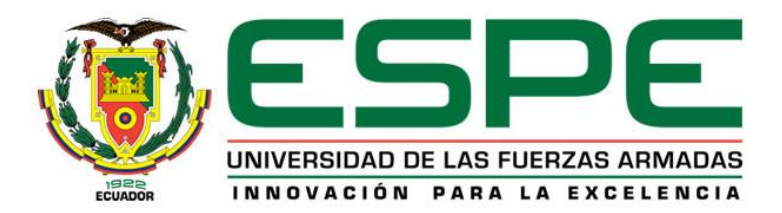

# **Análisis, implementación y evaluación del desempeño del estándar IEEE 802.11 ax en escenarios reales y simulados.**

Lamiño Morales, Alex Jerson

Departamento de Eléctrica, Electrónica y Telecomunicaciones

Carrera de Ingeniería en Electrónica y Telecomunicaciones

Trabajo de titulación, previo a la obtención del título de Ingeniero en Electrónica y

Telecomunicaciones

Ing. Aguilar Salazar Darwin Leonidas

26 de agosto de 2021

# **ANÁLISIS DE URKUND**

# <span id="page-1-0"></span>Curiginal

#### **Document Information**

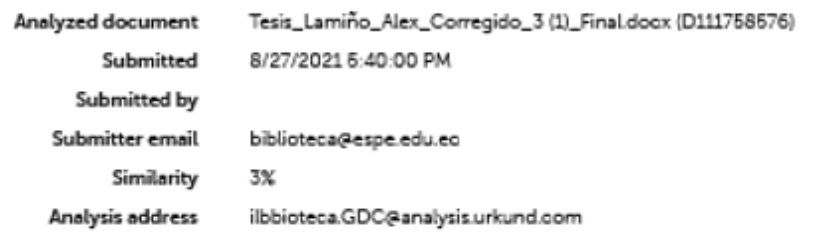

#### Sources included in the report

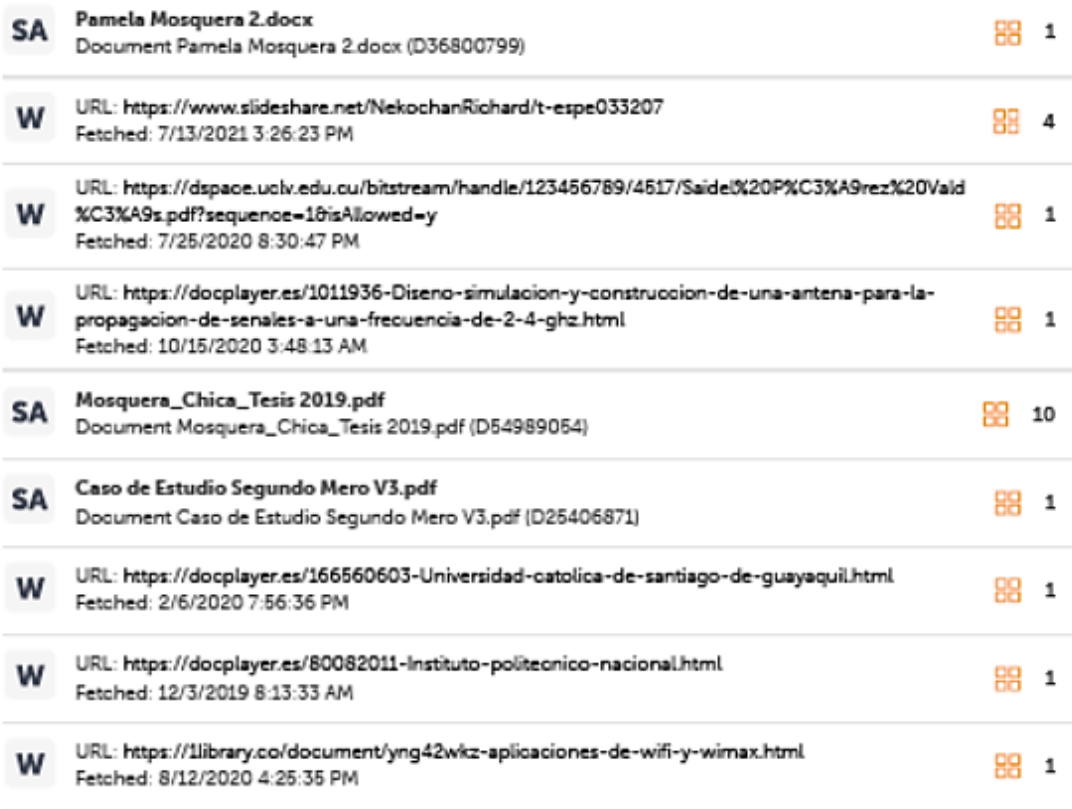

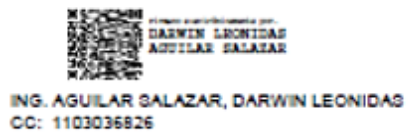

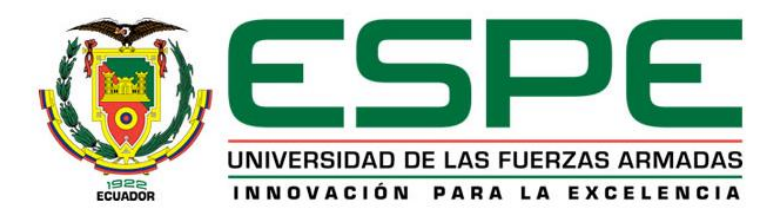

# **DEPARTAMENTO DE ELÉCTRICA, ELECTRÓNICA Y TELECOMUNICACIONES CARRERA DE INGENIERÍA EN ELECTRÓNICA Y TELECOMUNICACIONES**

# **CERTIFICACIÓN**

Certifico que el trabajo de titulación, "Análisis, implementación y evaluación del desempeño del estándar IEEE 802.11 ax en escenarios reales y simulados" fue realizado por Lamiño Morales, Alex Jerson el cual ha sido revisado y analizado en su totalidad por la herramienta de verificación de similitud de contenido; por lo tanto cumple con los requisitos legales, teóricos, científicos, técnicos y metodológicos establecidos por la Universidad de las Fuerzas Armadas ESPE, razón por la cual me permito acreditar y autorizar ara que lo sustente públicamente.

Sangolquí, 26 de agosto de 2021

Firma:

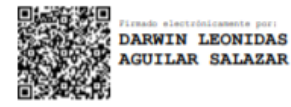

Ing. Darwin Leonidas Aguilar Salazar

C.I. 11030362826

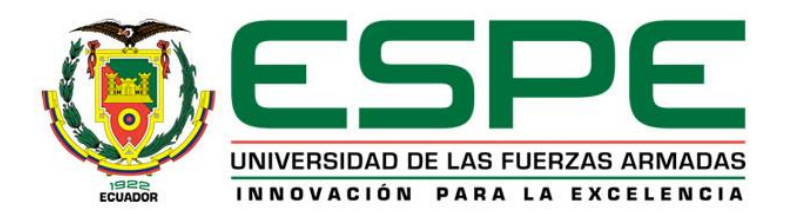

# **DEPARTAMENTO DE ELÉCTRICA, ELECTRÓNICA Y TELECOMUNICACIONES**

# **CARRERA DE INGENIERÍA EN ELECTRÓNICA Y TELECOMUNICACIONES**

# **RESPONSABILIDAD DE AUTORÍA**

<span id="page-3-0"></span>Yo, Lamiño Morales Alex Jerson, con cédula de ciudadanía No. 210039418-4, declaro que el contenido, ideas y criterios del trabajo de titulación, "Análisis, implementación y evaluación del desempeño del estándar IEEE 802.11 ax en escenarios reales y simulados" es de mi autoría y responsabilidad, cumpliendo con los requisitos legales, teóricos, científicos, técnicos y metodológicos establecidos por la Universidad de las Fuerzas Armadas ESPE, respetando los derechos intelectuales de terceros y referenciando las citas bibliográficas correspondientes.

Sangolquí, 26 de agosto de 2021

Firma:

**Alex Jérson Lamiño Morales** 

C.I. 2100394184

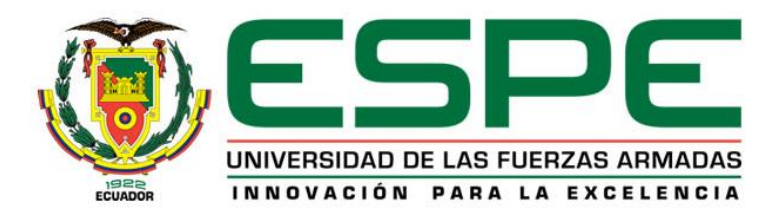

# **DEPARTAMENTO DE ELÉCTRICA, ELECTRÓNICA Y TELECOMUNICACIONES**

# **CARRERA DE INGENIERÍA EN ELECTRÓNICA Y TELECOMUNICACIONES**

# **AUTORIZACIÓN DE PUBLICACIÓN**

<span id="page-4-0"></span>Yo, Lamiño Morales Alex Jerson, con cédula de ciudadanía No. 210039418-4, autorizo a la Universidad de las Fuerzas Armadas ESPE publicar el trabajo de titulación, "Análisis, implementación y evaluación del desempeño del estándar IEEE 802.11 ax en escenarios reales y simulados" en el Repositorio Institucional, cuyo contenido, ideas y criterios son de mi responsabilidad.

Sangolquí, 26 de agosto de 2021

Firma:

Alex Jerson Lamiño Morales

C.I. 2100394184

#### **Dedicatoria**

<span id="page-5-0"></span>Este trabajo de titulación va dedicado con todo el amor del mundo a mi familia, mi novia Jessica y mis amigos más cercanos, quienes sin lugar a duda se han convertido en el pilar fundamental que sostiene mi vida en cada triunfo y me brinda su apoyo incondicional en cada derrota.

A mis padres Elvia y Gerson, mi hermana Karen, mis hermanos Yordin y Jaden quienes son mi mayor motivación día a día para superarme como ser humano y como profesional. Su amor y apoyo incondicional en este largo camino lleno de esfuerzo y sacrificio finalmente serán recompensados.

Por este y muchos sueños y triunfos más por conseguir, siempre será por ustedes y para ustedes. Los amo con mi vida.

Alex Jerson Lamiño Morales

#### **Agradecimiento**

<span id="page-6-0"></span>A Dios, por el don de la vida y la salud, por permitirme vivir y gozar cada día junto a mis seres queridos, amigos y familia, por acompañarme siempre en cada etapa de mi vida y perdonar mis errores como ser humano, gracias Dios mío por estar siempre a mi lado.

A mis padres Elvia y Gerson, no me alcanzará la vida para agradecerles todo su amor, su sacrificio y su apoyo incondicional en los momentos felices y mucho más en los momentos tristes que implicó todo este proceso.

A mi hermana Karen, mis hermanos Yordin y Jaden, a mi novia Jessica por ser mi motivo más grande de superación personal día a día.

A mi querido amigo y tutor de tesis Ing. Darwin Aguilar quien siempre ha estado pendiente de mi proceso como estudiante, por su apoyo, su paciencia y sus palabras de motivación para culminar este proyecto de la mejor manera.

A mi querida Universidad de las Fuerzas Armadas ESPE, por brindarme la oportunidad de aprender de la mano de excelentes docentes y maravillosos seres humanos.

Alex Jerson Lamiño Morales

# Contenido

<span id="page-7-0"></span>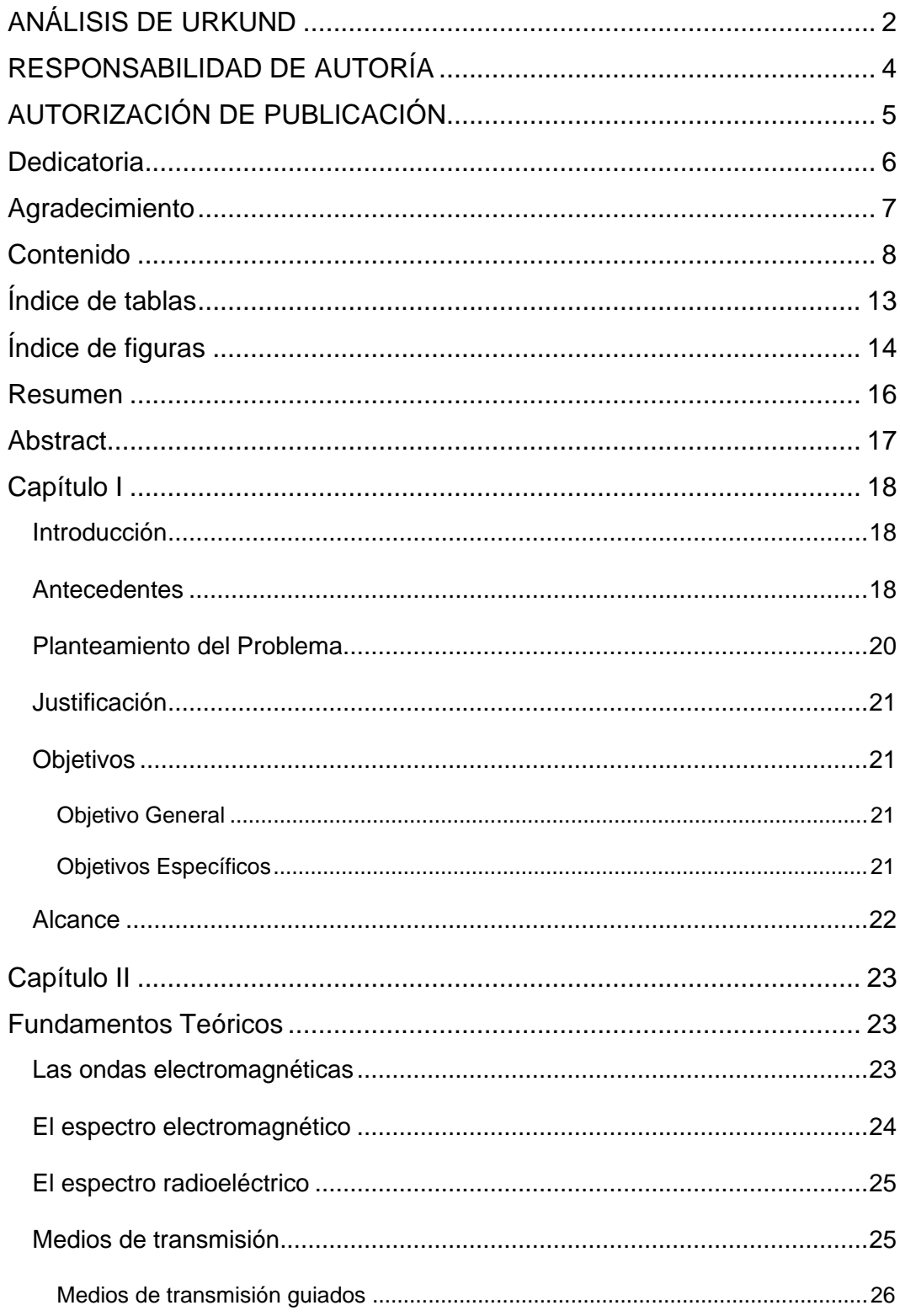

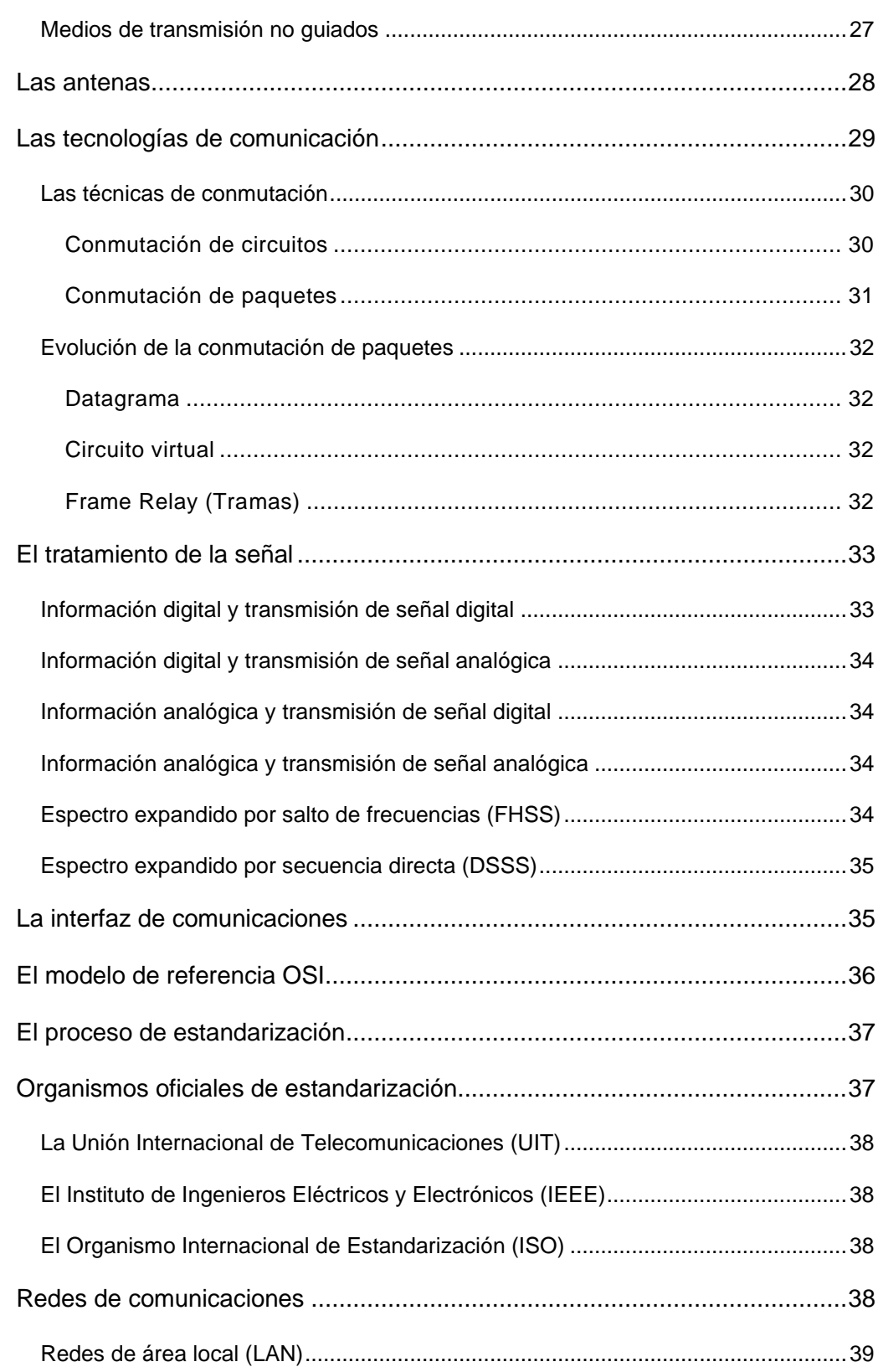

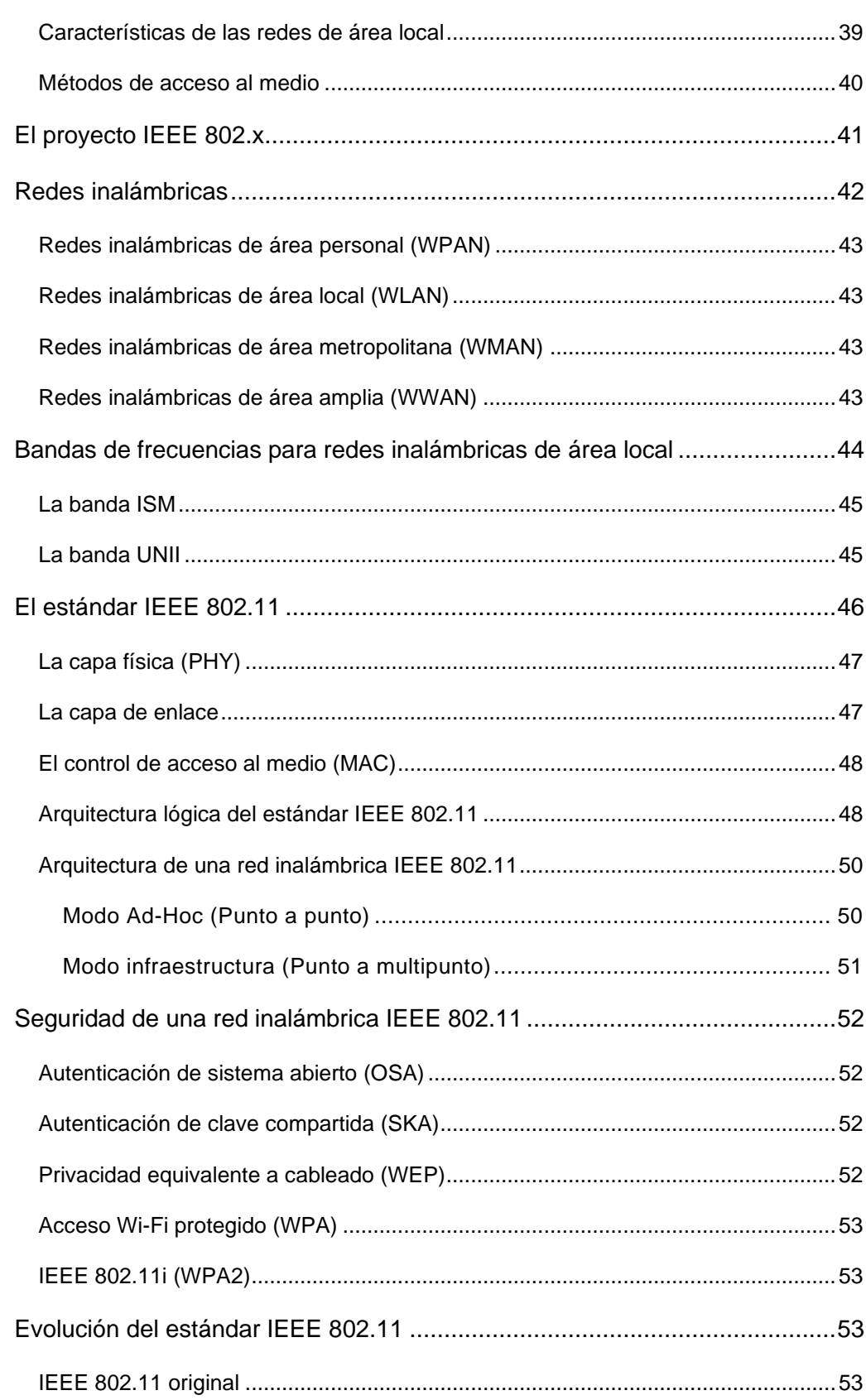

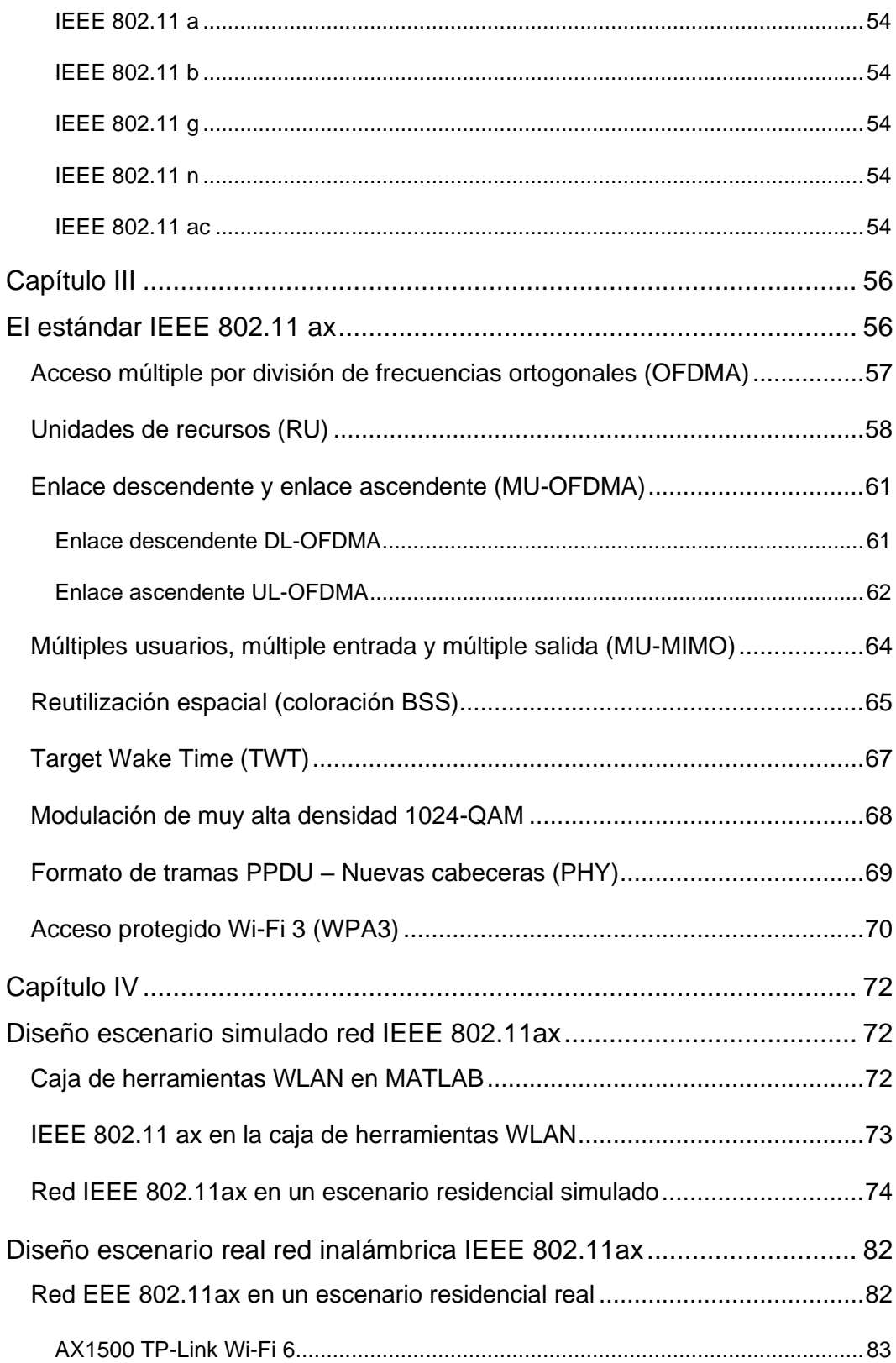

11

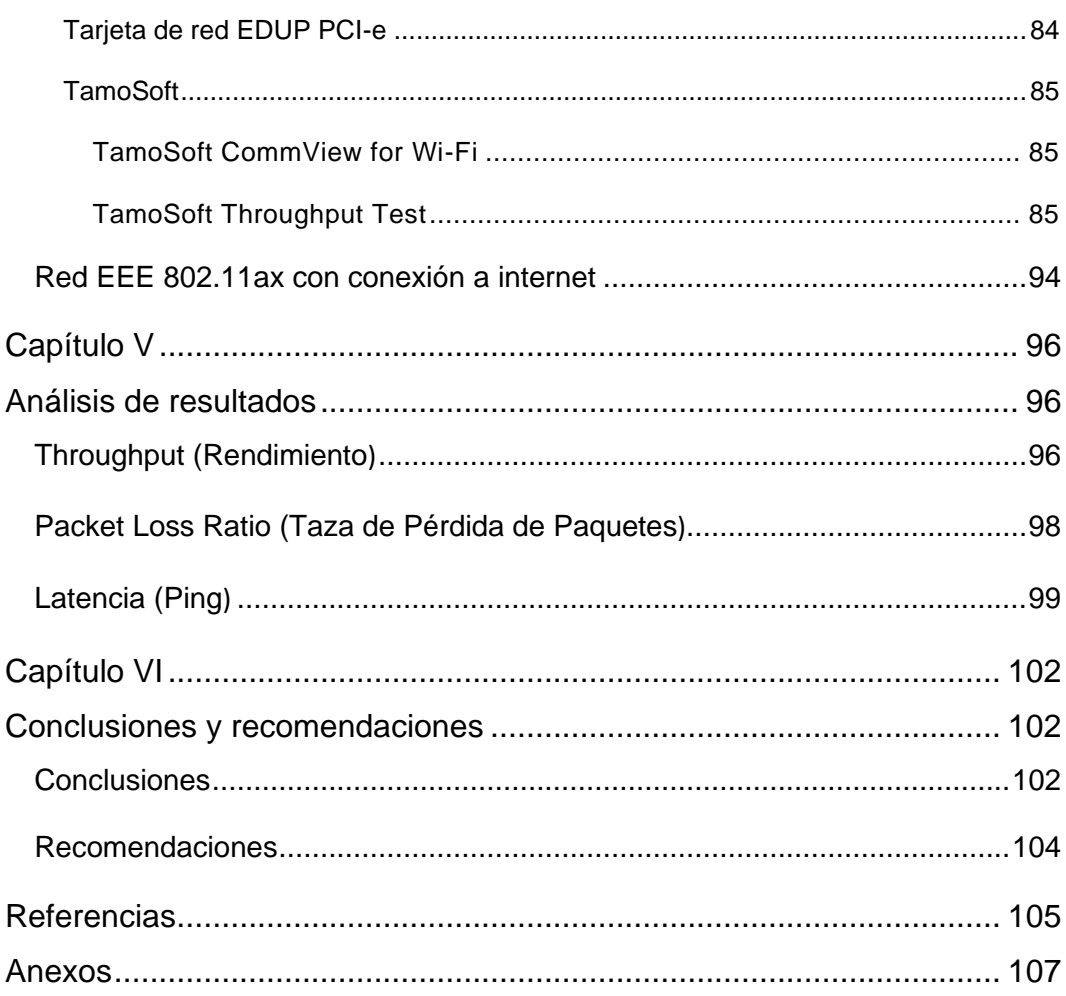

# **Índice de tablas**

<span id="page-12-0"></span>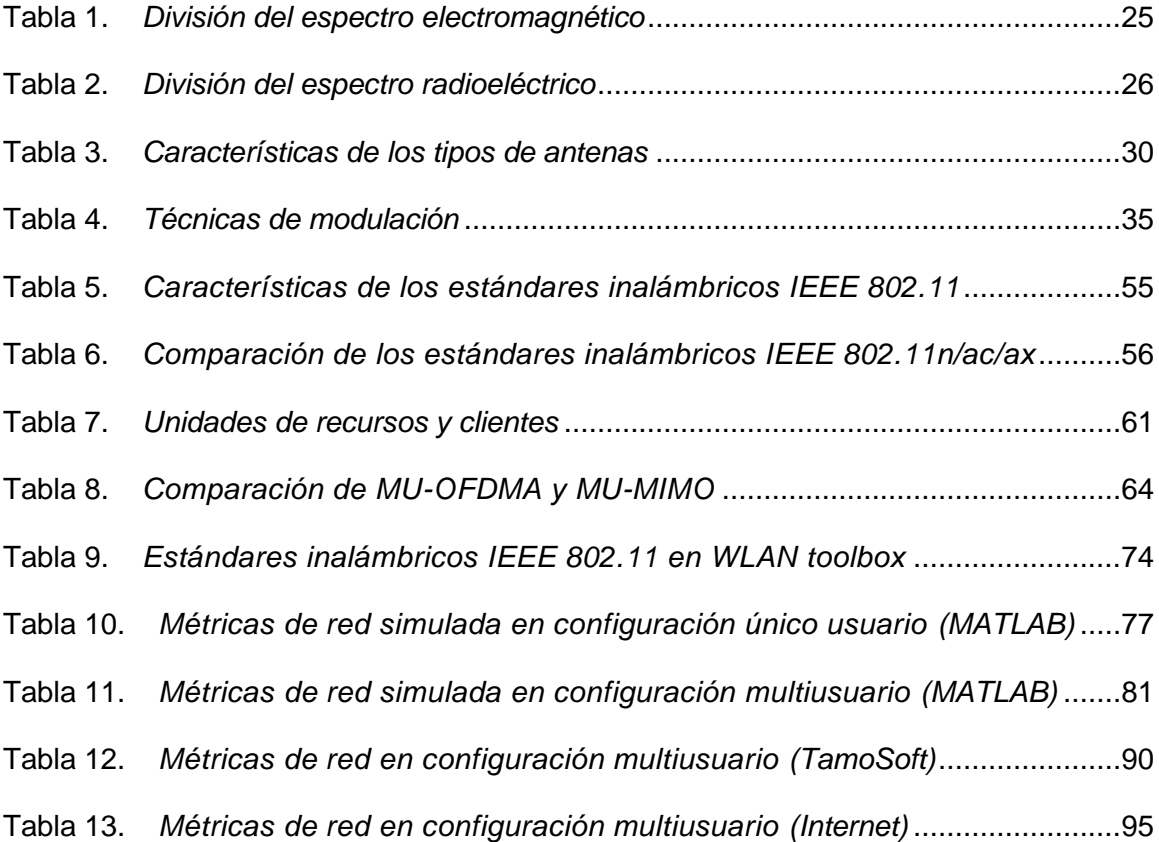

# **Índice de figuras**

<span id="page-13-0"></span>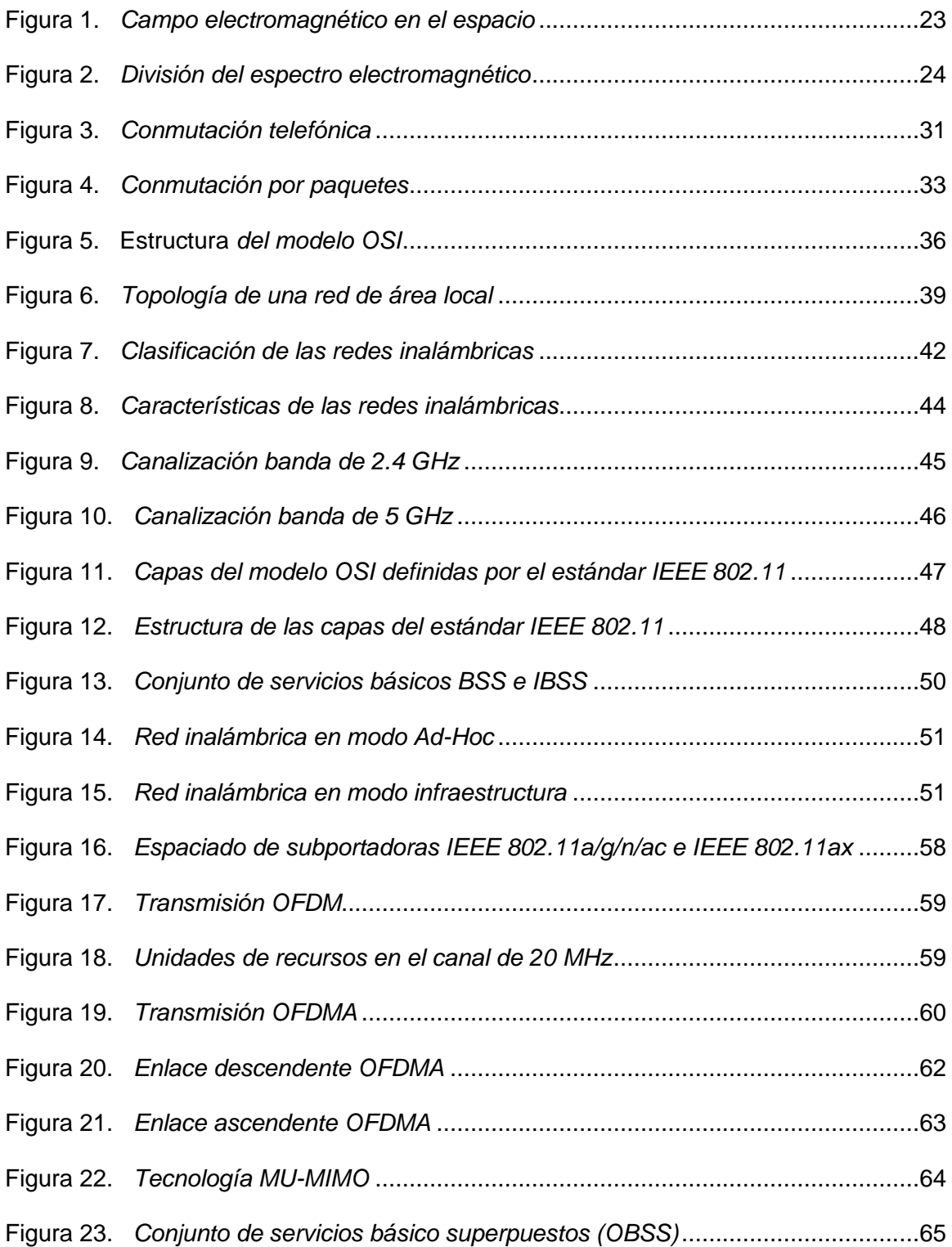

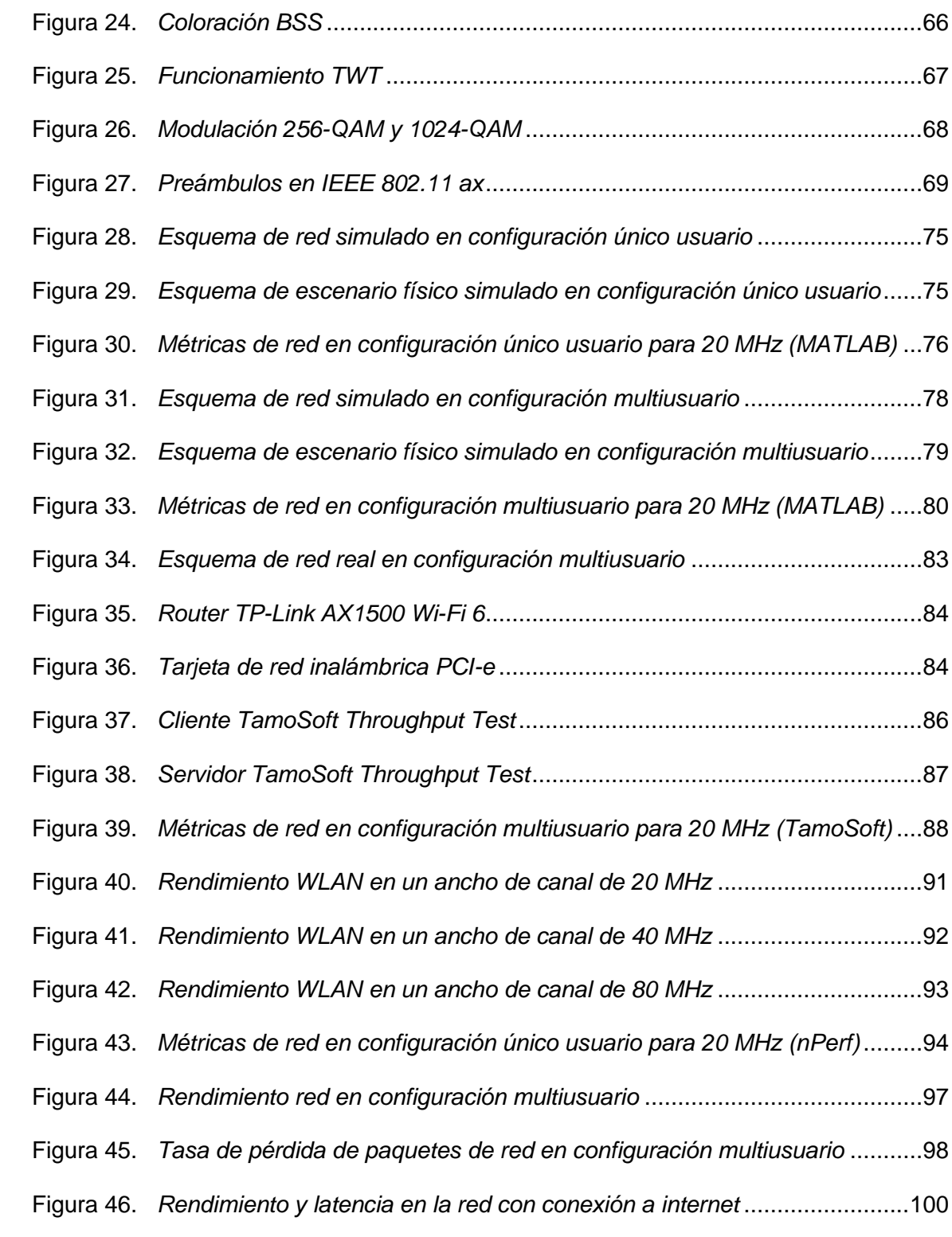

15

#### **Resumen**

<span id="page-15-0"></span>La creciente demanda de aplicaciones tecnológicas se ha convertido en el reto principal a solventar dentro de las redes inalámbricas haciendo necesario que los estándares se mantengan en una constante evolución para lograr satisfacer las múltiples necesidades de los usuarios. El estándar IEEE 802.11 ax pone a disposición los mecanismos tecnológicos más innovadores centrados principalmente en rendimiento general de la capa física y la capa de control de acceso al medio, esquemas tecnológicos avanzados OFDMA, 1024-QAM, MU-MIMO, TWT, coloración BSS, seguridad WPA3, entre otros.

En este proyecto, se realizó un análisis, implementación y posterior evaluación del desempeño de la red tanto en escenarios reales haciendo uso del software TamoSoft y en escenarios simulados mediante el paquete de herramientas WLAN disponible en el software de análisis matemático MATLAB, además se incluye un análisis de la red con conexión a internet. Para la toma de mediciones correspondiente al rendimiento, latencia y taza de pérdida de paquetes, se utilizó un mecanismo de calidad de servicio (QoS) mediante la generación de diversos tipos de tráfico (Best Effort, Background, AudioVideo y Voz). En el análisis de resultados se evaluó las métricas de desempeño de la red de acuerdo a los anchos de banda establecidos por defecto en el AP (20 MHz, 40 MHz y 80 MHz) ara ser comparados con un estudio realizado para el estándar IEEE 802.11ac.

## **Palabras Clave:**

- **RENDIMIENTO**
- **LATENCIA**
- **TAZA DE PÉRDIDA DE PAQUETES**

#### **Abstract**

<span id="page-16-0"></span>The growing demand for technological applications has become the main challenge to be solved within wireless networks, making it necessary for standards to be constantly evolving to satisfy the multiple needs of users. The IEEE 802.11 ax standard makes available the most innovative technological mechanisms focused mainly on general performance of the physical layer and the media access control layer, advanced technological schemes OFDMA, 1024-QAM, MU-MIMO, TWT, BSS coloration, WPA3 security, among others.

In this project, an analysis, implementation and subsequent evaluation of the performance of the network was carried out both in real scenarios using the TamoSoft software and in simulated scenarios using the WLAN tool package available in the MATLAB mathematical analysis software, an analysis is also included network with internet connection. To take measurements corresponding to throughput, latency and packet loss rate, a quality of service (QoS) mechanism was used by generating various types of traffic (Best Effort, Background, AudioVideo and Voice). In the analysis of the results, the network performance metrics were evaluated according to the bandwidths established by default in the AP (20 MHz, 40 MHz and 80 MHz) to be compared with a study carried out for the IEEE 802.11ac standard.

## **Keywords:**

- **THROUGHPUT**
- **LATENCY**
- **PACKET LOSS RATE**

#### **Capítulo I**

#### <span id="page-17-1"></span><span id="page-17-0"></span>**Introducción**

En la actualidad, la dependencia tecnológica y el estilo de vida social se han convertido en factores clave para el desarrollo y proliferación de las redes inalámbricas de área local, razón por la cual se han visto obligadas a mantener una constante evolución con el propósito de satisfacer las múltiples necesidades y requerimientos por parte de los usuarios.

Uno de los más grandes desarrollos tecnológicos para las redes inalámbricas de área local es el caso del estándar IEEE 802.11ax, denominado también como Wi-Fi 6 o tecnología de próxima generación. Fue lanzada en el año 2019 y su enfoque principal es brindar la mejor experiencia posible al usuario poniendo a disposición los mecanismos y esquemas tecnológicos más innovadores.

Este capítulo muestra una descripción general de los aspectos de mayor importancia para el desarrollo del trabajo de investigación titulado: "Análisis, implementación y evaluación del desempeño del estándar IEEE 802.11ax en escenarios reales y simulados".

#### <span id="page-17-2"></span>**Antecedentes**

El origen y posterior base de las comunicaciones inalámbricas se remonta al año 1880 con el invento del fotófono considerado el primer aparato de comunicación sin cable, desarrollado por Graham Bell y Sumer Tainter, este aparato permitía la transmisión de sonido a través de la emisión de luz y se estableció como una base para las actuales comunicaciones por fibra óptica.

Años más tarde en 1888, Rudolf Hertz llevaría a cabo la primera transmisión sin cables, con ondas electromagnéticas haciendo uso de un oscilador como emisor y un resonador como receptor, demostrando así la teoría de Maxwell para las ondas electromagnéticas, analizando, ratificando y reformulando dicha teoría con el desarrollo práctico.

El primer sistema de comunicación mediante ondas electromagnéticas fue desarrollado en 1889 por Guillermo Marconi, dicho sistema permitió establecer comunicación a través del canal de La Mancha, para el año de 1907 y durante la Segunda Guerra Mundial ya se establecían los primeros mensajes completos a través del Atlántico, es así que el desarrollo de este sistema dió paso a posteriores avances tecnológicos.

En 1914, María Hedwig (Hedy Lamarr) y George Antheil dieron origen a un metodo de comunicación para enviar una señal que cambiase de frecuencia a cada segundo de forma sincronizada, este sistema fue denominado de "comunicaciones secreto" que consistía en un espectro ensanchado por frecuencias que usaba las 88 frecuencias disponibles en una pianola haciendo uso de un papel perforado para activar las señales de radio sincronizadas.

No fue hasta el año de 1971 en cual un grupo de investigadores americanos en la universidad de Hawái diseñaron la primera red de comunicación inalámbrica denominada ALOHANET, posteriormente dicha red pasaría a formar parte del proyecto ARPANET desarrollado por el Departamento de Defensa de los Estados Unidos.

Para que las redes inalámbricas puedan expandirse sin que se presente ningún problema de compatibilidad fue necesaria la creación de algunas normas o estándares, es así que en 1884 se crea la asociación mundial de ingenieros dedicados a la normalización y desarrollo de áreas técnicas, que en 1963 gracias al apoyo de otras

asociaciones como el Instituto Americano de Ingenieros Eléctricos (AIEE) y el Instituto de Ingenieros de Radio (IRE) darían origen a lo que hoy en la actualidad se conoce como el Instituto de Ingenieros Eléctricos y Electrónicos (IEEE), quienes en el año de 1997 establecen una normativa para redes inalámbricas centrado en el uso de nivel físico y el nivel de enlace de datos de red bajo el estándar 802.11.

A finales de los años 90, las compañías Nokia y Symbol Technologies con el objetivo de crear una marca que permita fomentar el desarrollo de la tecnología inalámbrica y garantizar la compatibilidad, crean la Asociación de Compatibilidad de Ethernet Inalámbrico (WECA) que años más tarde pasaría a llamarse Wi-Fi Alliance, quienes en el año 2019 en conjunto con la IEEE presentan el estándar IEEE 802.11ax denominado también como Wi-Fi 6, tecnología de próxima generación o de alta eficiencia.

#### <span id="page-19-0"></span>**Planteamiento del Problema**

La creciente demanda tecnológica y las condiciones de vida social actual dependientes directamente de los dispositivos tecnológicos e internet se han convertido en el principal reto a solventar dentro de las redes inalámbricas de área local. En la actualidad, el continuo crecimiento de los requerimientos y diversas aplicaciones utilizadas por una gran mayoría de usuarios han hecho necesario que los estándares de redes inalámbricas se mantengan en constante evolución con el fin de satisfacer las múltiples necesidades y brindar la mejor experiencia posible a los usuarios.

La llamada tecnología de próxima generación o de alta eficiencia presente bajo el estándar IEEE 802.11 ax garantiza que el usuario va a disfrutar de la mejor experiencia posible, poniendo a disposición los mecanismos y esquemas tecnológicos más innovadores entre los cuales destacan OFDMA, reutilización espacial o coloración BSS,

modulación 1024-QAM, MU-MIMO, seguridad WPA3, activación TWT, entre otros múltiples beneficios presentes en esta tecnología.

#### <span id="page-20-0"></span>**Justificación**

El presente proyecto tiene por objetivo analizar e implementar escenarios inalámbricos, el primer escenario práctico con equipos tecnológicos funcionales bajo este nuevo estándar y el segundo escenario práctico simulado haciendo de las herramientas de software de simulación disponibles actualmente en MATLAB, sobre los cuales se realizará la toma de métricas resultantes de las características tecnológicas presentes en el estándar IEEE 802.11 ax, posteriormente se plantea una evaluación y comparación del rendimiento y prestación de servicios de cada uno de los escenarios de esta nueva generación de redes inalámbricas de área local.

Por esta razón, es indispensable contribuir y aportar significativamente al importante rol que las redes inalámbricas de área local cumplen en la sociedad actual, proporcionando una forma sencilla de comunicación y acceso a la información que cada vez se vuelve más fuerte y exigente.

#### <span id="page-20-1"></span>**Objetivos**

#### <span id="page-20-2"></span>*Objetivo General*

Analizar, implementar y evaluar el desempeño del estándar IEEE 802.11ax en escenarios inalámbricos reales y simulados.

### <span id="page-20-3"></span>*Objetivos Específicos*

Identificar y analizar las principales características (OFDMA, SR, coloración BSS, 1024-QAM, MU-MIMO, WPA3, TWT) presentes en el estándar IEEE 802.11ax.

Diseñar y evaluar una red inalámbrica real haciendo uso de equipos tecnológicos funcionales IEEE 802.11ax.

Diseñar y evaluar la red inalámbrica simulada IEEE 802.11ax. Realizar una comparación de los resultados obtenidos bajo las implementaciones en cada uno de los escenarios y el estándar IEEE 802.11ax.

### <span id="page-21-0"></span>**Alcance**

En el presente proyecto de investigación que se evaluó de forma práctica y experimental el funcionamiento de cada una de las principales características tecnológicas presentes en el estándar IEEE 802.11ax bajo la implementación de un escenario real haciendo uso de equipamiento tecnológico funcional y un escenario simulado mediante el uso de software especializado como MATLAB y comparar los resultados obtenidos con lo detallado y descrito en el estándar existente, así como también artículos científicos publicados sobre el tema.

Este proyecto de investigación se desarrolló de forma detallada con el fin de establecer el análisis y resultados obtenidos en el mismo en una fuente de información para consulta confiable y comprensible, cuyo contenido pueda ser de uso para futuras investigaciones.

#### **Capítulo II**

#### **Fundamentos Teóricos**

<span id="page-22-1"></span><span id="page-22-0"></span>En este capítulo se describe el campo teórico, los conceptos generales sobre las comunicaciones y redes inalámbricas, en particular en las redes inalámbricas de área local, su evolución, modos de operación, los estándares disponibles en la actualidad y sus principales características tecnológicas.

#### <span id="page-22-2"></span>**Las ondas electromagnéticas**

Según Huidobro (2014) las ondas electromagnéticas constituyen el sistema de transporte de energía en espacio y tiempo de las señales de telecomunicaciones, su característica principal al no utilizar medios físicos para la transmisión es proveer una mayor movilidad y un menor costo en infraestructura, este tipo de ondas se propagan simultáneamente por la oscilación del campo eléctrico y campo magnético de una señal.

Las propiedades más importantes de las ondas electromagnéticas son: la frecuencia (f) y la longitud de onda (λ). La frecuencia es el número de ciclos o repeticiones periódicas que una onda electromagnética oscila por unidad de tiempo, se mide en Hertz (Hz) y a la longitud de onda es la distancia física entre dos puntos a partir de los cuales la onda electromagnética se vuelve periódica.

#### <span id="page-22-3"></span>**Figura 1.**

*Campo electromagnético en el espacio*

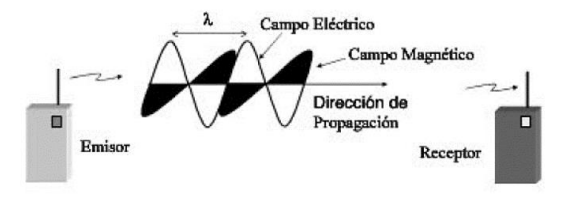

*Nota*: Tomado de (Huidobro Moya, 2014, pág. 91).

En la Figura 1 se muestra el comportamiento típico de los campos eléctrico y magnético de una señal al transmitida por el espacio. Existe una relación directa entre la frecuencia y la longitud de onda, mientras la frecuencia aumenta, la longitud de onda disminuye y se puede transmitir mayor cantidad de información que generalmente son datos.

## <span id="page-23-0"></span>**El espectro electromagnético**

Es una representación de todas las radiaciones presentes en la naturaleza, teóricamente se define el conjunto de todas las frecuencias posibles a las que se produce radiación electromagnética. No todas las ondas electromagnéticas se comportan igual en el medio de propagación, por ello, el espectro electromagnético se divide convencionalmente en segmentos o regiones (banda de frecuencias) de acuerdo a su frecuencia y su longitud de onda (Huidobro Moya, 2014). En la Figura 2 se muestra la división del espectro electromagnético.

# <span id="page-23-1"></span>**Figura 2.**

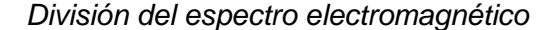

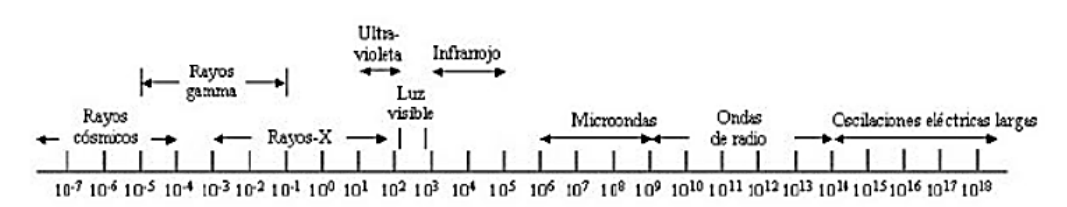

*Nota*: Tomado de (Huidobro Moya, 2014, pág. 103).

En la Tabla 1 se muestra la clasificación típica del espectro electromagnético por medio del cual se establecen las respectivas categorías de radiación electromagnética.

# <span id="page-24-2"></span>**Tabla 1.**

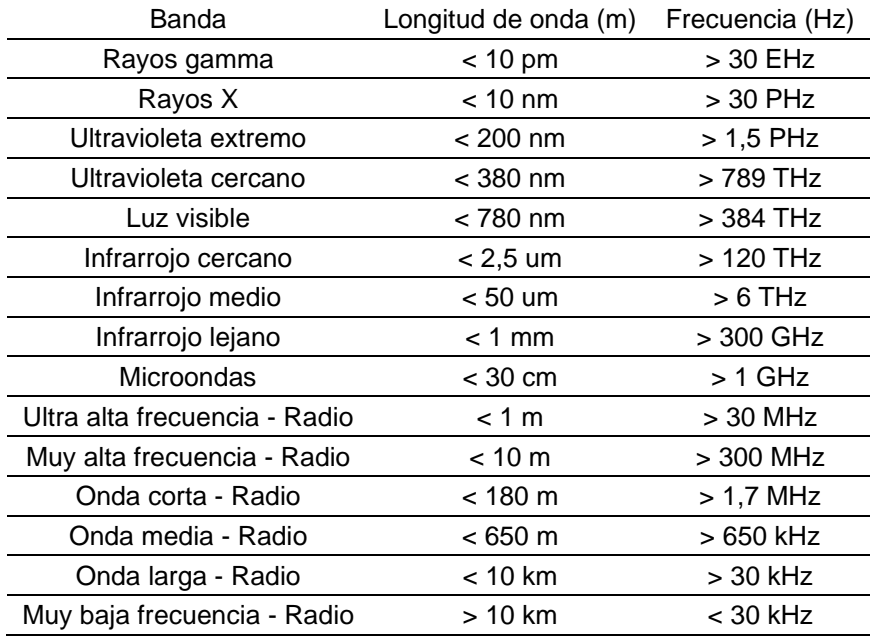

#### *División del espectro electromagnético*

*Nota.* Recuperado de **(Huidobro Moya, 2014, pág. 102)**.

#### <span id="page-24-0"></span>**El espectro radioeléctrico**

Es la porción del espectro electromagnético que se distingue por sus posibilidades para la transmisión por medios no guiados que viene determinado por dos factores: las características de propagación en las diferentes frecuencias y los avances tecnológicos producidos. La Unión Internacional de Telecomunicaciones (UIT) es un organismo que se encarga de la gestión del espectro radioeléctrico (Luque Ordoñez, 2017). En la Tabla 2 se muestra la distribución convencional del espectro radioeléctrico.

# <span id="page-24-1"></span>**Medios de transmisión**

Constituyen el soporte físico a través del cual tanto el emisor como el receptor son capaces de establecer una comunicación en un sistema de transmisión de datos. Existen

dos tipos de medios de transmisión que se realizan por medio de ondas

electromagnéticas: medios guiados y medios no guiados (Huidobro Moya, 2014).

# <span id="page-25-1"></span>**Tabla 2.**

*División del espectro radioeléctrico* 

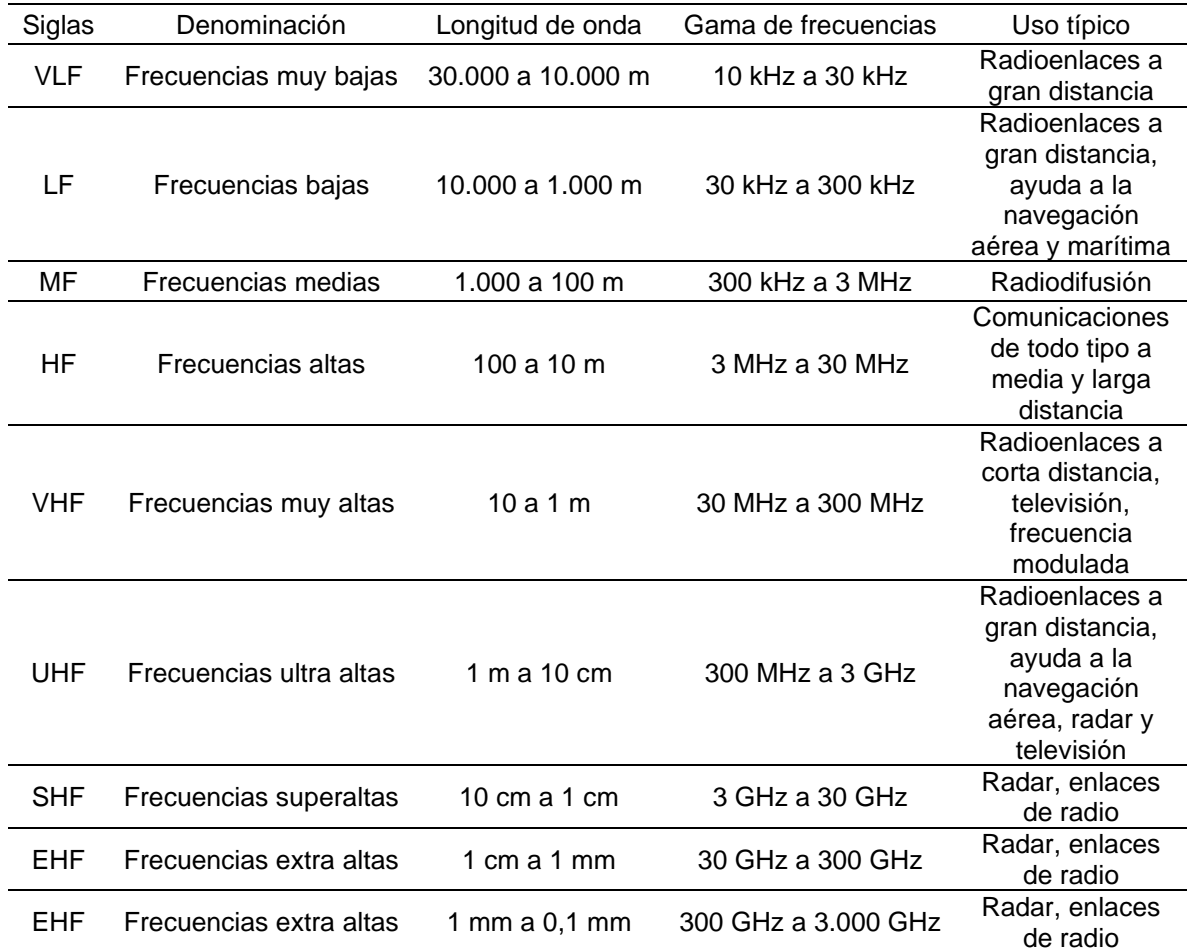

*Nota.* Recuperado de **(Luque Ordoñez, 2017, pág. 21)**.

#### <span id="page-25-0"></span>*Medios de transmisión guiados*

Las ondas electromagnéticas se encaminan (guían) a través de un medio físico (cableado), dada la naturaleza este medio se presentan una serie de limitaciones en la transmisión, afectando principalmente a la calidad de la transmisión, velocidad de

transmisión de datos y el ancho de banda. Los medios de transmisión guiados más comunes son:

> Par de cobre: sistema tradicional para enviar electricidad, consta de un par de hilos conductores de cobre (paralelos o trenzados) separados entre por algún tipo de material aislante.

Cable coaxial: se usa para la transmisión tanto de señales analógicas como digitales, consta de un par de hilos conductores de cobre, un conductor rígido que va por el centro y otro en forma de malla separados por un aislante plástico.

Fibra óptica: es un sistema formado por una fuente luminosa monocromática que transmite la señal y un fotodiodo que reconstruye la señal, físicamente consta de tres secciones: el núcleo que por lo general son hebras o fibras de cristal o plástico, una cubierta o revestimiento que separa cada hebra y la capa exterior que las recubre (Huidobro Moya, 2014).

#### <span id="page-26-0"></span>*Medios de transmisión no guiados*

Proporcionan un soporte para que las ondas electromagnéticas se puedan transmitir, pero no las dirigen, al utilizar medios no guiados (sin encauzar) se vuelve más determinante la transmisión del espectro electromagnético a través de una antena. Los medios de transmisión no guiados más comunes son:

> Ondas de radio (transmisiones terrestres): para la transmisión de señales se utilizan dos estaciones, una emisora y una receptora que necesariamente deben tener un enlace visual, por lo general se usan antenas parabólicas.

Satélites de comunicaciones: son sistemas complejos de repetidores de señal situados a grandes distancias de la superficie terrestre cubriendo amplias zonas (Huidobro Moya, 2014).

#### <span id="page-27-0"></span>**Las antenas**

Son dispositivos usados para radiar o transmitir y recibir ondas electromagnéticas, las especificaciones más importantes al momento de elegir una antena se muestran a continuación:

> Patrón de radiación: es una representación gráfica tridimensional de la energía radiada y está formada por dos patrones de radiación, el patrón de elevación (vista de perfil) y el patrón azimut (vista superior).

> Ganancia: generalmente medida en dBi's es la relación entre la potencia de salida y la potencia de entrada en una antena comparada bajo las mismas características de una antena isotrópica (ideal).

Directividad: es una medida de concentración de la potencia radiada en una dirección específica, usualmente se conoce como la relación de intensidad de radiación en una dirección específica con una intensidad promedio isotrópica.

Polarización: es la orientación que tienen las ondas electromagnéticas al salir de la antena, existen dos tipos de polarización, polarización lineal y la polarización circular. La importancia y requisito principal para transmitir radica en que tanto la antena emisora como la receptora deben tener la misma polaridad para lograr un máximo rendimiento (WNI MÉXICO S.A., 2018).

Los tipos de antenas más relevantes y utilizadas para aplicaciones en bandas libres son:

> Antenas dipolo: poseen un patrón de radiación generalizado utilizado para transmitir y recibir desde el lado más amplio de la antena.

Antenas Yagi: están compuestas por un arreglo de elementos directores donde uno de ellos transmite las ondas electromagnéticas y los demás elementos determinan la ganancia y directividad.

Antenas panel plano: son un panel con forma cuadrada o rectangular configurados en un formato tipo parche que hace que la potencia radiada por la antena sea en una sola dirección.

Antenas parabólicas: utilizan un plato reflector en forma de parábola para enfocar las ondas electromagnéticas sobre un punto focal y así alcanzar una alta ganancia y direccionalidad.

Antenas microstrip: permite emular los anteriores tipos de antenas, ofrecen características mejoradas y son manufacturadas sobre las pistas de un circuito electrónico impreso (WNI MÉXICO S.A., 2018).

En la Tabla 3 se muestra un resumen de los tipos de antenas y sus características específicas más importantes.

#### <span id="page-28-0"></span>**Las tecnologías de comunicación**

Los avances en la investigación de las tecnologías de comunicación se han desarrollado con el fin de mejorar el procesamiento, almacenamiento y transmisión de la información consiguiendo elevar el nivel de las comunicaciones.

# <span id="page-29-2"></span>**Tabla 3.**

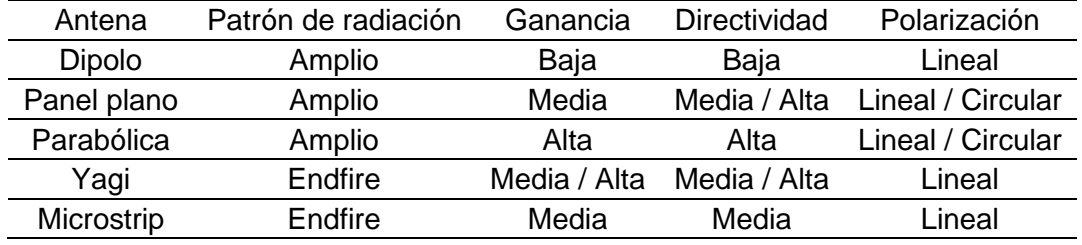

#### *Características de los tipos de antenas*

*Nota.* Recuperado de **(WNI MÉXICO S.A., 2018)**.

## <span id="page-29-0"></span> *Las técnicas de conmutación*

Se conoce como conmutación al proceso por el cual se establece comunicación entre un usuario y otro a través de una infraestructura en común con la finalidad de transferir información. Actualmente se manejan dos técnicas de conmutación: de circuitos y de paquetes, utilizados para proporcionar principalmente servicios de telefonía y datos (Huidobro Moya, 2014).

# **Conmutación de circuitos**

<span id="page-29-1"></span>A cada comunicación se le asigna de manera exclusiva un camino físico para mantener un constante flujo de tráfico durante todo el tiempo que dure la conversación utilizando las fases de establecimiento y liberación.

## <span id="page-30-1"></span>**Figura 3.**

*Conmutación telefónica* 

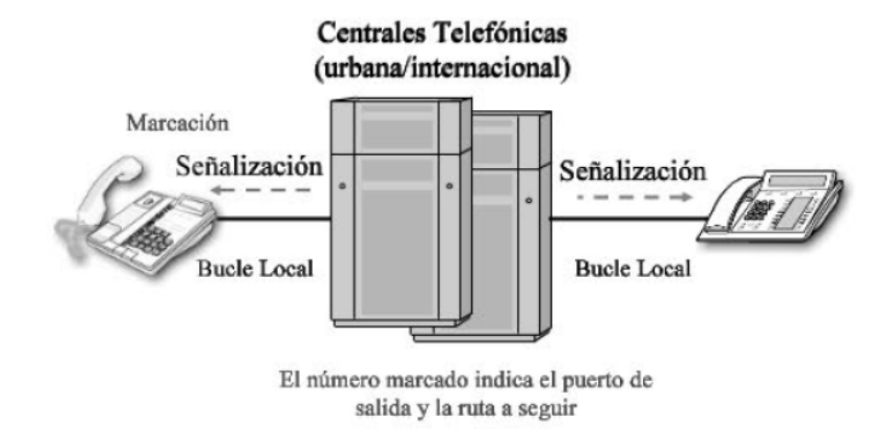

*Nota*: Tomado de (Huidobro Moya, 2014, pág. 132).

En la Figura 3 se muestra un esquema básico de conmutación para la transmisión telefónica. Los principales problemas de este método de conmutación son: su ineficacia puesto que la red está la mayoría del tiempo sin usar y el colapso cuando todos los circuitos están ocupados y no se permite la integración de nuevos usuarios a la red.

Para establecer las llamadas líneas de comunicación y solucionar estos inconvenientes se emplean dos técnicas de multiplexación, para el mundo analógico la multiplexación por división de frecuencia (FDM), y para el mundo digital la multiplexación por división de tiempo (TDM), en ambos casos estableciendo nodos intermedios para el contacto y paso de la información (Huidobro Moya, 2014).

#### **Conmutación de paquetes**

<span id="page-30-0"></span>Se fragmentan los bloques de transmisión en mensajes más cortos con una longitud máxima que se denominan paquetes, a diferencia de la conmutación de mensajes, esta técnica permite el envío de estos paquetes sin la espera de recibir el mensaje completo, la información de estos paquetes permite también el control en caso de alguna anomalía.

#### <span id="page-31-1"></span><span id="page-31-0"></span>*Evolución de la conmutación de paquetes*

#### **Datagrama**

Es una técnica o protocolo no orientado a la conexión, en donde cada paquete es tratado de forma independiente, el emisor enumera y añade información de control y envía el paquete hacia su destino, el receptor es el encargado de ordenar los paquetes e identificar cuales se han perdido.

# **Circuito virtual**

<span id="page-31-2"></span>Se envía un paquete de control o petición antes de enviar el paquete de datos, estableciendo un camino lógico o virtual de nodo en nodo por donde todo el grupo de paquetes se transmiten siendo numerados o nombrados uno a uno.

## **Frame Relay (Tramas)**

<span id="page-31-3"></span>El paquete se transfiere de un extremo a otro sin realizar ninguna comprobación en los nodos intermedios, únicamente se comprueba si ha llegado bien al destino, y si ha llegado mal se pide una retransmisión. Una de las ventajas de este protocolo es el aumento de la velocidad de transmisión cuando hay pocos usuarios en la red, ya que cuando hay alta densidad de usuarios esta velocidad se limita (Huidobro Moya, 2014). En la Figura 4 se muestra una comparación del esquema de transmisión entre la conmutación de circuitos y la conmutación de paquetes.

# <span id="page-32-2"></span>**Figura 4.**

#### *Conmutación por paquetes*

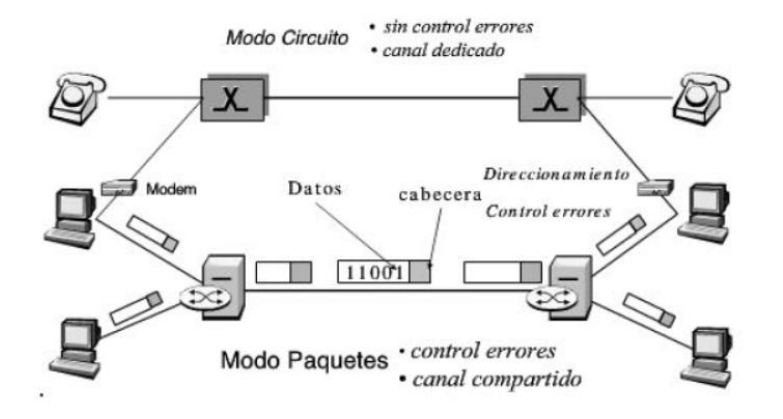

*Nota*: Tomado de (Huidobro Moya, 2014, pág. 136).

# <span id="page-32-0"></span>**El tratamiento de la señal**

Se denomina tratamiento de la señal al conjunto de operaciones que se realizan para brindar una serie de propiedades a la misma, entre ellas más comodidad, capacidad, fiabilidad, rendimiento, etc. Tanto la información analógica como digital se puede manipular (codificar) mediante señales analógicas o digitales, la elección para este intercambio de información viene determinada por los requisitos exigidos y el medio de transmisión a emplear.

#### <span id="page-32-1"></span>*Información digital y transmisión de señal digital*

La forma más fácil de codificar datos en forma digital es asignar un nivel lógico asignando un código binario (0 o 1), existe una gran cantidad de formatos de codificación disponibles cuyo propósito en común es mejorar los servicios, alterando el espectro y proporcionando capacidad de sincronización.

#### <span id="page-33-0"></span>*Información digital y transmisión de señal analógica*

La conversión de la información digital en analógica es realizada por un modem que es un dispositivo que se encarga de modular y demodular la información para ser transmitida modificando ciertos parámetros característicos de la señal portadora. Las técnicas básicas manejadas en la actualidad son: desplazamiento en amplitud (ASK), desplazamiento por frecuencia (FSK) y desplazamiento por fase (PSK).

### <span id="page-33-1"></span>*Información analógica y transmisión de señal digital*

La información analógica se digitaliza para ser trasmitida, esto implica realizar un muestreo de los datos analógicos y una cuantización de las muestras. La técnica más sencilla utilizada es la modulación por codificación de impulsos (PCM).

#### <span id="page-33-2"></span>*Información analógica y transmisión de señal analógica*

La información analógica se modula mediante una señal portadora para generar otra señal modulada en una banda de diferente frecuencia. Las técnicas básicas empleadas en este proceso son: modulación en amplitud (AM), modulación en frecuencia (FM) y modulación en fase (PM) (Stallings, 2000).

Según Stallings (2000), una técnica de transmisión que ha ganado mucha popularidad es el espectro expandido que se usa tanto en señales analógicas como en señales digitales. Esta técnica consiste en expandir la información de la señal sobre un ancho de banda mayor con el fin de minimizar las interferencias y su posible intercepción. Para las redes inalámbricas se utilizan las técnicas del espectro expandido por salto en frecuencias (FHSS) y el espectro expandido por secuencia directa (DSSS).

#### <span id="page-33-3"></span>*Espectro expandido por salto de frecuencias (FHSS)*

La señal se emite sobre una serie de radio frecuencias, saltando de frecuencia en frecuencia durante cada fracción de segundo, solo los receptores autorizados escucharan la señal, mientras que si se tratara de interceptar la señal solo se conseguirían para unos pocos bits.

#### <span id="page-34-0"></span>*Espectro expandido por secuencia directa (DSSS)*

Cada bit de la señal original se representa con varios bits de la señal transmitida mediante un código de compartición utilizando la operación lógica de suma exclusiva (XOR), que posteriormente expande la señal a una banda de frecuencias mucho más ancha relacionada directamente con el número de bits utilizados. En la Tabla 4 se muestra un resumen de las técnicas de modulación más utilizadas.

# <span id="page-34-2"></span>**Tabla 4.**

#### *Técnicas de modulación*

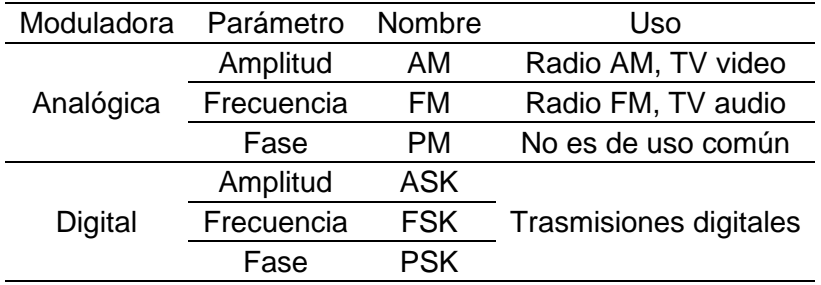

*Nota.* Recuperado de **(Huidobro Moya, 2014, pág. 168)**.

#### <span id="page-34-1"></span>**La interfaz de comunicaciones**

Una interfaz se refiere a los medios de interacción hombre-servicio, teóricamente se define como un dispositivo que sirve para conectar equipos para intercambiar información usando una red de telecomunicaciones, debido a la proliferación de equipos por parte de varios fabricantes se vio la necesidad de crear normativas o estándares de interconexión para garantizar que los equipos independientemente de sus fabricantes se entiendan con otros y se pueda establecer comunicación (Huidobro Moya, 2014).

# <span id="page-35-0"></span>**El modelo de referencia OSI**

El modelo de interconexión de sistemas abiertos (OSI) surgió ante la necesidad de interconexión de sistemas de distintos fabricantes estructurando el proceso en siete capas que interaccionan entre sí, cada capa toma servicios de la capa inferior y los brinda a la capa superior (Stallings, 2000). A partir de este modelo se han desarrollado varios protocolos para que diferentes tipos de ordenadores puedan intercambiar datos sobre diversos tipos de redes.

## <span id="page-35-1"></span>**Figura 5.**

Estructura *del modelo OSI* 

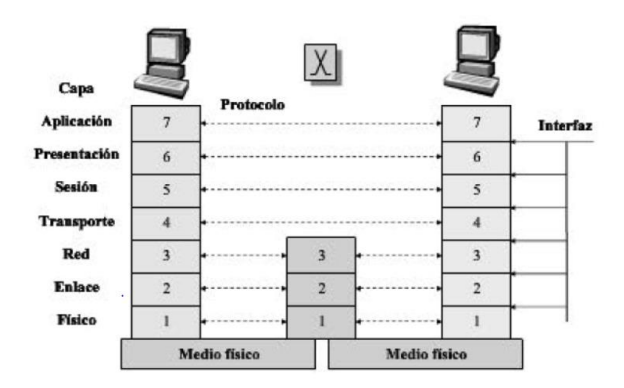

*Nota*: Tomado de (Huidobro Moya, 2014, pág. 181).

En la Figura 5 se muestran las siete capas presentes en el modelo OSI y a continuación se detalla las funciones principales que cumplen cada una de las capas (Stallings, 2000):

Aplicación – Datos normalizados para acceder al entorno OSI

Presentación – Interpretación o formato de datos

Sesión – Diálogos de control entre aplicaciones

Transporte – Intercambio de datos e integridad de los mensajes
Red – Enrutamiento y transferencia de información

Enlace – Seguridad del enlace físico, detección y control de errores Físico – Interfaz física y conexión de equipos o dispositivos

#### **El proceso de estandarización**

Con el propósito de establecer una estructura y un método de funcionamiento que permita conocer, desarrollar y satisfacer las demandas de las nuevas tecnologías de comunicaciones y gracias al esfuerzo conjunto de varios países, Estados Unidos da origen al Institutito de Ingenieros Eléctricos y Electrónicos (UIT) con el propósito de promulgar estos estándares de telecomunicaciones. Por otra parte, Europa crea la Comisión Electrotécnica Internacional (IEC) encargada de promulgar estándares para las ingenierías en este campo y en Estados Unidos se crea el Instituto Nacional Americano de Estandarización (ANSI) como un organismo de estandarización mundial (Huidobro Moya, 2014).

Años más tarde se crea la Unión Internacional de Telecomunicaciones (UIT) encargada de adoptar estándares de telecomunicaciones y posteriormente el Organismo Internacional de Estandarización (ISO) que engloba estándares de varias áreas. En la actualidad existen más organismos y entidades encargadas de promover y adaptar nuevos estándares.

# **Organismos oficiales de estandarización**

Según Huidobro (2014) puede definir a un estándar como un conjunto de acuerdos que contienen especificaciones técnicas para asegurar que los productos cumplan su propósito. Para que una organización de estándares sea oficial necesita ser avalada por la ISO y la UIT. Algunas organizaciones como la ANSI, IEEE y el Grupo de Trabajo de

Ingeniería en Internet (IETF) son reconocidas por la ISO. Entre las organizaciones de estándares más importantes se destacan las siguientes:

#### *La Unión Internacional de Telecomunicaciones (UIT)*

Es el organismo internacional más importante en los estándares de telecomunicaciones, está integrado por tres comités: la UIT-T para el desarrollo de estándares para telefonía, la UIT-R para promulgar estándares de radiocomunicaciones y la UIT-D encargado de la organización y coordinación técnica (Huidobro Moya, 2014).

#### *El Instituto de Ingenieros Eléctricos y Electrónicos (IEEE)*

Es una sociedad fundada en Estados Unidos que desarrolla estándares en el área de redes de datos enfocándose en la interfaz física de las conexiones, las cuales funcionan en la capa física y la capa de enlace de datos de acuerdo al modelo de referencia OSI.

# *El Organismo Internacional de Estandarización (ISO)*

Es una organización con su sede oficial en Suiza que actualmente está conformada por más de 100 países, cuyo objetivo principal es promover el desarrollo de la estandarización para facilitar el intercambio de servicios en el campo intelectual, científico y tecnológico.

#### **Redes de comunicaciones**

La clasificación de las redes de comunicación se establece de acuerdo a su alcance o cobertura geográfica, de forma general se puede decir que se dividen en dos grandes grupos: las redes de área local y las redes de área amplia (Huidobro Moya, 2014). En la actualidad se tiene los siguientes tipos de redes de comunicaciones:

Red de área personal (PAN)

Redes de área local (LAN)

Redes de área metropolitana (MAN)

Redes de área amplia (WAN)

# *Redes de área local (LAN)*

De manera general, a las redes que se conectan entre ordenadores se les suele llamar redes de área local, el más conocido es el Ethernet que interconecta ordenadores y terminales a través de una cable o bus. Este tipo de redes son de propiedad privada y su cobertura o alcance geográfico está entre los diez metros hasta unos pocos kilómetros. En la Figura 6 se muestra en esquema básico para una red de área local.

# **Figura 6.**

*Topología de una red de área local* 

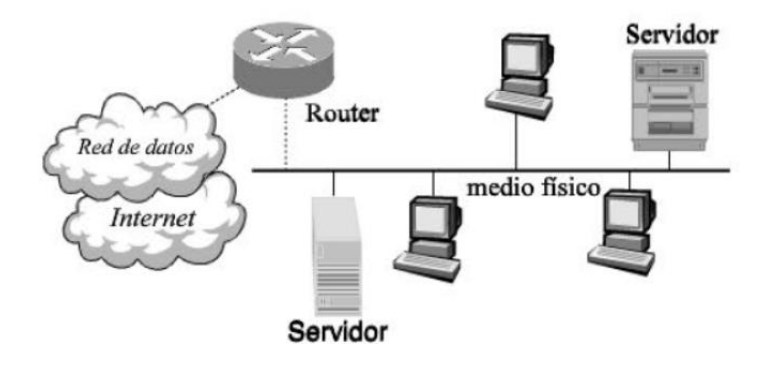

*Nota*: Tomado de (Huidobro Moya, 2014, pág. 191).

# *Características de las redes de área local*

Con el objetivo de compartir recursos y comunicar usuarios, las redes de área local se distinguen de otro tipo de redes gracias a su topología y tecnologías de transmisión, todas las redes de este tipo constan siempre de un modo de trasmisión o modulación, un protocolo de acceso, un soporte físico (cableado) y una topología (anillo, bus, árbol y estrella o malla).

### *Métodos de acceso al medio*

Se denomina método de acceso al medio al conjunto de reglas que definen la manera en la cual los usuarios tienen acceso al mismo con el fin de evitar conflictos y asegurar la igual de oportunidades de acceso. Los métodos de acceso más utilizados son: TDMA, CDMA, FDMA, CSMA/CA y CSMA/CD.

> Acceso múltiple por división de frecuencia (FDMA): usado tanto en transmisiones analógicas como digitales, consiste en dividir el espectro disponible en canales correspondientes a distintos rangos de frecuencia, de manera que cada usuario tiene acceso a un determinado canal sin causar interferencia con los demás.

Acceso múltiple por división de tiempo (TDMA): usado principalmente en transmisiones digitales, consiste en asignar el ancho de banda total del medio de transmisión a cada canal durante cierto intervalo de tiempo, para de esta manera lograr un mejor aprovechamiento de la transmisión.

Acceso múltiple por división de código (CDMA): usado tanto en transmisiones analógicas como digitales y en algunos casos en transmisiones por fibra óptica, es un término genérico que engloba todos métodos basados en la tecnología de espectro expandido (SS).

Acceso múltiple por detección de portadora y prevención de colisiones (CSMA/CD): este método fue creado principalmente para Ethernet, consiste en establecer un mecanismo de contienda para evitar que se pueda producir colisiones.

Acceso múltiple por detección de portadora y detección de colisiones (CSMA/CA): este metodo emplea el mismo mecanismo de contienda para reducir la probabilidad de que todos los usuarios transmitan al mismo tiempo y se produzcan colisiones (Cabrera Ríos, 2018).

#### **El proyecto IEEE 802.x**

Bajo el patrocinio de IEEE nace el proyecto IEEE 802, con el fin de establecer un estándar de comunicación que permita la interconexión de equipos de diferentes fabricantes, definiendo exclusivamente los aspectos fundamentales de la capa física (PHY) y la capa de control de acceso al medio (MAC) (Huidobro Moya, 2014). Algunas normas presentes en el proyecto IEEE 802.x y reconocidas por los organismos internacionales de estandarización son:

> IEEE 802.1: analiza métodos de gestión de redes locales entre los niveles del modelo OSI y los definidos por IEEE.

IEEE 802.2: define el protocolo de control de enlace lógico (LLC).

IEEE 802.3: conecta tipos de redes Ethernet bajo la utilización del método de acceso CSMA/CD.

IEEE 802.4: define redes de anillo lógico en topologías de bus o estrella bajo un protocolo Token Bus, se utilizan en entornos industriales.

IEEE 802.5: define redes de anillo lógico en topologías de bus o estrella bajo un protocolo Token Ring con distintos niveles de prioridad.

IEEE 802.8: llamado también interfaz de datos distribuidos por fibra (FDDI).

IEEE 802.11: normalización de medios bajo la técnica de espectro expandido en redes locales inalámbricas, la aplicación más conocida es Wi-Fi.

IEEE 802.15: se aplica a las redes inalámbricas de área personal, la más conocida es Bluetooh.

IEEE 802.16: se aplica a las redes inalámbricas de área metropolitana, la más conocida es WiMAX (Cabrera Ríos, 2018).

# **Redes inalámbricas**

Según Salazar (2016) se puede definir a las redes inalámbricas como el tipo de redes que utilizan ondas electromagnéticas para la interconexión entre dos o más dispositivos, nodos o estaciones a través del espacio libre. Los dispositivos que utilizan redes inalámbricas incluyen computadoras portátiles y de escritorio, PDA's, smartphones, tablets, etc. Las redes inalámbricas se pueden clasificar en cuatro grupos específicos de acuerdo a su cobertura o alcance geográfico, dicha clasificación se muestra en la Figura 7.

# **Figura 7.**

*Clasificación de las redes inalámbricas* 

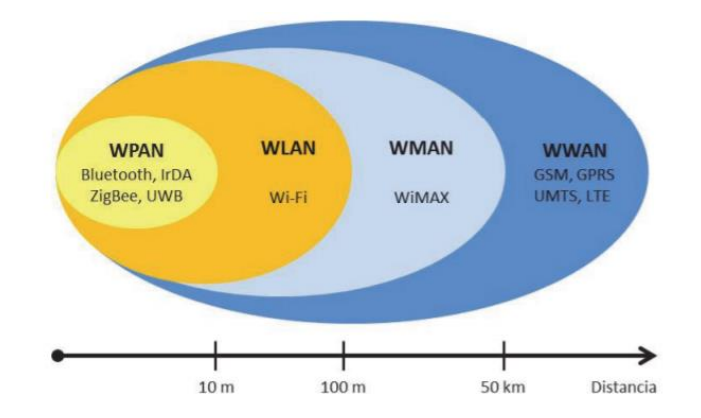

*Nota*: Tomado de (Salazar Soler, 2016, pág. 7).

### *Redes inalámbricas de área personal (WPAN)*

Basadas en el estándar IEEE 802.15, este tipo de redes permite la comunicación con un alcance o cobertura geográfica entre diez y treinta metros, gracias su poca o casi nula infraestructura estas redes se caracterizan por su bajo consumo de energía y baja velocidad de transmisión. La tecnología líder en este tipo de redes es el Bluetooh presente bajo el estándar IEEE 802.15.1, sin embargo, existen más tecnologías como es el caso de IrDA, ZigBee (IEE 802.15.4), UWB (IEE 802.15.3).

#### *Redes inalámbricas de área local (WLAN)*

Basadas en el estándar IEEE 802.11, este tipo de redes permite la comunicación con una cobertura geográfica hasta los 100 metros, la característica más importante de estas redes es brindar a los usuarios la capacidad de moverse dentro del espacio de cobertura sin perder la conexión (Salazar Soler, 2016). Son comercializadas bajo la marca Wi-Fi, actualmente las variantes más representativas de este tipo de redes son: IEEE 802.11 a/b/g/n/ac, siendo IEEE 802.11 ac o Wi-Fi 5 la tecnología líder y el más reciente desde el 2019 el estándar IEEE 802.11 ax o denominado Wi-Fi 6.

#### *Redes inalámbricas de área metropolitana (WMAN)*

Basadas en el estándar IEEE 802.16 comúnmente denominado WiMAX, alcanzan una cobertura geográfica hasta los 50 kilómetros, este tipo de redes funcionan bajo una tecnología de comunicaciones con arquitectura punto a multipunto y un protocolo parecido a Wi-Fi, pero con más cobertura y ancho de banda (Salazar Soler, 2016).

#### *Redes inalámbricas de área amplia (WWAN)*

Este tipo de redes abarca una cobertura geográfica relativamente extensa mayor a 50 kilómetros para establecer comunicación entre ciudades o países, a través de los múltiples sistemas de satélites o antenas. En este tipo de redes se distinguen dos

tecnologías o aplicaciones disponibles: la telefonía móvil y los satélites (Cabrera Ríos, 2018). En la Figura 8 se muestran las principales características presentes en la clasificación de las redes inalámbricas.

# **Figura 8.**

*Características de las redes inalámbricas* 

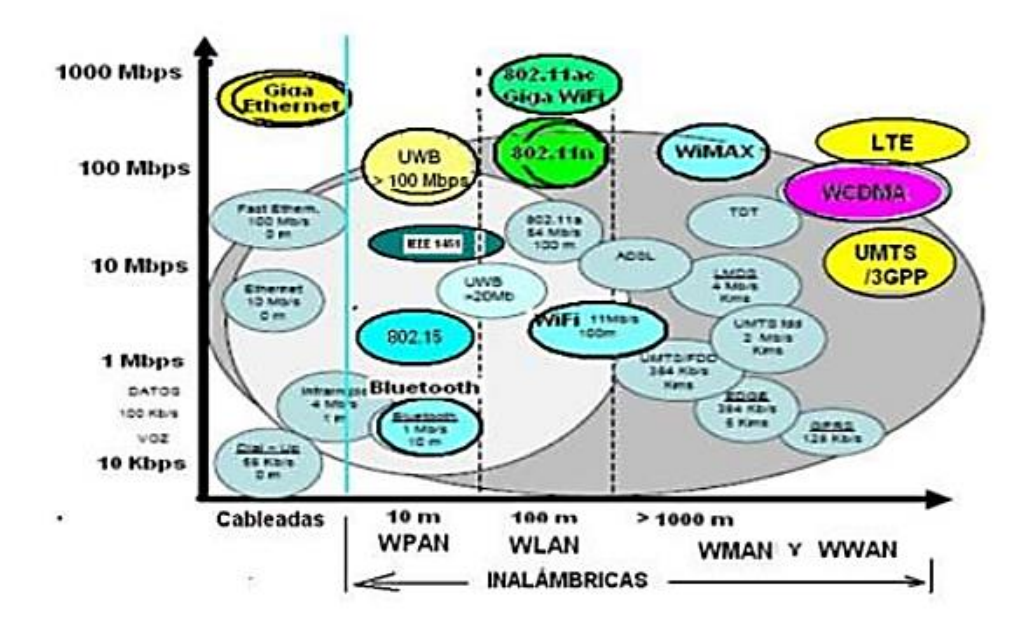

*Nota*: Tomado de (Cabrera Ríos, 2018, pág. 6).

# **Bandas de frecuencias para redes inalámbricas de área local**

Para que cualquier red inalámbrica pueda operar alrededor del mundo es necesaria la asignación de una banda de frecuencias abierta a cualquier sistema independientemente de lugar geográfico donde se despliegue la red o los dispositivos inalámbricos que contenga (Aguilera, 2018).

Para este tipo de redes en específico existen dos bandas de frecuencias, la banda de frecuencias para aplicaciones Industriales, Científicas y Medicas (ISM) y la banda de

frecuencias para Infraestructura de Información Nacional sin Licencia (UNII) (Cisco Systems, 2013).

### *La banda ISM*

Es una banda internacional que opera en el rango de los 2.4 GHz (de 2.405 GHz a 2.4835 GHz), actualmente abiertas para equipos y dispositivos inalámbricos, así como para accesorios y dispositivos utilizados en redes inalámbricas de área local. El ancho de banda total disponible es de 83.5 MHz distribuido en 11 canales de 22 MHz, que dependiendo del país se puede extender hasta 14 canales (Cisco Systems, 2013).

# **Figura 9.**

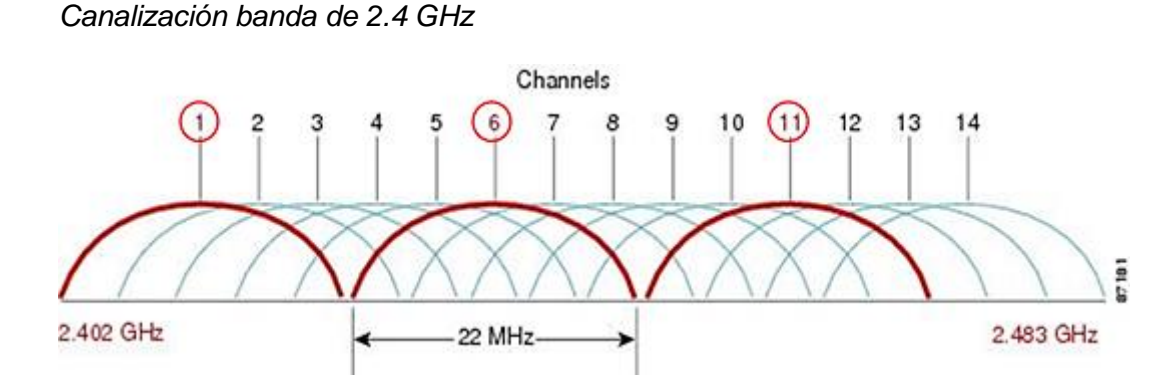

*Nota*: Tomado de (Cisco Systems, 2013, pág. 25).

En la Figura 9 se muestra la distribución de canales disponibles en esta banda de frecuencias. Al momento de configurar una red inalámbrica es fundamental seleccionar el canal adecuado para no perjudicar el rendimiento de la red, para la banda de frecuencias ISM se recomienda usar los canales 1,6 y 11 para evitar el solapamiento de canales, interferencias o algún otro inconveniente.

# *La banda UNII*

Es una banda internacional que opera en el rango de los 5 GHz que se encuentran distribuidos en cuatro sub-bandas, UNII-1 (5.180 GHz – 5.240 GHz) con 4 canales, UNII-2

(5.260 GHz – 5.320 GHz) con 4 canales, UNII-2-E (5.500 GHz – 5.700) con 12 canales y UNII-3 (5.745 GHz – 5.805) con 4 canales sin solapamiento, cada canal presente tiene un ancho de banda disponible de 20 MHz (Cisco Systems, 2013). En la Figura 10 se muestra la distribución de canales disponibles para los distintos anchos de banda que se manejan en esta banda de frecuencias.

# **Figura 10.**

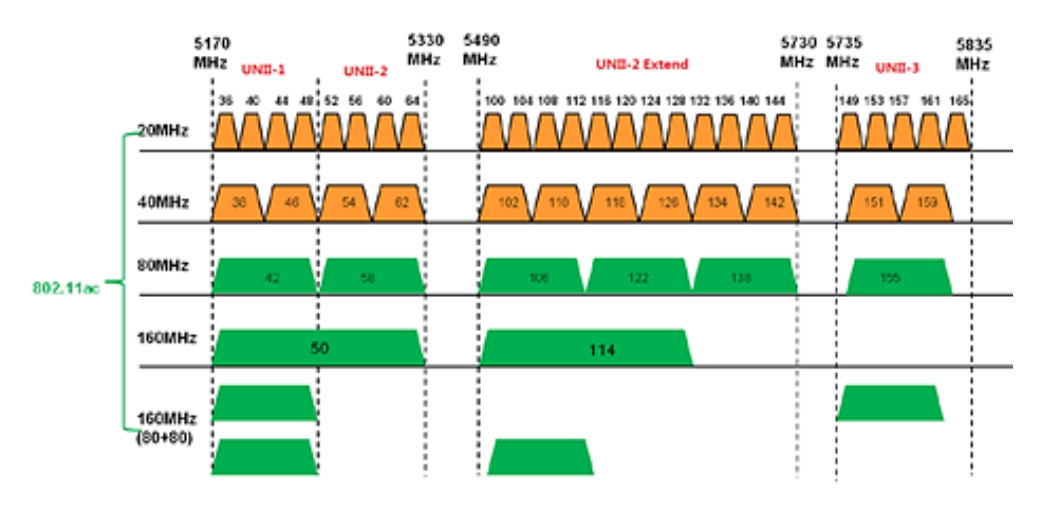

*Canalización banda de 5 GHz* 

*Nota*: Tomado de (Cisco Systems, 2013, pág. 29).

# **El estándar IEEE 802.11**

Es un conjunto de especificaciones que definen la capa de enlace a través del control de acceso al medio (MAC) y la capa física (PHY) dentro del modelo de referencia OSI para su posterior implementación de redes inalámbricas de área local en las bandas de frecuencias de 2.4 GHz y 5 GHz. La Figura 11 muestra la subdivisión de las capas física y de enlace del modelo de referencia OSI de acuerdo el estándar IEEE 802.11.

# *La capa física (PHY)*

 Formada por dos subcapas, la subcapa Dependiente del Medio Físico (PMD), quien es la encargada del manejo de los distintos esquemas de modulación y las bandas de frecuencias de operación y la subcapa del Protocolo de Convergencia de Capa Física (PLCP) quien se encarga de añadir un encabezado y preámbulo a cada paquete entre la subcapa MAC y la subcapa PMD, en este proceso se destaca también la implementación de las tecnologías esquemas de transmisión de espectro ensanchado FHSS y DSSS (Cabrera Ríos, 2018).

# **Figura 11.**

*Capas del modelo OSI definidas por el estándar IEEE 802.11* 

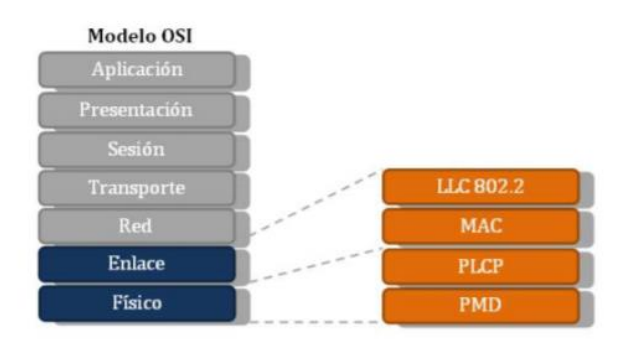

*Nota*: Tomado de (Cabrera Ríos, 2018, pág. 14).

# *La capa de enlace*

Formada por dos subcapas, la subcapa de Control de Acceso al Medio (MAC), que define dos funciones de acceso al medio: la Función de Coordinación Distribuida (DCF) más conocida como CSMA/CA y la Función de Coordinación de Puntos (PCF) que generalmente no es utilizada, y la subcapa de Control de Enlace Lógico (LLC) que se encarga de establecer comunicación entre las capas inferiores y superiores (Cabrera Ríos, 2018).

# *El control de acceso al medio (MAC)*

El protocolo CSMA/CD basado en detección de colisiones y retransmisión se creó originalmente para las redes Ethernet. En las redes inalámbricas que utilizan la misma frecuencia para transmitir y recibir, es prácticamente imposible detectar las colisiones, por lo que el protocolo CSMA/CA establece el uso de un acuse de recibo (ACK) con el fin de indicar si la recepción de una trama fue exitosa dentro de un tiempo establecido, caso contrario, se reenvía (Cabrera Ríos, 2018). En la Figura 12 se muestra la estructura interna de la capa física y de enlace manejadas en el estándar IEEE 802.11.

# **Figura 12.**

*Estructura de las capas del estándar IEEE 802.11* 

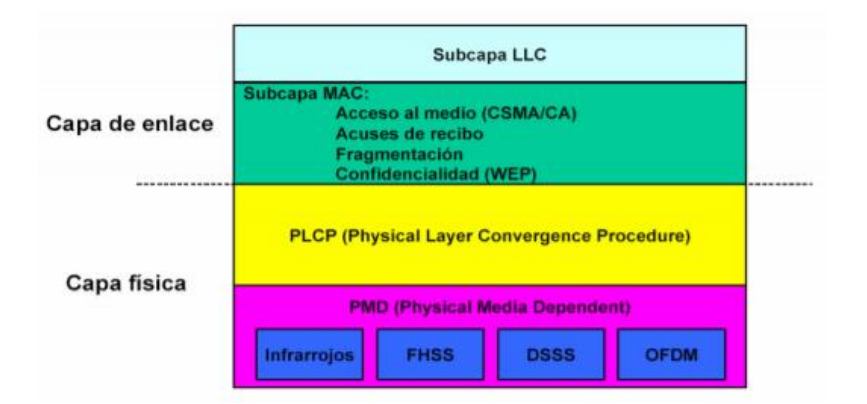

*Nota*: Tomado de (Cabrera Ríos, 2018, pág. 16).

## *Arquitectura lógica del estándar IEEE 802.11*

El estándar IEEE 802.11 define una serie de componentes dentro de su arquitectura lógica, no todos los componentes existen en todas las tecnologías, además su funcionalidad puede variar. En la Figura 13 se muestra un esquema básico de dos arquitecturas en un conjunto básico de servicios, a continuación, se presentan los componentes más representativos de una arquitectura IEEE 802.11:

Estación (STA): puede ser una computadora portátil o de escritorio, un smartphone o cualquier dispositivo que infiera en el medio inalámbrico.

Punto de acceso (AP): llamado también estación base, son dispositivos que permiten la conexión de una red inalámbrica hacia una red cableada.

Conjunto de servicios básicos (BSS): consiste en un punto de acceso que actúa para controlar a varias estaciones asociadas.

Conjunto de servicios extendidos (ESS): es un conjunto de uno o más conjunto de servicios básicos interconectados a la capa de control de enlace lógico de cualquier estación.

Conjunto de servicios básicos independientes (IBSS): normalmente conocida como una red Ad-Hoc, es un conjunto de servicios básicos con estaciones móviles que no están conectadas a ningún tipo de red cableada.

Sistema de distribución (DS): es el mecanismo por el cual varios puntos de acceso pueden intercambiar tramas entre sí o con redes cableadas. Identificador del conjunto de servicios (SSID): es una clave alfanumérica de 32 caracteres que identifica a una red inalámbrica de área local (Salazar

Soler, 2016).

# **Figura 13.**

*Conjunto de servicios básicos BSS e IBSS*

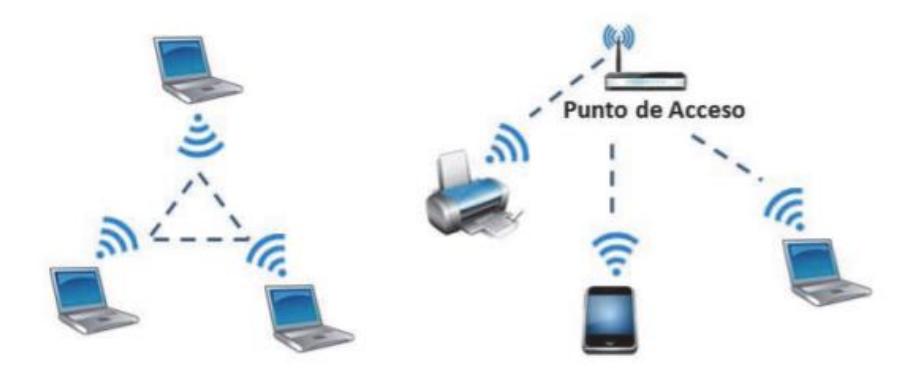

*Nota*: Tomado de (Salazar Soler, 2016, pág. 18).

# *Arquitectura de una red inalámbrica IEEE 802.11*

El estándar IEEE 802.11 define dos arquitecturas o modos de operación básicos: el modo Ad-Hoc y el modo infraestructura.

# **Modo Ad-Hoc (Punto a punto)**

Todos los dispositivos presentes en la red inalámbrica se comunican directamente entre sí, sin la necesidad de un AP como se muestra en la Figura 14. Este modo de operación es apropiado para un entorno geográfico pequeño y un número pequeño de dispositivos, ya que si aumenta el número de dispositivos el rendimiento de la red disminuye, las redes Ad-Hoc además necesitan configuraciones e instalaciones especiales para conectarse a internet.

# **Figura 14.**

*Red inalámbrica en modo Ad-Hoc* 

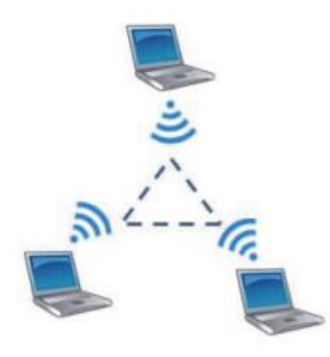

*Nota*: Tomado de (Salazar Soler, 2016, pág. 18).

# **Modo infraestructura (Punto a multipunto)**

Todos los dispositivos están conectados a la red inalámbrica a través de un AP como se muestra en la Figura 15, estos dispositivos generalmente son routers o switches y se encargan de pasar los datos de una red inalámbrica a una red Ethernet cableada, misma que se puede expandir aún más si se utiliza muchos más AP a través de una red troncal. La principal ventaja de este modo es la movilidad ya que el usuario tiene la facilidad de moverse libremente por toda la cobertura geográfica sin perder la conexión.

# **Figura 15.**

*Red inalámbrica en modo infraestructura* 

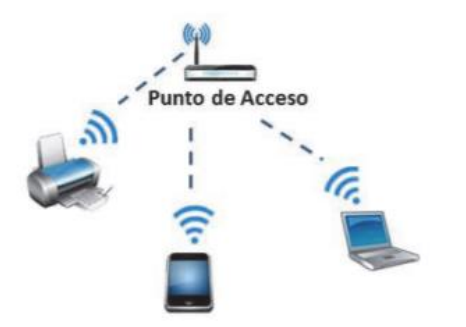

*Nota*: Tomado de (Salazar Soler, 2016, pág. 18).

### **Seguridad de una red inalámbrica IEEE 802.11**

En la actualidad debido a la rápida expansión de las tecnologías inalámbricas, la seguridad se ha convertido en uno de los principales problemas al momento de acceder a una red inalámbrica, por esta razón se han desarrollado varias tecnologías bajo la filosofía de mantener una conexión móvil (Aguilera, 2018). El estándar IEEE 802.11 ofrece varios métodos de autenticación y mecanismos de seguridad.

#### *Autenticación de sistema abierto (OSA)*

Consiste en autenticar todas las peticiones de usuarios en dos pasos: el primer paso entre la estación emisora con el AP enviando una trama que contiene el SSID, y el segundo paso, enviando una trama desde la STA receptora o el AP hacia la STA emisora indicando si se reconoció o no el SSID, las tramas enviadas no son comprobadas ni encriptadas.

# *Autenticación de clave compartida (SKA)*

Cada estación posee una clave compartida que es recibida a través de un canal seguro e independiente, por lo que si una estación quiere autenticarse con otra deberá hacerlo por medio de una clave compartida y encriptada.

#### *Privacidad equivalente a cableado (WEP)*

Es el algoritmo de encriptación establecido por IEEE 802.11 con el fin de proporcionar confidencialidad, autentificación y control de acceso en redes inalámbricas, bajo este mecanismo cada dispositivo usa una única contraseña de acceso a la red administrada por un AP, actualmente la ruptura de estos algoritmos es de fácil acceso.

# *Acceso Wi-Fi protegido (WPA)*

Fortaleciendo las debilidades de WEP y considerado suficientemente seguro, este mecanismo posee una distribución dinámica de claves, así como nuevas técnicas de integridad y autentificación entre las cuales destacan: el Protocolo de Autentificación Extensible (EAP), el Protocolo de Integridad de Clave Temporal (TKIP) y el Código de Integridad del Mensaje (MIC).

# *IEEE 802.11i (WPA2)*

Incluye algoritmos de cifrado más avanzados que requieren necesariamente un hardware potente para su procesamiento, entre estos algoritmos se incluye el Cifrado Avanzado Estándar (AES) y el Protocolo de Código de Autenticación de Mensajes (CCMP) como mecanismo de autenticación (Cabrera Ríos, 2018).

## **Evolución del estándar IEEE 802.11**

Luego de conocer las especificaciones técnicas generales del estándar 802.11, se han definido una serie de variantes que se encuentran en constante investigación y desarrollo, en la Tabla 4 se muestran un resumen con las características principales de las variantes más significativas.

# *IEEE 802.11 original*

Opera sobre la banda de 2.4 GHz, define un protocolo CSMA/CA como metodo de acceso al medio. Utiliza las técnicas de espectro expandido FHSS con modulaciones FSK gaussianas de dos y cuatro niveles para velocidades de 1 Mbps y 2Mbps respectivamente, además DSSS con modulaciones DBPSK para 1 Mbps y DQPSK para 2 Mbps.

### *IEEE 802.11 a*

Opera sobre la banda de 5 GHz con 12 canales con un ancho de banda de 20 MHz cada uno. Utiliza OFDM como método de acceso al medio, con 52 portadoras por cada canal, distribuidas en 48 para transmisión y 4 para monitoreo, con modulaciones BPSK, QPSK, 16-QAM, 64-QAM para alcanzar velocidades teóricas de hasta 54 Mbps.

#### *IEEE 802.11 b*

Constituye el primer avance respecto al estándar original, operando sobre la banda de 2.4 GHz con una infraestructura en modo Ad-Hoc capaz de variar las velocidades de transmisión entre 1, 2, 5.5 y 11 Mbps.

# *IEEE 802.11 g*

Opera sobre la banda de 2.4 GHz utilizando DSS, OFDM y CCK como métodos de acceso al medio, con velocidades de 6, 9, 12, 18, 24, 36, 48 y 54 Mbps para OFDM y 1, 2, 5.5 y 11 Mbps para CCK, logrando un mayor alcance que los estándares anteriores.

### *IEEE 802.11 n*

Opera sobre las bandas de 2.4 GHz y 5 GHz lo cual le permite una gran compatibilidad con versiones anteriores. Este estándar permite el uso de la tecnología de múltiples antenas para transmisión y recepción de datos conocida como múltiple entrada y múltiple salida (MIMO) de 4 flujos con una modulación 64-QAM.

# *IEEE 802.11 ac*

Conocida comúnmente como Wi-Fi 5, es una propuesta mejorada del estándar IEEE 802.11 n. Este estándar alcanza velocidades de transmisión a partir de 1,3 Gbps, además de ampliar considerablemente el ancho de banda, incorpora también una tecnología MIMO de 8 flujos con una modulación de alta densidad 256-QAM (Mosquera Chica, 2019).

# **Tabla 5.**

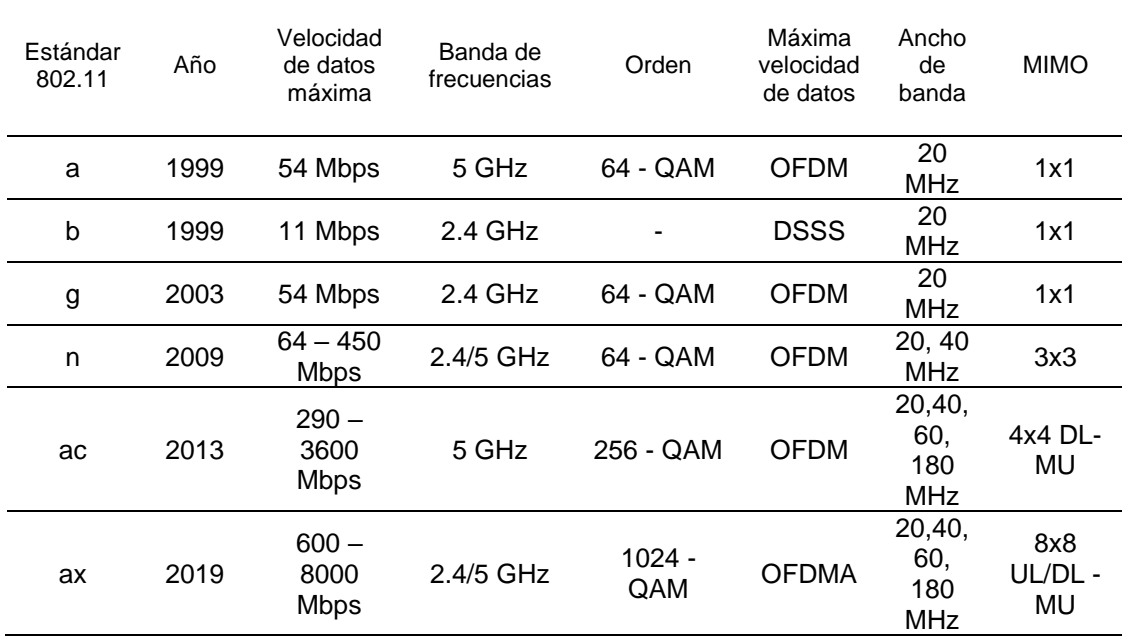

# *Características de los estándares inalámbricos IEEE 802.11*

*Nota.* Recuperado de **(Cisco Systems, 2013)**.

# **Capítulo III**

# **El estándar IEEE 802.11 ax**

Introducido en septiembre del 2019, IEEE 802.11 ax es catalogado como la sexta generación de Wi-Fi (Wi-Fi 6), este nuevo estándar es una mejora evolutiva de las características tecnológicas presentes sus estándares antecesores IEEE 802.11 n e IEEE 802.11 ac, con un soporte para las bandas de 2.4 GHz y 5 GHz. Este estándar permite que los puntos de acceso soporten un mayor número de usuarios en entornos más densos, una mejora en la eficiencia espectral y un rendimiento más confiable para varias aplicaciones, garantizando una mejor experiencia. En la Tabla 6 se muestra una comparación de las principales características presentes en el estándar IEEE 802.11 ax y sus antecesores IEEE 802.11 n e IEEE 802.11 ac.

# **Tabla 6.**

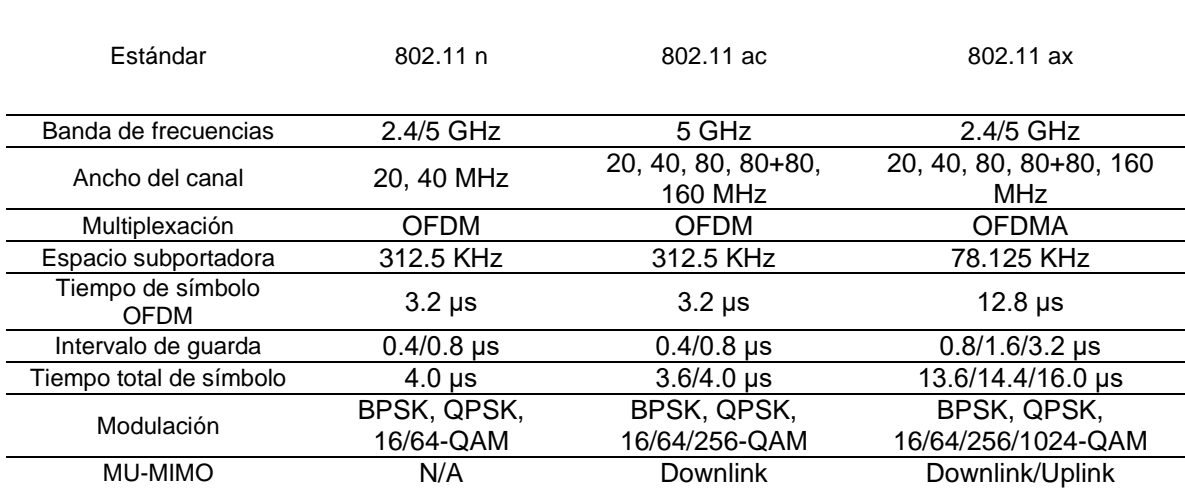

*Comparación de los estándares inalámbricos IEEE 802.11n/ac/ax*

*Nota.* Recuperado de **(Coleman & Westcott, 2018)**.

El estándar IEEE 802.11 ax se enfoca en las siguientes características tecnológicas:

> Enlaces ascendente y descendente (UL/DL) de acceso múltiple por división de frecuencias ortogonales (OFDMA).

Arreglo de antenas multiusuarios de entradas y salidas múltiples (MU-MIMO) de 8x8.

Coloración BSS o reutilización espacial.

Target Wake Time (TWT).

Modulación de muy alta densidad 1024-QAM.

Seguridad WPA3

# **Acceso múltiple por división de frecuencias ortogonales (OFDMA)**

El término multiusuario (MU) es utilizado para definir las transmisiones entre un AP y múltiples clientes al mismo tiempo, este término puede resultar un poco confuso para IEEE 802.11 ax ya que posee varias capacidades: MU-OFDMA y MU-MIMO. Sin embargo, estas dos tecnologías funcionan diferente, MU-OFDMA permite el acceso de múltiples usuarios al dividir un canal, mientras que MU-MIMO lo hace mediante el uso de diferentes flujos espaciales (Mosquera Chica, 2019).

OFDMA es una versión multiusuario de la modulación por división de frecuencias ortogonales (OFDM), en donde todas las subportadoras del canal eran asignadas a un único usuario y utilizadas para transmitir las tramas de información sin importar la cantidad de información a enviar y generando desperdicio si se transmite una cantidad pequeña de información. En la Figura 16 se muestra el esquema de un canal 802.11a/g/n/ac de 20 MHz distribuido en 64 subportadoras (52 para datos modulados, 4

para portadoras piloto y 8 para bandas de guardia), cada subportadora (tono) OFDM es de 312.5 KHz.

# **Figura 16.**

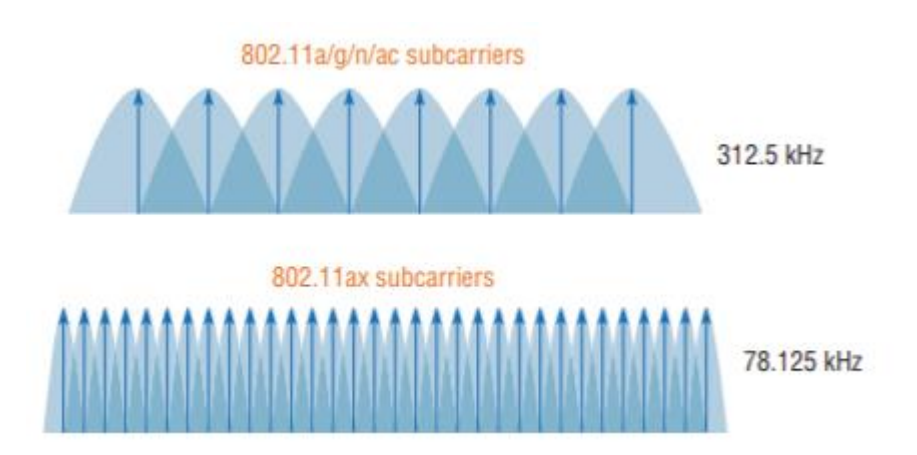

*Espaciado de subportadoras IEEE 802.11a/g/n/ac e IEEE 802.11ax* 

*Nota*: Tomado de (Coleman & Westcott, 2018, pág. 789).

En IEEE 802.11ax se introduce un tiempo de símbolo OFDM que es cuatro veces más largo que el heredado, como resultado el tamaño de la subportadora y espaciado disminuyen a 78.125 KHz, como se muestra en la Figura 16. Al utilizar OFDMA, las subportadoras del canal son agrupadas y aisladas en rutas denominadas unidades de recursos (RU) que son utilizadas para enviar información a distintos usuarios de acuerdo a las necesidades de ancho de banda volviéndose mucho más eficiente al momento de transmitir tramas o paquetes de información muy pequeños.

# **Unidades de recursos (RU)**

Cuando un AP con tecnología IEEE 802.11 n/ac transmite en DL a sus clientes por un canal OFDM, se utiliza todo el espacio de frecuencia del canal para cada transmisión. En la Figura 17 se muestra como el AP transmite a seis clientes independiente utilizando

las 64 portadoras y todo el canal de 20 MHz. El mismo argumento es válido para transmitir en UL desde un solo cliente hacia el AP (Coleman & Westcott, 2018).

# **Figura 17.**

# *Transmisión OFDM*

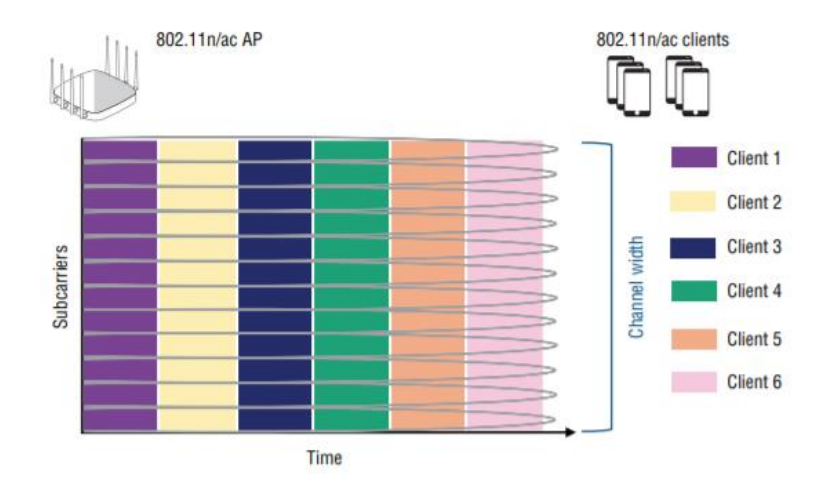

*Nota*: Tomado de (Coleman & Westcott, 2018, pág. 790).

IEEE 802.11 ax admite canales de 20, 40, 80, 80+80 y 160 MHz de ancho de banda, un canal OFDMA de 20 MHz contiene 256 subportadoras (tonos) que se pueden dividir por medio de un AP en varias RU de 26, 52, 106 o 242 subportadoras equivalentes a canales de 2, 4, 8 y 20 MHz respectivamente como se muestra en la Figura 18.

# **Figura 18.**

*Unidades de recursos en el canal de 20 MHz* 

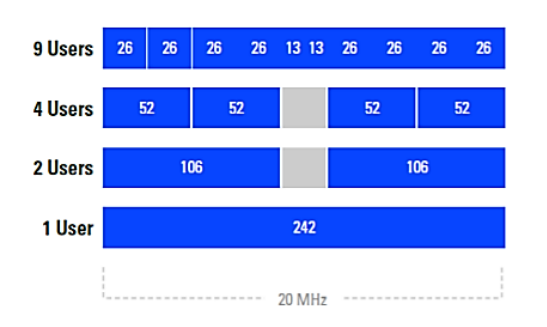

*Nota*: Tomado de (Mosquera Chica, 2019, pág. 60).

El AP con tecnología IEEE 802.11 ax es capaz de asignar todo el canal a un solo cliente a la vez o puede dividir el canal a múltiples usuarios al mismo tiempo, estas comunicaciones se pueden transmitir simultáneamente en DL o UL. La eficiencia de las altas velocidades en la transmisión de datos sufre un desperdicio o degradación cuando no se tiene mucha información para transmitir, técnicas de acceso al canal, ACK y la sobrecarga en la subcapa MAC se vuelven inútiles en este proceso ya que se puede solucionar asignando RU más pequeños en las estaciones.

# **Figura 19.**

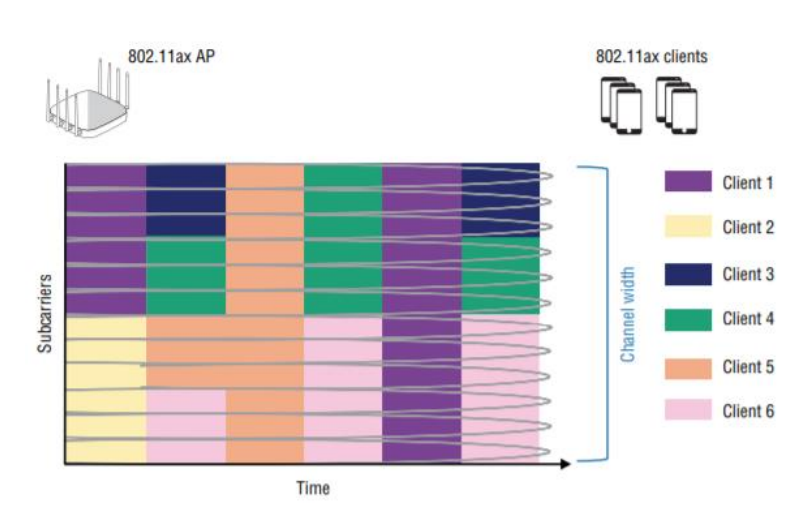

### *Transmisión OFDMA*

*Nota*: Tomado de (Coleman & Westcott, 2018, pág. 792).

En la Figura 19, el AP con tecnología IEEE 802.11 ax realiza una primera transmisión simultáneamente en DL a los clientes 1 y 2, el canal de 20 MHz se divide en dos subcanales utilizando RU de 106 tonos diferentes. En la segunda transmisión a los clientes 3, 4, 5 y 6 dividiendo el canal en cuatro subcanales de 52 tonos. En la tercera transmisión se utiliza una sola UR de 242 tonos a un solo cliente. Para las cuarta y quinta transmisión ocurre algo similar a la primera y tercera transmisión respectivamente asociadas a los clientes 4, 6 y 1.

En la sexta transmisión el canal de 20 MHz se divide en tres subcanales, se utiliza dos RU de 52 tonos para los clientes 3 y 4 y una RU de 106 tonos para el cliente 6. Los canales de 40, 80 y 160 MHz también se pueden dividir en varias combinaciones de RU, como se muestra en la Tabla 8. Sin embargo, la mayoría de las implementaciones para IEEE 802.11 ax se utilizarán canales de 20 MHz con un máximo de 9 clientes en transmisiones MU-OFDMA heredadas, haciendo uso de subcanales más pequeños.

# **Tabla 7.**

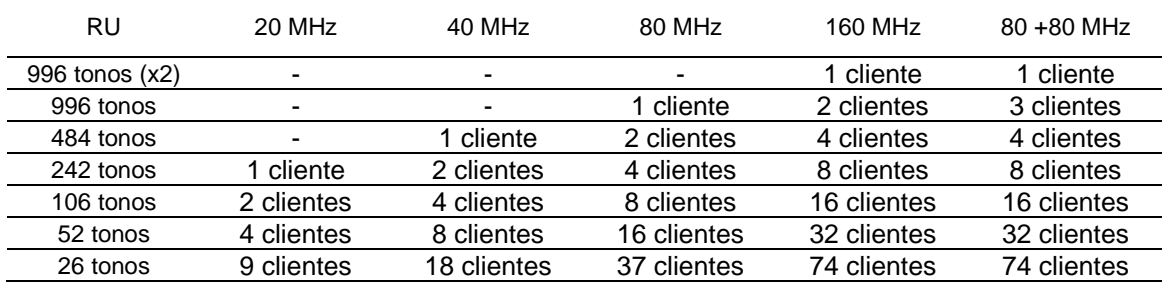

*Unidades de recursos y clientes*

*Nota.* Recuperado de **(Coleman & Westcott, 2018, pág. 793)**.

# **Enlace descendente y enlace ascendente (MU-OFDMA)**

#### *Enlace descendente DL-OFDMA*

Un AP con tecnología IEEE 802.11 ax primero deberá competir por el medio y ganar una oportunidad de transmisión para el intercambio de tramas DL-OFDMA. Como se muestra en la Figura 20, el AP enviara una trama utilizando OFDM para su compatibilidad con clientes heredados, reservando el medio y reiniciando los temporizadores del vector de asignación de red (NAV). El AP utiliza la trama de activación para asignar RU y los clientes enviarán respuestas CTS en paralelo (Coleman & Westcott, 2018).

# **Figura 20.**

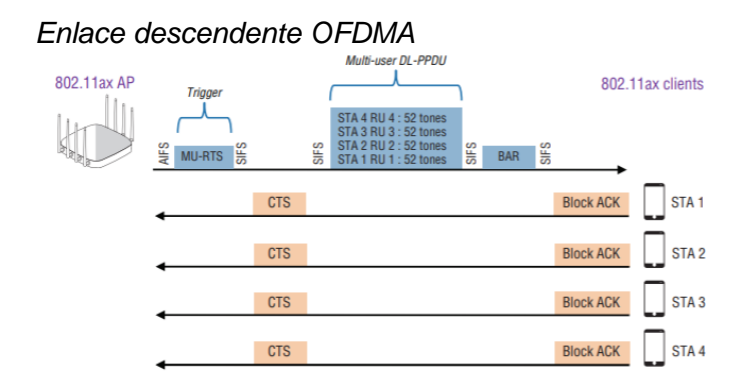

*Nota*: Tomado de (Coleman & Westcott, 2018, pág. 796).

Una vez recibida la respuesta CTS de los clientes, el AP comenzará las transmisiones DL-PPDU multiusuario hacia los clientes con OFDMA. Una vez que los clientes reciben los datos deberán enviar un ACK al AP, el cual enviara una trama de solicitud y un ACK de respuesta de los clientes en paralelo. Ya finalizado este intercambio de tramas, el AP o los clientes que ganen la próxima oportunidad de transmisión podrán acceder y transmitir por el medio.

### *Enlace ascendente UL-OFDMA*

IEEE 802.11 ax introduce mecanismos para que el AP controle el medio para las transmisiones de UL-OFDMA, al igual que para DL-OFDMA el AP debe competir por el medio y ganar la oportunidad de transmisión para coordinar las transmisiones de los clientes. UL-OFMA requiere tres tramas de activación, cada trama de activación se utiliza para solicitar un tipo específico de respuesta de los clientes. También se requiere el uso de tramas de informe de estado de los clientes, esta información ayuda al AP en la asignación de RU para transmisiones UL sincronizadas. El AP utilizará esta información para generar configuraciones de energía del cliente para cada RU (Coleman & Westcott, 2018).

# **Figura 21.**

#### *Enlace ascendente OFDMA*

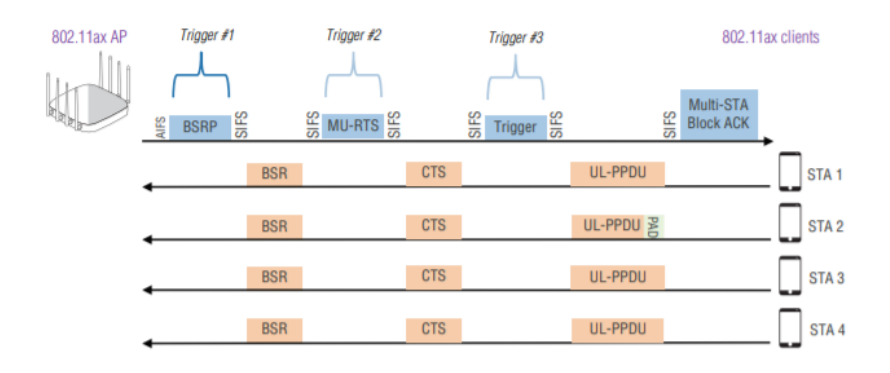

*Nota*: Tomado de (Coleman & Westcott, 2018, pág. 796).

 Como se muestra en la Figura 21, una vez que el AP ha ganado su oportunidad de transmisión, enviará una trama para solicitar información de los clientes, y los clientes responderán con otra trama de estado. El AP utilizará esta información para asignar de mejor manera las RU a los clientes. El AP utiliza la trama de activación para asignar RU y los clientes enviarán respuestas CTS en paralelo utilizando sus RU asignadas.

Una tercera trama de activación es necesaria para decirle a los clientes que comiencen la transmisión de UL de sus datos con sus RU asignadas. Todos los dispositivos del cliente de UL deben iniciarse y detenerse al mismo tiempo. Esta trama también contiene información de control de potencia para que los clientes puedan aumentar o disminuir su potencia de transmisión, igualando y mejorando la potencia recibida al AP. Una vez recibida esta información el AP comenzará las transmisiones DL-PPDU multiusuario hacia los clientes. El AP posee la opción de enviar bloques ACK separados para cada cliente.

# **Múltiples usuarios, múltiple entrada y múltiple salida (MU-MIMO)**

En IEEE 802.11 ax, la tecnología MU-MIMO es utilizada para transmitir múltiples tramas de información hacia diferentes receptores simultáneamente en tiempo y canal utilizando múltiples flujos espaciales para una mayor eficiencia tanto para UL como para DL. Esta tecnología permite hasta 8 clientes al mismo tiempo con un tamaño mínimo de RU de 106 subportadoras en ambos enlaces (Coleman & Westcott, 2018). En la Tabla 8 se muestra una comparación entre estas tecnologías de múltiples usuarios.

# **Tabla 8.**

*Comparación de MU-OFDMA y MU-MIMO*

MU-OFDMA MU-MIMO

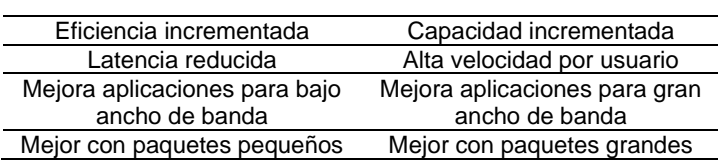

*Nota.* Recuperado de **(Mosquera Chica, 2019, pág. 62)**.

# **Figura 22.**

*Tecnología MU-MIMO* 

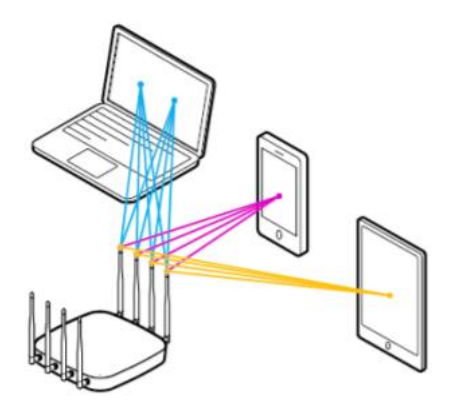

*Nota*: Tomado de (Mosquera Chica, 2019, pág. 61).

En teoría MU-MIMO sería favorable para entornos de muy baja densidad, pero de gran ancho de banda, mejorando la eficiencia cuando se utilizan paquetes grandes y aplicaciones que requieran un gran ancho de banda. En el estándar IEEE 802.11 ax, los AP permiten el uso simultáneo de MU-OFDMA y MU-MIMO. En la Figura 22 se muestra un esquema básico para la tecnología MU-MIMO.

# **Reutilización espacial (coloración BSS)**

En anteriores estándares la mayoría de protocolos de control de acceso al medio en especial CSMA/CA, garantizaban que solo una estación pueda transmitir por el mismo canal en un tiempo determinado consumiendo un amplio ancho de banda y causando una sobrecarga de contención cuando demasiados AP y usuarios se escuchan en el mismo canal, lo cual se conoce como un conjunto de servicios básicos superpuestos (OBSS) o comúnmente como interferencia cocanal (CCI) (Coleman & Westcott, 2018). Como se observa en la Figura 23, si el AP-1 en el canal 36 escucha el preámbulo de un AP-2 que transmite por el mismo canal, el AP-1 se aplazará y no podrá transmitir al mismo tiempo y esta misma situación con todos los clientes asociados a este AP.

# **Figura 23.**

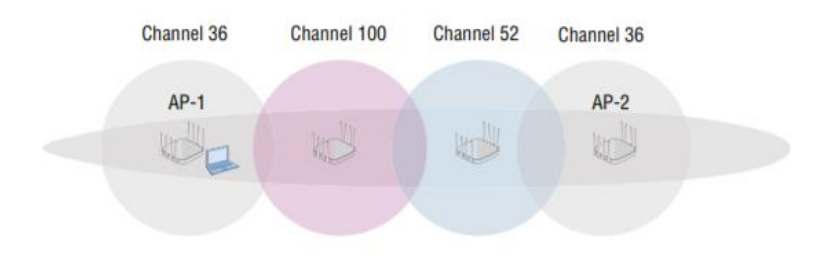

*Conjunto de servicios básico superpuestos (OBSS)* 

*Nota*: Tomado de (Coleman & Westcott, 2018, pág. 800).

 La mayor causa de interferencia OBSS se debe a la movilidad de los usuarios con dispositivos de la red inalámbrica, el estándar IEEE 802.11ax propone aumentar la capacidad en entornos densos, a la vez optimizar la reutilización de frecuencias entre BSS y abordar la sobrecarga de contención mediante la asignación de un color diferente, se conoce como la técnica de coloración BSS (Mosquera Chica, 2019).

# **Figura 24.**

*Coloración BSS* 

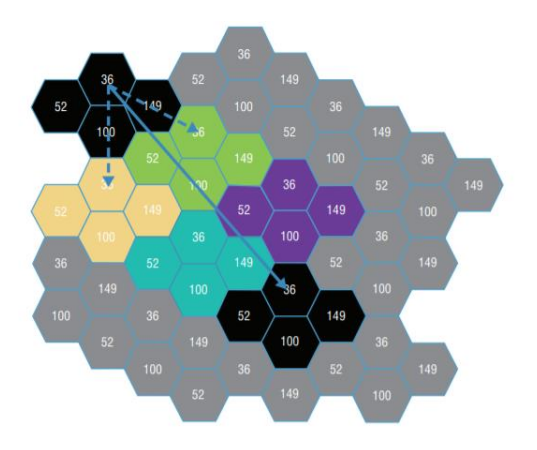

*Nota*: Tomado de (Coleman & Westcott, 2018, pág. 802).

La información de coloración BSS se comunica tanto en la capa PHY como en la subcapa MAC, esta técnica consiste en agregar un campo de seis bits en el preámbulo (SIG-A) el encabezado PHY, este campo puede identificar hasta 63 BSS. En la subcapa MAC, esta información de coloración BSS se ve en las tramas de administración, el elemento de información de operación HE contiene un subcampo para esta información.

Se puede usar seis bits para identificar hasta 63 colores y representar 63 BSS diferentes. En la Figura 24, se muestra el esquema para la identificación de color: si el bit es del mismo color, la trama se considera una transmisión interna entre BSS y si el bit es de color diferente, la trama es una transmisión BSS de un OBSS y se entiende que el medio está ocupado.

# **Target Wake Time (TWT)**

Es una función basada en el modo de ahorro de energía (PS), que permite a los dispositivos literalmente dormir más tiempo y programar su activación con el fin de ahorrar energía, este proceso se logra estableciendo una negociación entre el AP y los dispositivos asociados para establecer con qué frecuencia de despertarán para empezar a enviar o recibir datos (Coleman & Westcott, 2018). En la Figura 25 se muestra el esquema de función de TWT.

# **Figura 25.**

*Funcionamiento TWT* 

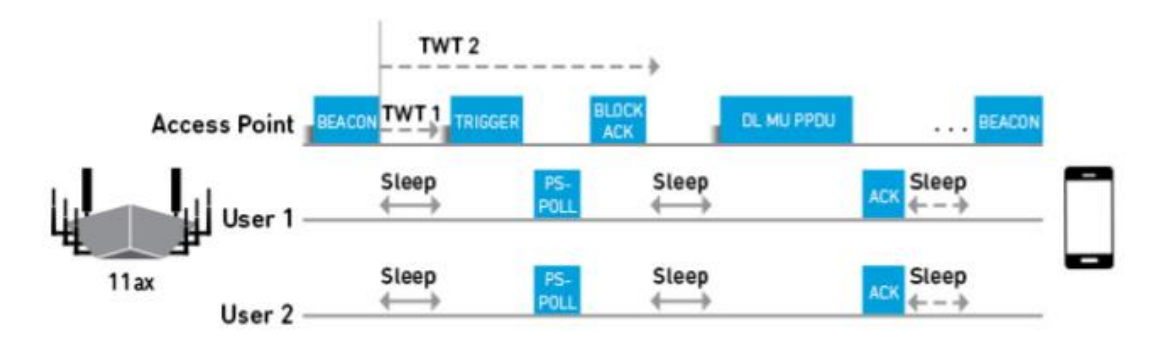

*Nota*: Tomado de (Mosquera Chica, 2019, pág. 64).

Una clara ventaja de esta función es que los dispositivos que sean programados pueden aprovechar también OFDMA para comunicarse y compartir el canal al mismo tiempo que activan su programación y así aumentar considerablemente la capacidad de la red formando un flujo de datos sincronizados, en IEEE 802.11 ax cada cliente puede acordar hasta ocho programas de activación que pueden ser separados para su uso en diferentes aplicaciones (Mosquera Chica, 2019).

### **Modulación de muy alta densidad 1024-QAM**

En IEEE 802.11ax, se emplea la modulación 1024-QAM en conjunto con nuevos esquemas de codificación y modulación (MCS) con el fin de alcanzar altas tazas de velocidad de datos y aumentar la eficiencia generada por la creciente densidad de usuarios, dispositivos inteligentes y nuevas redes (Coleman & Westcott, 2018). La Figura 26 muestra una comparación de la constelación entre las modulaciones de 256-QAM y 1024-QAM.

# **Figura 26.**

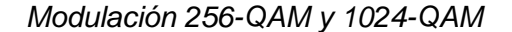

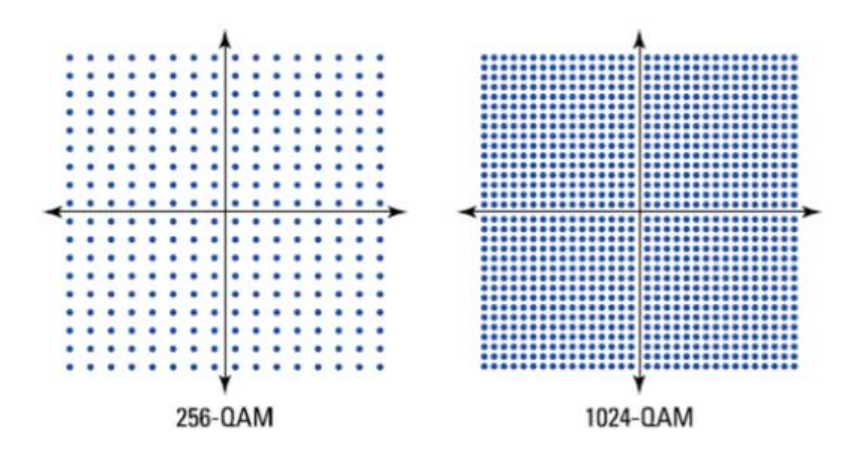

*Nota*: Tomado de (Coleman & Westcott, 2018, pág. 807).

El número de bits transportados por cada símbolo es determinado por el número de puntos de la constelación, 1024-QAM modula 10 bits por símbolo mientras que en 256- QAM se modulaba 8 bits por símbolo. IEEE 802.11ax presenta además dos nuevos esquemas de modulación opcionales (MCS-10 y MCS-11). La modulación 1024-QAM se puede utilizar únicamente con 242 RU o más y al menos un canal de 20 MHz.

# **Formato de tramas PPDU – Nuevas cabeceras (PHY)**

En IEEE 802.11ax, el formato de trama se modificó para permitir una alta compatibilidad con anteriores tecnologías. El preámbulo encargado de la sincronización entre STA transmisoras y receptoras consta de dos partes: las partes heredadas que son fácilmente decodificables por las mismas STA heredadas y las de alta eficiencia (HE) que se utilizan para comunicar información entre dispositivos sobre OFDMA, MU-MIMO, coloración BSS, etc (Coleman & Westcott, 2018).

# **Figura 27.**

### *Preámbulos en IEEE 802.11 ax*

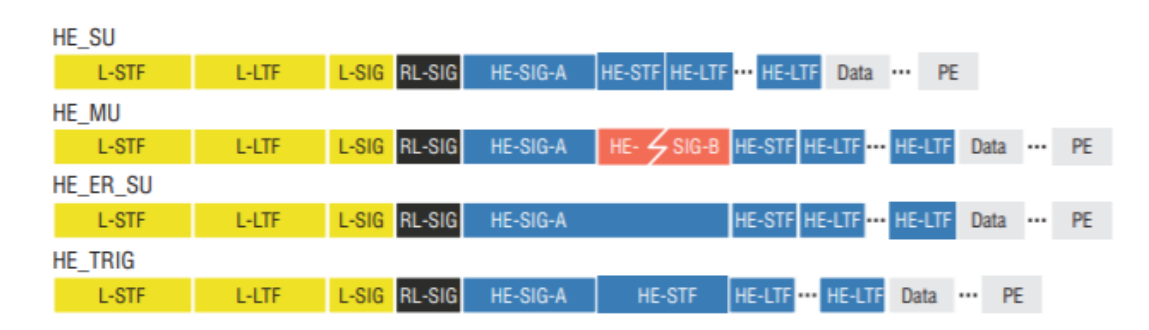

*Nota*: Tomado de (Coleman & Westcott, 2018, pág. 808).

Se define cuatro nuevos encabezados y preámbulos PHY o formatos de unidad de datos de protocolo PLCP (PPDU) para la transmisión de alta eficiencia (HE), representados en la Figura 27 estos campos permiten la compatibilidad con las estaciones heredadas IEEE 802.11 a/b/g/n/ac, los cuales son:

HE SU: se utiliza para la transmisión de un solo usuario.

HE MU: se utiliza para transmisiones a más de un usuario y asignar RU para MU-OFDMA y MU-MIMO por medio del campo HE-SIG-B.

HE\_ER\_SU: para cubrir grandes distancias en exteriores y garantizar el cálculo y potencia adecuados del canal, está destinado a un solo usuario.

HE\_TRIG: disparador de HE, este formato PPDU se utiliza para comunicaciones de UL (Mosquera Chica, 2019).

# **Acceso protegido Wi-Fi 3 (WPA3)**

Esta tecnología mejora considerablemente las capacidades existentes en la seguridad WPA2, estas nuevas capacidades incluyen tanto redes personales como empresariales:

> Autenticación simultánea de iguales (SAE): se utiliza un intercambio de claves, es decir un usuario o dispositivo debe demostrar que conoce una contraseña si tener que revelarla.

> Protección de la trama de administración (MFP): se utiliza como una salvaguarda contra varios ataques de denegación de servicio (DoS). Algoritmos de seguridad nacional comercial (CNSA): un paquete de seguridad criptográfico de 192 bits con el objetivo de proteger la red con requisitos de seguridad altamente sensibles, como gubernamentales, de defensa e industriales (Aguilera, 2018).

Existen también certificaciones de Wi-Fi Alliance ara la seguridad WPA3, entre estas se incluyen:

> Easy Connect (Fácil conexión): define la seguridad de incorporación simplificada con un nuevo protocolo de aprovisionamiento de dispositivos (DPP) para simplificar el proceso de configuración de seguridad de los mismos. Esta tecnología es generalmente usada para dispositivos IoT.

Enhanced Open (Apertura mejorada): defina la privacidad de datos mejorada ara redes abiertas mediante un protocolo de cifrado inalámbrico oportunista (OWE) para mejorar la seguridad en AP Wi-Fi abiertos.

### **Capítulo IV**

En este capítulo se describe el proceso de implementación de una red inalámbrica IEEE 802.11ax en dos escenarios, el primer escenario simulado haciendo uso del paquete o caja de herramientas WLAN disponible en el software de análisis matemático MATLAB, y el segundo escenario con una infraestructura real y equipos tecnológicos funcionales bajo este nuevo estándar inalámbrico.

### **Diseño escenario simulado red IEEE 802.11ax**

# **Caja de herramientas WLAN en MATLAB**

Desarrollado por el grupo MathWorks, MATLAB es una plataforma que permite el desarrollo de múltiples aplicaciones en las áreas científicas y de ingeniería. Una de las funcionalidades más importantes dentro del ámbito de las comunicaciones inalámbricas específicamente para las redes WLAN, es la fabricación de los paquetes o cajas de herramientas (WLAN Toolbox) que se han implementado en las versiones más recientes de MATLAB y han sido desarrolladas de manera profesional pasando por rigurosas pruebas y estricta documentación debidamente sustentada.

La caja de herramientas WLAN proporciona varias funciones de acuerdo con múltiples estándares y sus diferentes características correspondientes al diseño, simulación, análisis y pruebas en los sistemas de comunicaciones inalámbricos. En esta caja de herramientas se incluyen una gran variedad de aspectos configurables para los estándares IEEE 802.11 b/a/g/n/j/ac/ad/ah/ax.
Para desplegar el paquete de herramientas WLAN en MATLAB, es necesario únicamente acceder al apartado de aplicaciones y seleccionar la opción correspondiente a WLAN. Cabe mencionar que el paquete de herramientas WLAN esta disponible sin problemas para versiones superiores a R2018a, para versiones anteriores es importante descargar los paquetes adicionales correspondientes.

### **IEEE 802.11 ax en la caja de herramientas WLAN**

La caja de herramientas WLAN designada para el estándar IEEE 802.11ax proporciona una serie de nuevas características y capacidades para el modelado, simulado y análisis de este tipo de redes. Además de permitir la compatibilidad con estándares anteriores. Esta herramienta incluye nuevos formatos para la generación de campos de datos y preámbulos, simulaciones y análisis de rendimiento a nivel de enlace, pruebas de rendimiento en transmisores y receptores, generación y recuperación de señales, etc.

Las versiones más recientes de MATLAB y su respectivo paquete de heramientas WLAN proporcionan múltiples ejemplos y funciones ya establecidas para varios estandares IEEE 802.11. Para el estandar IEEE 802.11ax en particular se han implementado nuevos mecanismos que ayudan a mejorar significativamente las caracteristicas y capacidades tecnologicas. En la Tabla 9 se muestra una comparación de todos los estandares IEEE 802.11 presentes en el paquete de heramientas WLAN, así como sus principales características que han sido consideradas para su diseño, implementación y evaluación. Este paquete de herramientas dispone de una múltiple variedad de funciones, códigos y ejemplos desarrollados por el grupo de trabajo de MathWorks.

# **Tabla 9.**

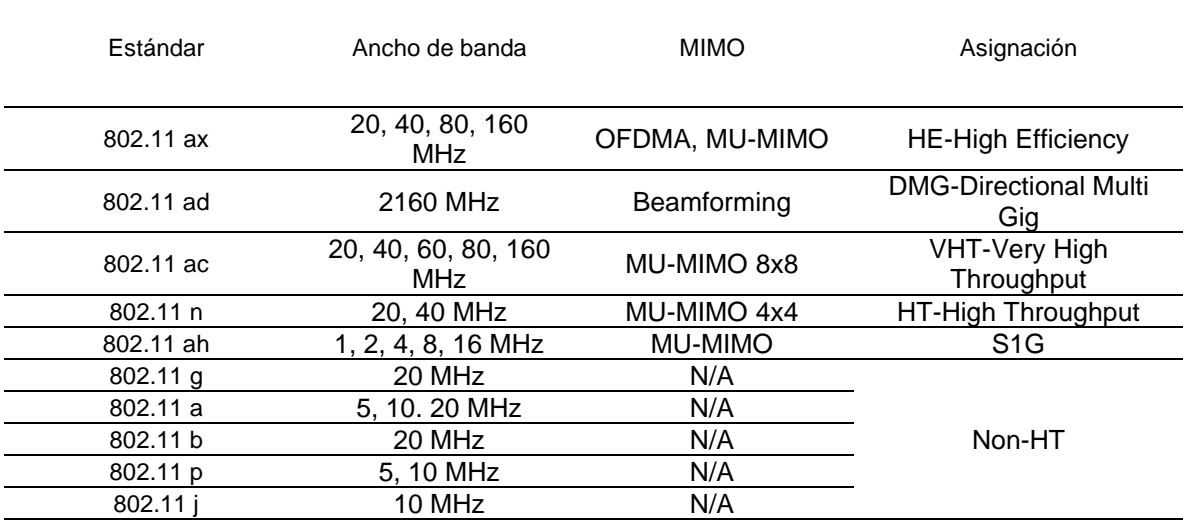

## *Estándares inalámbricos IEEE 802.11 en WLAN toolbox*

*Nota.* Recuperado de **(MathWorks, 2021)**.

# **Red IEEE 802.11ax en un escenario residencial simulado**

Para la implementación de la red IEEE 802.11ax simulada mediante la caja de herramientas WLAN se desarrolló una infraestructura en dos escenarios. Para el primer escenario se tiene una red en modo infraestructura conformada por un AP como transmisor y un solo dispositivo móvil (smartphone) como STA receptora (configuración único usuario). Como se observa en la Figura 28, el envío de paquetes con una cierta cantidad de información fluye desde el AP hacia el dispositivo móvil simulando un enlace DL para un único usuario en la red.

# **Figura 28.**

*Esquema de red simulado en configuración único usuario* 

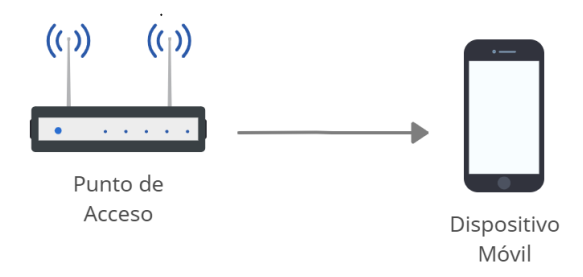

La distribución física de los equipos (AP y STA) se implementó de manera aleatoria simulando su distribución dentro de una habitación residencial individual de dimensión estructural de 5 m x 3 m x 2.5 m, estableciendo una línea de vista directa como se puede apreciar en la Figura 29.

# **Figura 29.**

*Esquema de escenario físico simulado en configuración único usuario* 

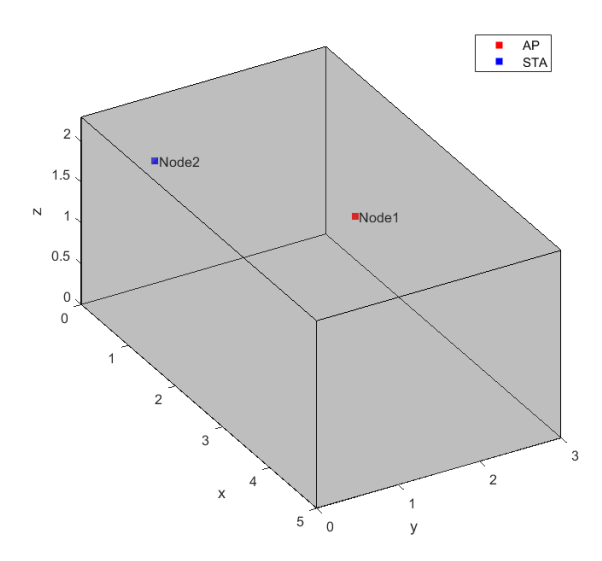

Las características de diseño, modelo de pérdidas por trayectoria, asignación de canales y bandas de frecuencias se encuentran definidos mediante funciones específicas que se incorporan al paquete de herramientas WLAN al momento de la instalación, todas

estas funciones pueden ser configuradas de acuerdo a las necesidades requeridas, como cantidad de usuarios, ancho de banda, tamaño de paquetes, esquemas de modulación y codificación (MSC), etc.

# **Figura 30.**

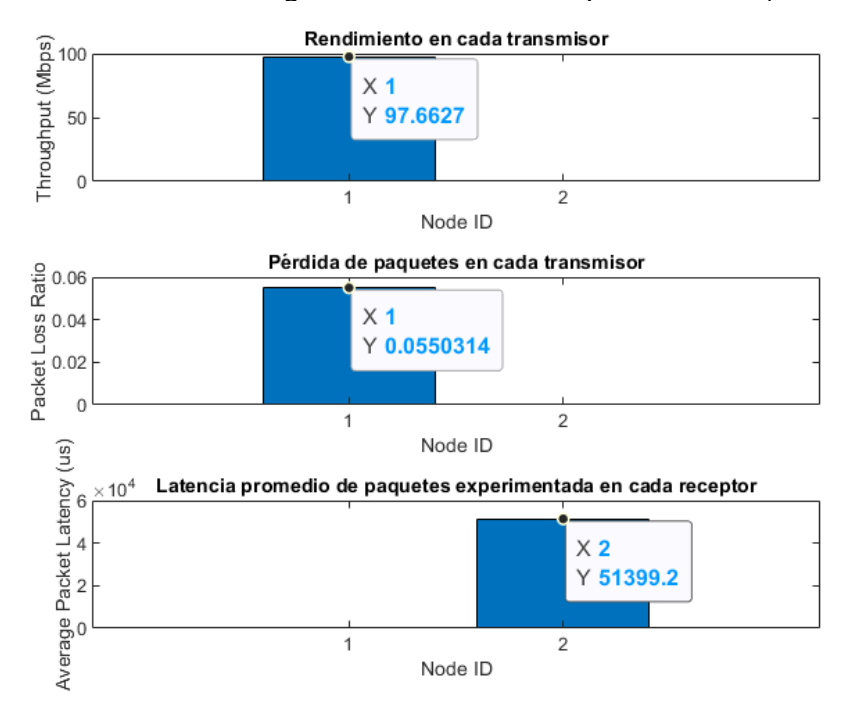

*Métricas de red en configuración único usuario para 20 MHz (MATLAB)* 

En la Figura 30 se muestran las métricas de desempeño de la red (rendimiento, taza de pérdida de paquetes y latencia) para cierta cantidad de información transmitida con un ancho de banda de 20 MHz. En la Tabla 10 se muestran las métricas de desempeño en la red con un ancho de banda de 20, 40 MHz y 80 MHz respectivamente y un esquema de modulación de muy alta densidad 1024-QAM, considerando varios mecanismos de calidad de servicio (QoS) por medio de diversos tipos de tráfico como, por ejemplo: Best Effort (BE), Background (BK), AudioVideo (VI) y Voz (VO).

## **Tabla 10.**

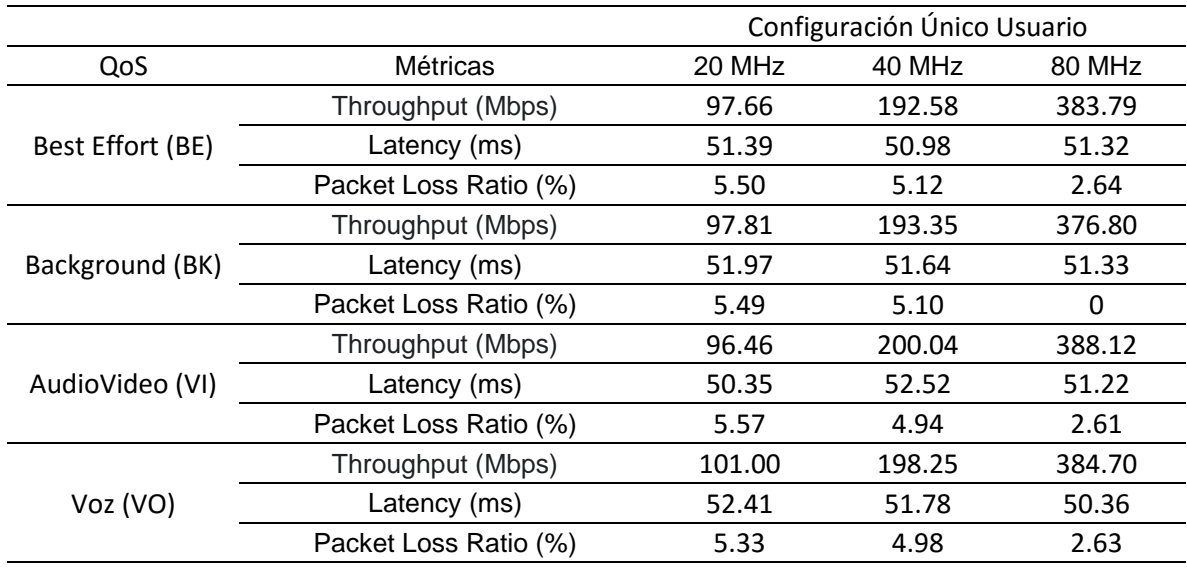

*Métricas de red simulada en configuración único usuario (MATLAB)* 

Las métricas obtenidas muestran un amplio incremento en el rendimiento obtenido para cada ancho de banda respecto a cada mecanismo de calidad de servicio. En la banda de 20 MHz se obtiene un promedio de 98 Mbps entre los cuatro tipos de tráfico generado. En la banda de 40 MHz se obtiene un promedio de 196 Mbps equivalente al doble de rendimiento obtenido para la banda de 20 MHz. Sin embargo, en la banda de 80 MHz el valor promedio de rendimiento obtenido se establece en 383 Mbps equivalente aproximadamente al doble y cuádruple del promedio obtenidos respectivamente en las bandas de 40 MHz y 20 MHz.

Los valores de latencia se establecen en un promedio general de 51 ms, este valor se considera adecuado puesto que en teoría se considera una buena latencia a los valores que se encuentren bajo el umbral de 100 ms. La taza de pérdida de paquetes se mantiene en un promedio muy bajo correspondiente al 5% en las bandas de 20 MHz y 40 MHz, es decir, si en promedio se envía una cantidad específica de 100 paquetes,

únicamente 5 paquetes se perderían durante la transmisión. En la banda de 80 MHz los porcentajes obtenidos son aún más bajos correspondientes a un promedio de 2.6% e incluso un 0% para un tráfico de tipo Background. Gracias al uso de un ancho de banda mayor corresondiente a 80 MHz toda la información se transmite por un conducto más amplio garantizando así que la pérdida de paquetes sea muy baja e incluso nula y el rendimiento sea muy alto.

Para el segundo escenario se tiene una red conformada por un AP como transmisor y dos dispositivos (un smartphone y una computadora de escritorio) como STA receptoras (configuración multiusuario) simulando una estructura cliente-servidor. Como se observa en la Figura 31, el envío de paquetes con una cierta cantidad de información fluye desde el servidor hacia el cliente a través del AP.

## **Figura 31.**

*Esquema de red simulado en configuración multiusuario* 

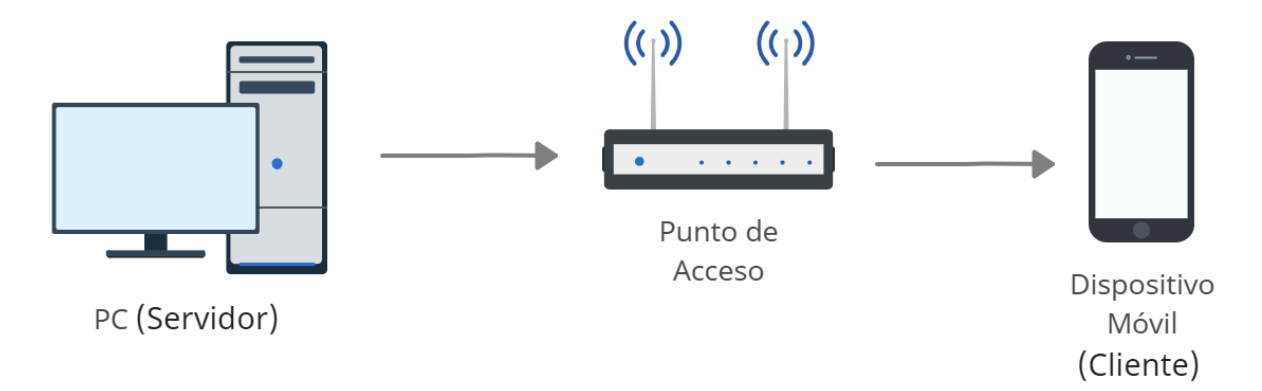

La distribución física de los equipos (AP y STAs) se implementó de manera aleatoria simulando su distribución dentro de una habitación residencial individual de dimensión estructural de 5 m x 3 m x 2.5 m, estableciendo una línea de vista directa como se puede apreciar en la Figura 32.

## **Figura 32.**

*Esquema de escenario físico simulado en configuración multiusuario* 

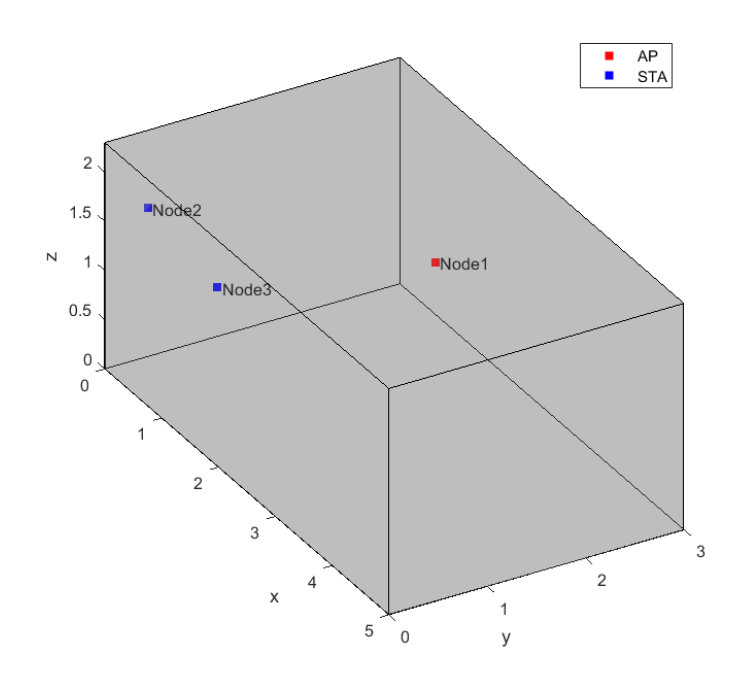

En la implementación de este escenario, se realizó la evaluación en cada ancho de banda disponible en el AP, con una modulación de densidad 64-QAM y demás consideraciones al igual que en el anterior escenario. En la Figura 33 se muestran las métricas de evaluación del desempeño de la red (rendimiento, taza de pérdida de paquetes y latencia) para cierta cantidad de información transmitida con un ancho de banda de 20 MHz, el flujo de información se transmite desde el AP hacia el servidor y simultáneamente desde el servidor hacia el cliente a través del AP.

# **Figura 33.**

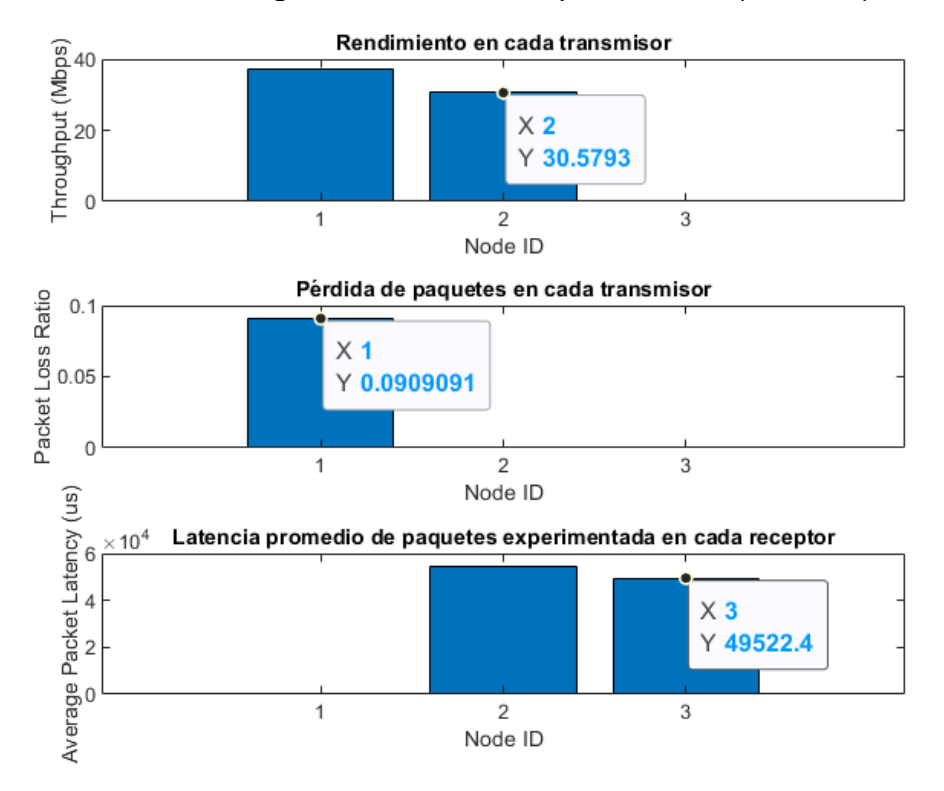

*Métricas de red en configuración multiusuario para 20 MHz (MATLAB)*

En la Tabla 11 se muestran las métricas de desempeño en la red con un ancho de banda de 20, 40 MHz y 80 MHz respectivamente y un esquema de modulación de muy baja densidad 64-QAM que generalmente es usada para garantizar la compatibilidad con estándares anteriores. Se consideró varios mecanismos de calidad de servicio (QoS) por medio de diversos tipos de tráfico como, por ejemplo: Best Effort (BE), Background (BK), AudioVideo (VI) y Voz (VO).

# **Tabla 11.**

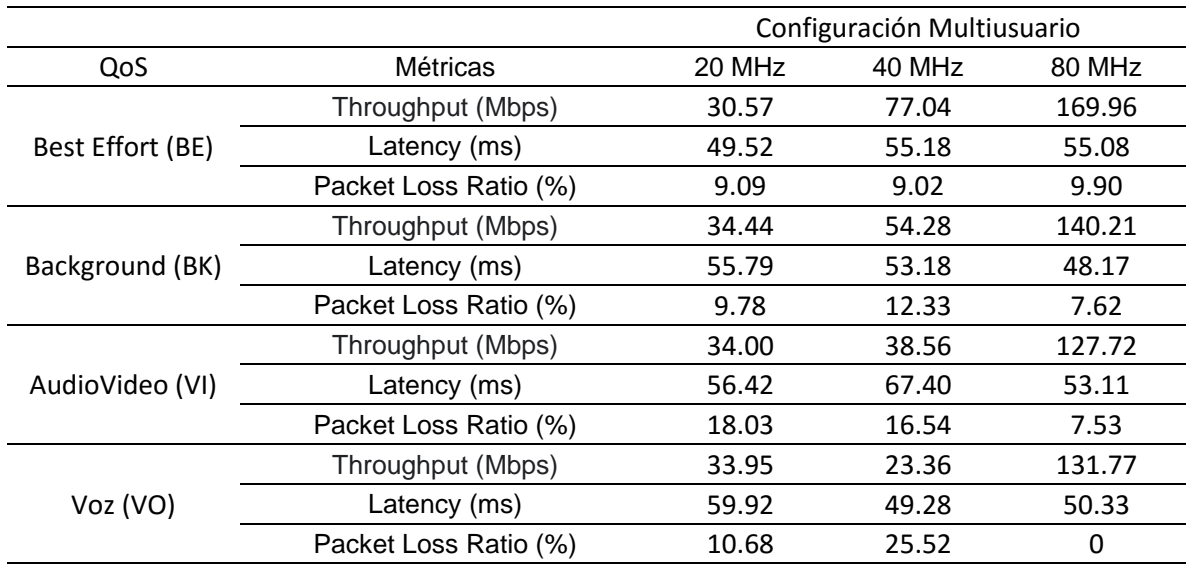

*Métricas de red simulada en configuración multiusuario (MATLAB)*

Las métricas obtenidas muestran un amplio incremento en el rendimiento obtenido para cada ancho de banda respecto a cada mecanismo de calidad de servicio. En la banda de 20 MHz se obtiene un promedio de 33 Mbps entre los cuatro tipos de tráfico generado. En la banda de 40 MHz se obtiene un promedio de 48 Mbps y se puede apreciar como el rendimiento disminuye respecto al tipo de tráfico establecido, este rendimiento es un poco superior al rendimiento obtenido para la banda de 20 MHz. Sin embargo, en la banda de 80 MHz el valor promedio de rendimiento obtenido se establece en 142 Mbps equivalente aproximadamente al triple y cuádruple del promedio obtenidos respectivamente en las bandas de 40 MHz y 20 MHz, se puede apreciar como el rendimiento disminuye respecto al tipo de tráfico establecido al igual que la banda de 40 MHz.

Los valores de latencia se establecen en un promedio general de 55 ms, este valor se considera adecuado puesto que en teoría se considera una buena latencia a los valores que se encuentren bajo el umbral de 100 ms. La taza de pérdida de paquetes se mantiene en un promedio bajo correspondiente al 12% en la banda de 20 MHz, es decir, si en promedio se envía una cantidad específica de 100 paquetes, 12 de estos paquetes se perderían durante la transmisión. En la banda de 40 MHz, el porcentaje obtenido en promedio aumenta hasta un 16%, sin embargo, en la banda de 80 MHz los porcentajes obtenidos son aún más bajos correspondientes a un promedio de 8% e incluso un 0% para un tráfico de tipo Voz.

De manera general y considerando las metricas descritas en las Tablas 10 y 11, se podría considerar que un ancho de banda mayor proporciona un mejor rendimiento de la red obteniendo valores de rendimiento mucho más altos, las pérdidas de paquetes y la latencia dismuyen considerablemente gracias a un mayor ancho de banda que garantiza un mejor conducto para toda la información transimitida.

# **Diseño escenario real red inalámbrica IEEE 802.11ax**

## **Red EEE 802.11ax en un escenario residencial real**

Para la implementación de la red IEEE 802.11ax en la banda de 5 GHz se desarrolló una infraestructura de dos escenarios. Para el primer escenario se tiene una red en modo infraestructura conformada por un AP como transmisor y un dispositivo movil (smartphone) como STA receptora (configuración único usuario) y después con dos dispositivos (computadora de escritorio y un smartphone) como STAs receptoras (configuración multiusuario).

Para las mediciones correspondientes se implementó una red sin conexión a internet bajo un esquema tipo cliente-servidor y después con conexión a internet como se muestra en la Figura 34. A continuación, se presenta el detalle técnico de los equipos y software utlizados en la implementación de la red.

82

## **Figura 34.**

*Esquema de red real en configuración multiusuario*

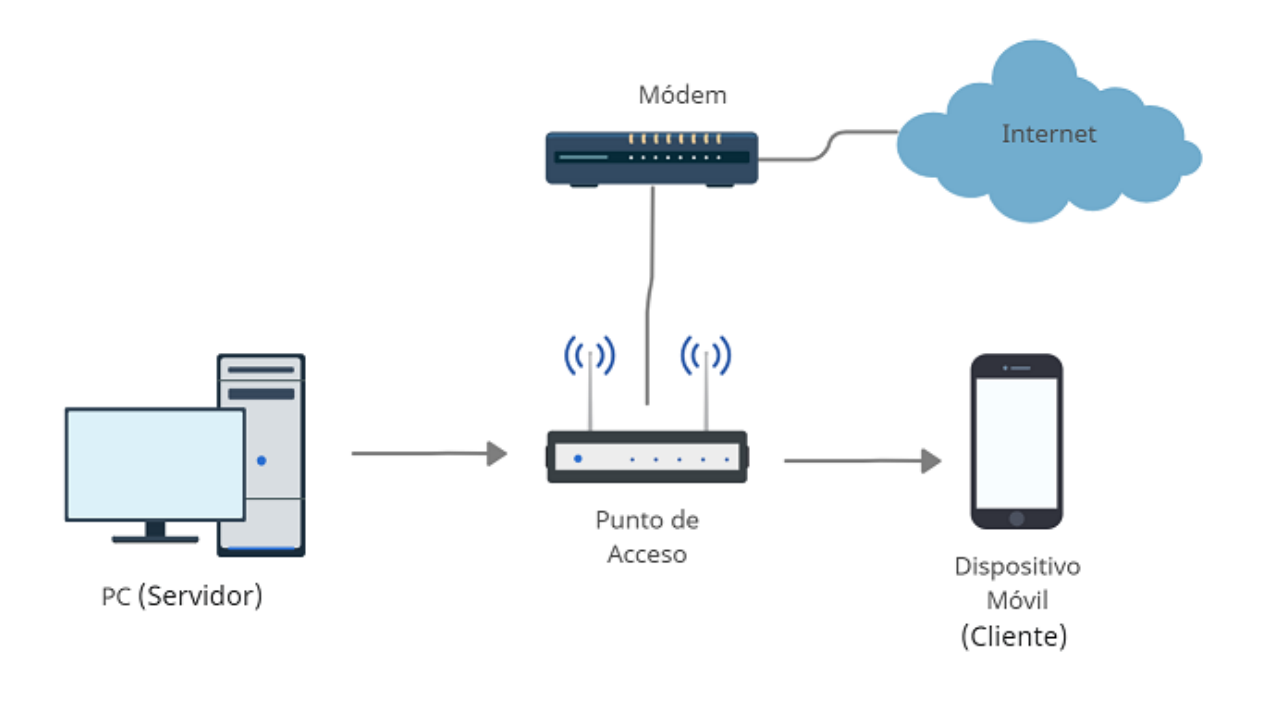

# *AX1500 TP-Link Wi-Fi 6*

Comúnmente conocido como Archer AX10, es un dispositivo desarrollado con los últimos avances tecnológicos en redes WLAN para el estándar IEEE 802.11ax o Wi-Fi 6, viene equipado con lo último en tecnología inalámbrica de OFDMA y 1024-QAM permitiendo la comunicación simultánea de más dispositivos, cuenta con doble banda de próxima generación: 300 Mbps en 2.4 GHz (802.11n) y 1201 Mbps en 5 GHz (802.11 ax). Permite la compatibilidad con varios sistemas operativos y estándares anteriores entre ellos IEEE 802.11a/b/g/n/ac, todo este conjunto de nuevas características tecnológicas están enfocadas para un aumento drástico de velocidad y eficiencia en toda la red (Amazon, 2021).

# **Figura 35.**

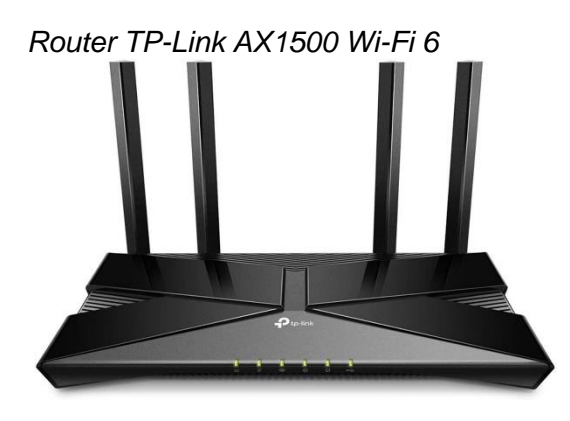

*Nota*: Tomado de (Amazon, 2021).

## *Tarjeta de red EDUP PCI-e*

Es una tarjeta de red inalámbrica de doble banda capaz de soportar hasta 3000 Mbps (2400 Mbps en 5 GHz y 600 Mbps en 2.4 GHz), viene integrada con un procesador Intel AX200 compatible con el sistema operativo Linux y Windows 10 de 64 bits, además de ofrecer compatibilidad con la tecnología OFDMA y MU-MIMO, cuenta con dos antenas de doble banda de 6 dBi compatible con los estándares IEEE 802.11 ax/ac/b/g/n, e incorpora la tecnología Bluetooh 5.1 (Amazon, 2021).

# **Figura 36.**

*Tarjeta de red inalámbrica PCI-e* 

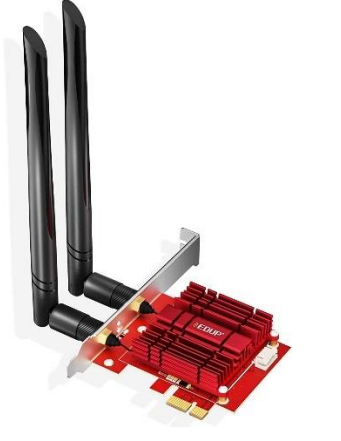

*Nota*: Tomado de (Amazon, 2021).

## *TamoSoft*

Es un software desarrollado para el monitoreo de red y seguridad de internet en redes de área local, brindando confianza y capacidad para enfrentar los desafíos del creciente desarrollo tecnológico. TamoSoft ofrece herramientas profesionales que admiten los últimos protocolos, estándares, software y hardware tanto para redes cableadas como para redes inalámbricas (TamoSoft, 2021). A continuación, se realiza una breve descripción de las herramientas utilizadas para el monitoreo de la red implementada:

### **TamoSoft CommView for Wi-Fi**

Es un monitor y analizador de red actualmente compatible con redes IEEE 802.11 a/b/g/n/ac/ax que muestra múltiple información como una lista de puntos de acceso y estaciones en las bandas de 2.4 GHz y 5 GHz, estadísticas por nodo y canal, intensidad de la señal, paquetes y protocolos, etc.

CommView for Wi-Fi además permite examinar, identificar y solucionar problemas de red a nivel de software y hardware. Con más de 100 protocolos compatibles, CommView for Wi-Fi permite ver cada detalle de un paquete capturado usando una estructura de árbol capaz de mostrar capas de protocolo y encabezados de paquetes (TamoSoft, 2021).

### **TamoSoft Throughput Test**

Es un software de utilidad para probar el rendimiento de una red ya sea cableada o inalámbrica en sistemas operativos como Windows y Linux, enviando continuamente flujos de datos TCP o UDP a través de su red y calculando las métricas correspondientes, como valores de rendimiento de datos en UL y DL, pérdida de paquetes y tiempo de ida y vuelta, además de mostrar los resultados en formatos gráficos y numéricos. TamoSoft admite conexiones en IPv4 e IPv6, además de una aplicación de dos componentes: un cliente y un servidor, para las pruebas de rendimiento (TamoSoft, 2021).

La aplicación de cliente también dispone de su versión para dispositivos móviles en sistemas operativos de iOS y Android. En la Figura 27 se muestra la interfaz correspondiente al cliente, se puede apreciar la dirección IP del servidor, así como el puerto de conexión hacia el mismo. Además, dispone de varios mecanismos de calidad de servicio (QoS) entre los cuales destacan los diversos tipos de tráfico: Best Effort (BE), Background (BK), AudioVideo (VI) y Voz (VO), mismos que se utilizaron para la implementación y evaluación de la red simulada en MATLAB.

### **Figura 37.**

### *Cliente TamoSoft Throughput Test*

TamoSoft Throughput Test - Client - Ver. 1.0 Build 34

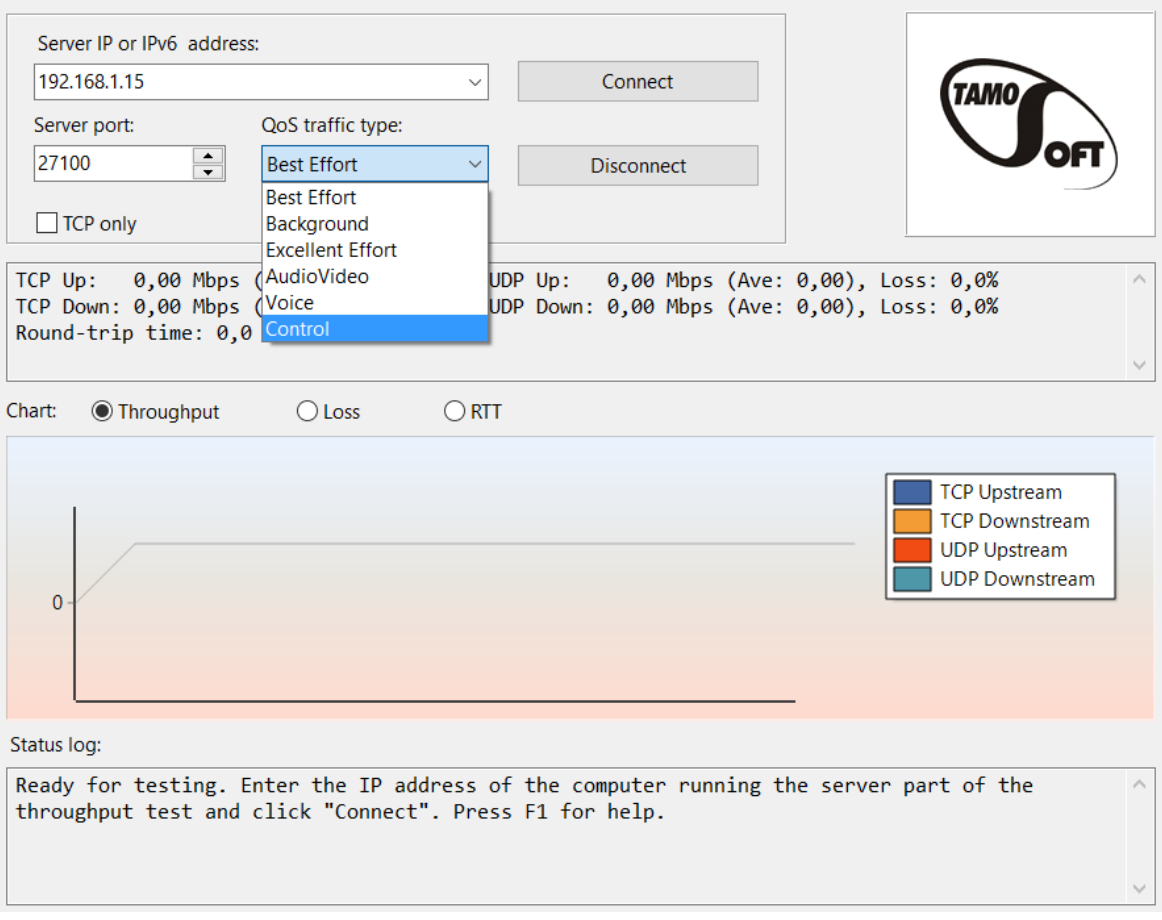

 $\Box$ 

 $\overline{\phantom{0}}$ 

 $\times$ 

El servidor escucha las conexiones del cliente, así como las direcciones IP establecidas en la red y este cliente se conecta al servidor como se muestra en la Figura 38, una vez establecida la conexión, el cliente y el servidor envían información utilizando diversos tipos de tráfico y calidad de servicio en ambas direcciones. Esta nueva utilidad también dispone de su versión para las plataformas de Android y iOS permitiendo la integración de dispositivos móviles como tablets, smartphones, etc.

## **Figura 38.**

### *Servidor TamoSoft Throughput Test*

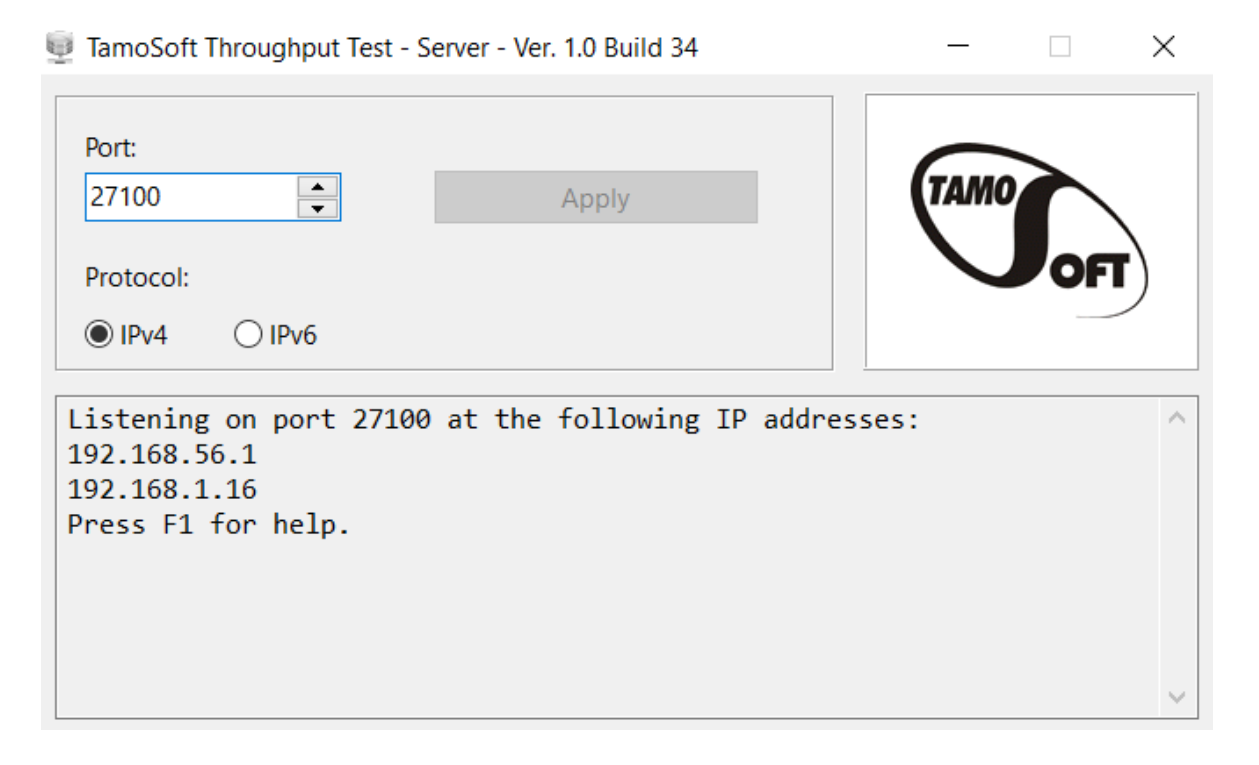

La implementación de este escenario se evaluará en cada ancho de banda disponible en el AP (20, 40 y 80 MHz) y un esquema de modulación de densidad 64-QAM. En cada ancho de banda disponible se enviará un paquete aleatorio de información haciendo uso de varios mecanismos de calidad de servicio (QoS).

En la Figura 39 se muestran las métricas de desempeño en la red (rendimiento y taza de pérdida de paquetes) para cierta cantidad de información transmitida con un

ancho de banda de 20 MHz en configuración multiusuario ya que no es posible una implementación en configuración único usuario, puesto que en una estructura de tipo cliente-servidor es necesaria la integración de otra STA.

# **Figura 39.**

*Métricas de red en configuración multiusuario para 20 MHz (TamoSoft)*

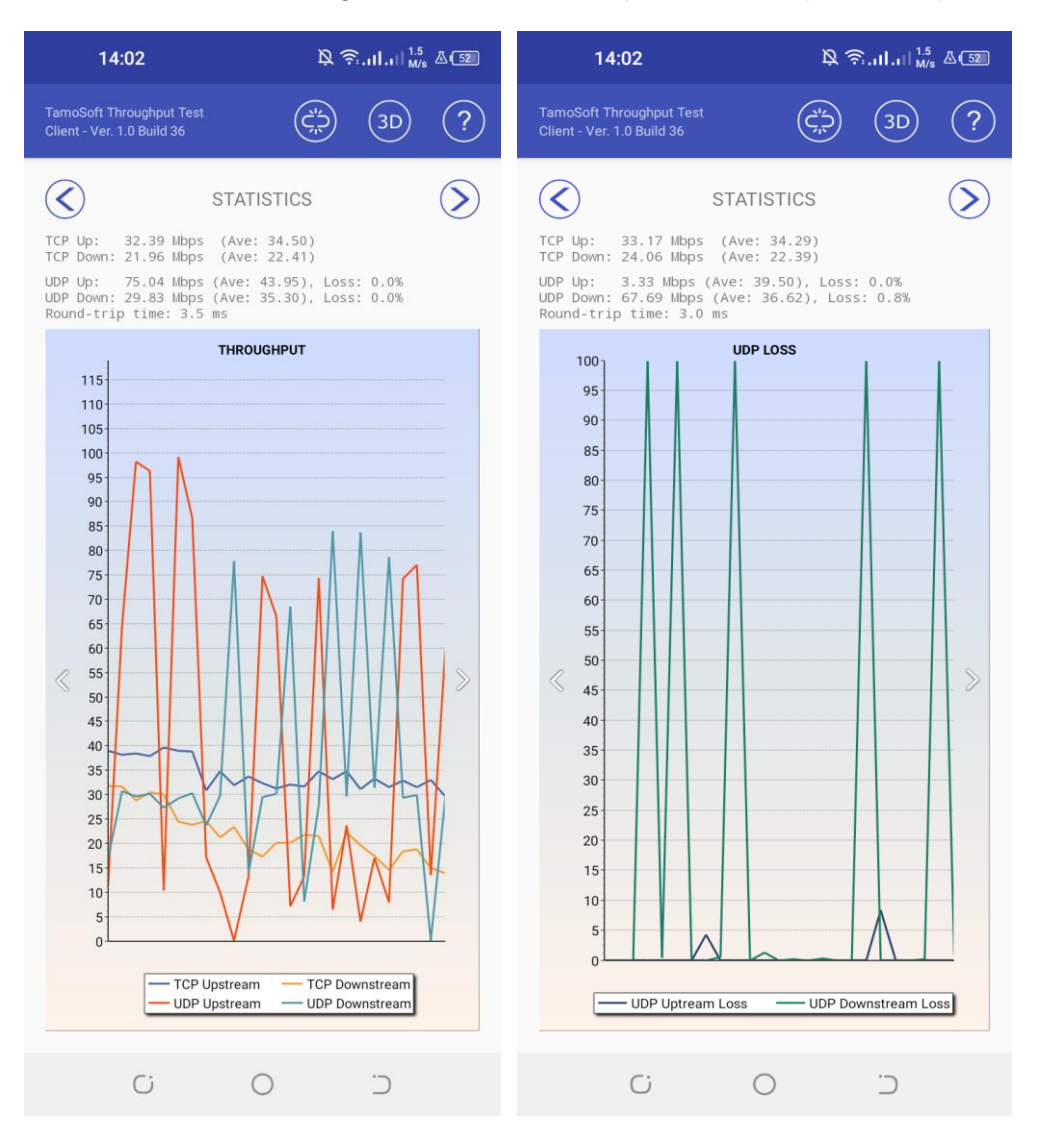

Las métricas obtenidas muestran una clara ventaja del protocolo TCP frente a UDP, el rendimiento correspondiente al tráfico generado bajo el protocolo TCP tanto en enlace UL como en DL establecen promedios de 34 Mbps y 22 Mbps respectivamente,

este protocolo orientado a la conexión garantiza que todos los paquetes de información son enviados sin errores es decir no se producen pérdidas. Por otra parte, el protocolo UDP no garantiza que todos los paquetes se transmitan sin errores, es decir siempre se producen pérdidas tanto en UL como en DL.

El rendimiento correspondiente al tráfico generado bajo el protocolo UDP tanto en enlace UL como en DL no presentan una tendencia estable, sin embargo, poseen picos máximos que llegan hasta los 100 Mbps y 85 Mbps respectivamente, por naturaleza no orientada a la conexión del protocolo UDP estos valores máximos de rendimiento se alcanzan con una gran taza de pérdida de paquetes en algunos casos del 100%, es decir no importa si toda la información es transimitida o si se transmite con errores, al contrario lo que interesa es que la poca información llegue lo mas rápido posible hacia su destino.

En la Tabla 12 se muestran las métricas de desempeño en la red con un ancho de banda de 20, 40 MHz y 80 MHz respectivamente y un esquema de modulación de muy baja densidad 64-QAM que generalmente es usada para garantizar la compatibilidad con estándares anteriores. Se consideró varios mecanismos de calidad de servicio (QoS) por medio de diversos tipos de tráfico como, por ejemplo: Best Effort (BE), Background (BK), AudioVideo (VI) y Voz (VO).

## **Tabla 12.**

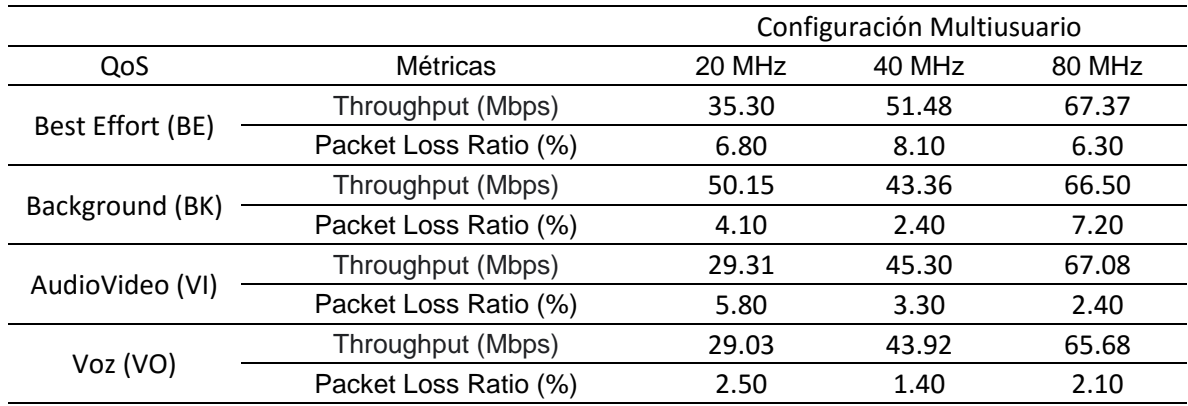

### *Métricas de red en configuración multiusuario (TamoSoft)*

Las métricas obtenidas muestran poco incremento en el rendimiento obtenido para cada ancho de banda respecto a cada mecanismo de calidad de servicio comparados con los obtenidos en la Tabla 11 . En la banda de 20 MHz se obtiene un promedio de 35 Mbps entre los cuatro tipos de tráfico generado siendo el tráfico de tipo Backgroud el que obtiene un mayor rendimiento. En la banda de 40 MHz se obtiene un promedio de 46 Mbps que se mantiene estable respecto cada tipo de tráfico establecido, este rendimiento es un poco superior al rendimiento obtenido para la banda de 20 MHz. Sin embargo, en la banda de 80 MHz el valor promedio de rendimiento obtenido se establece en 67 Mbps equivalente aproximadamente al doble del promedio obtenido en la banda de 20 MHz y un poco mayor al rendimiento promedio de la banda de 40 MHz.

La taza de pérdida de paquetes se mantiene en un promedio bajo e inferior al 10% en general para todas las bandas, es decir, si en promedio se envía una cantidad específica de 100 paquetes, 10 de estos paquetes se perderían durante la transmisión. Sin embargo, como se puede apreciar los porcentajes de pérdida de paquetes disminuyen de acuerdo al tipo de tráfico generado.

De manera general y considerando las metricas descritas en las Tablas 11 y 12, se podría considerar que un ancho de banda mayor proporciona un mejor rendimiento de la red obteniendo valores de rendimiento mucho más altos y a la vez disminuyendo considerablemente las pérdidas de paquetes.

En (López López, 2018) se realizó una comparación entre el estándar IEEE 802.11ac y el estándar de fibra óptica simulando escenarios reales con el uso del software NS-3 disponible bajo un sistema operativo Linux y una red DWDM para la fibra óptica , las mediciones correspondientes al estándar IEEE 802.11ac se las realizó de igual manera para los anchos de banda de 20, 40 y 80 MHz.

## **Figura 40.**

**THROUGHPUT** 250,00 200,00 MBit/s 150.00 100,00 50,00  $0,00$  $\Omega$  $\mathbf{1}$  $\mathcal{I}$ 3  $\Delta$ 5 6 8 Throughput 17,52 35,39 53,22 70,99 106,81 142,10 159,26 175,67 208,25

*Rendimiento WLAN en un ancho de canal de 20 MHz*

*Nota*: Elaborado por (López López, 2018, pág. 81)

En la Figura 40 se muestra el rendimiento obtenido en un canal de 20 MHz con varios MCS que van del 0 al 8. El MCS-7 correspondiente al utilizado para la red IEEE 802.11ac, muestra un valor de 175 Mbps equivalente al quíntuple del rendimiento obtenido en la red IEEE 802.11ax que corresponde a 35 Mbps (Ver Tabla 12).

# **Figura 41.**

*Rendimiento WLAN en un ancho de canal de 40 MHz*

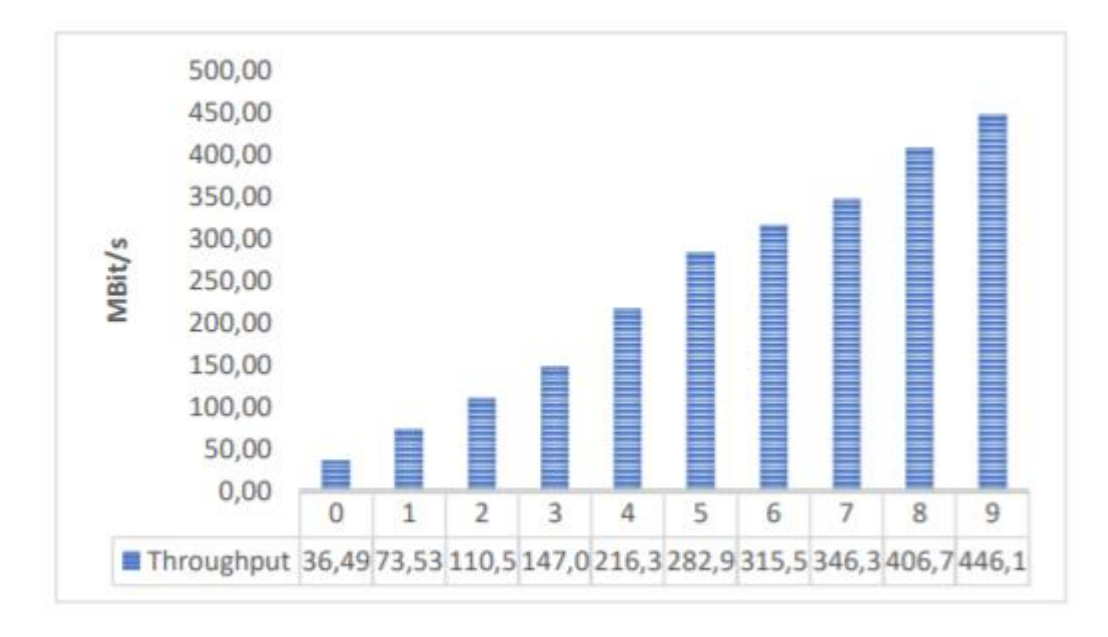

*Nota*: Elaborado por (López López, 2018, pág. 83)

En la Figura 41 se muestra el rendimiento obtenido en un canal de 40 MHz con varios MCS que van del 0 al 8. El MCS-7 correspondiente al utilizado para la red IEEE 802.11ac, muestra un valor de 346 Mbps equivalente al séptuplo del rendimiento obtenido en la red IEEE 802.11ax que corresponde a 46 Mbps (Ver Tabla 12).

## **Figura 42.**

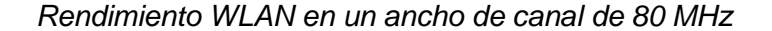

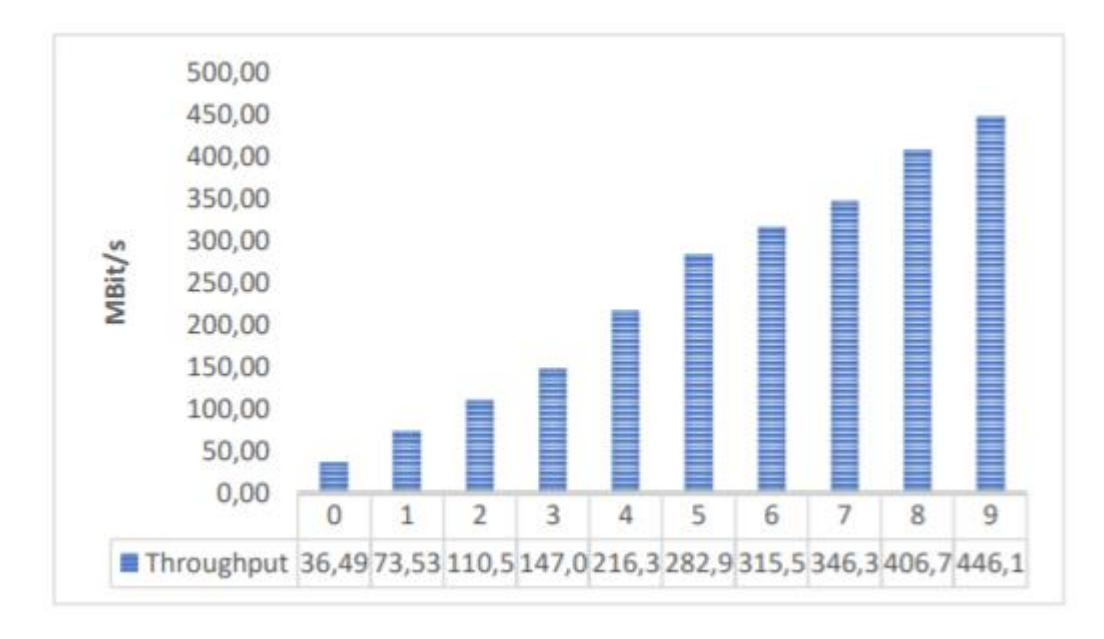

### *Nota*: Elaborado por (López López, 2018, pág. 85)

En la Figura 42 se muestra el rendimiento obtenido en un canal de 80 MHz con varios MCS que van del 0 al 8. El MCS-7 correspondiente al utilizado para la red IEEE 802.11ac, muestra un valor de 673 Mbps equivalente al décuplo del rendimiento obtenido en la red IEEE 802.11ax que corresponde a 67 Mbps (Ver Tabla 12).

La finalidad del estándar IEEE 802.11ax es garantizar una mayor eficiencia en la red antes que una mayor velocidad, lo que significa que la red mantiene una conexión estable para una gran cantidad de usuarios dentro de un espacio geográfico reducido. Esto se logra gracias a las tecnologías MU-OFDMA, MU-MIMO, una modulación de muy alta densidad 1024-QAM y los nuevos encabezados y preámbulos de alta eficiencia (HE). A diferencia de la red IEEE 802.11ac, su finalidad es garantizar una mayor velocidad en la red de datos, disminuyendo el consumo de energía y un mayor alcance geográfico.

## **Red EEE 802.11ax con conexión a internet**

Para la implementación de la red residencial IEEE 802.11ax en la banda de 5 GHz con conexión a internet, al igual que las anteriores implementaciones se realizó para los anchos de banda de 20, 40 y 80 MHz respectivamente en configuración de usuario único y multiusuario. Las métricas correspondientes para el análisis de la red se obtienen por medio del analizador de red en línea nPerf, el cual nos permite obtener con gran precisión un promedio de rendimiento en los enlaces de UL y DL, así como la latencia en la red de conexión a internet. En las Figura 43 se observa las métricas correspondientes a una configuración de único usuario en la banda de 20 MHz, la conexión a internet se establece mediante un servicio contratado de 40 Mbps. La velocidad promedio en los enlaces de UL y DL se establecen en 42.46 Mbps y 41.11 Mbps respectivamente.

## **Figura 43.**

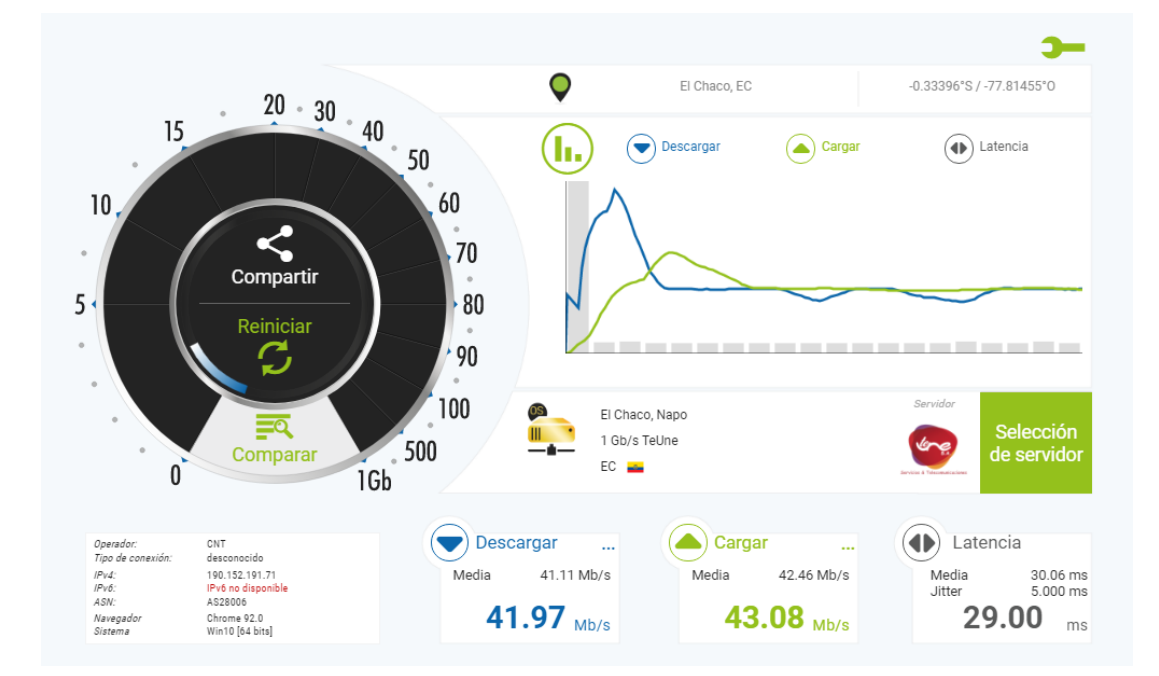

*Métricas de red en configuración único usuario para 20 MHz (nPerf)*

Estos valores obtenidos son ligeramente superiores al ancho de banda del servicio contratado, esto significa que el canal de 20 MHz garantiza que toda la información fluye de manera adecuada y estable.

## **Tabla 13.**

*Métricas de red en configuración multiusuario (Internet)*

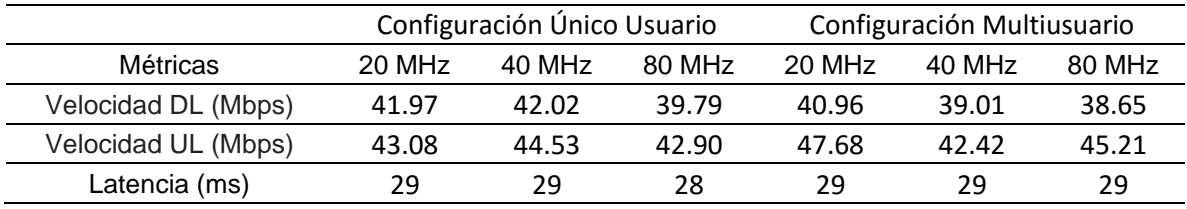

En la Tabla 13 se muestran las métricas de desempeño en la red con conexión a internet con un ancho de banda de 20, 40 MHz y 80 MHz las configuraciones de único usuario y de multiusuario. Los valores obtenidos en cada una de las configuraciones son similares al establecido en el servicio contratado, esto gracias a la alta eficiencia en una red IEEE 802.11ax, la cual permite establecer el ancho de banda adecuado según sea necesario. Además de soportar una alta densidad de usuarios de manera que todos reciban un adecuado servicio y disfruten de la mejor experiencia en la red gracias a la muy baja latencia que en promedio no supera los 29 ms.

### **Capítulo V**

### **Análisis de resultados**

Para el análisis de resultados se presentan las métricas obtenidas en las Figuras 44, 45 y 46 correspondientes a las mediciones únicamente en la banda de 5 GHz y los anchos de banda de 20, 40 y 80 MHz, ya que el router TP-Link AX1500 (Archer AX10) integra estas características en el estándar IEEE 802.11ax. Las mediciones realizadas en MATLAB y el analizador TamoSoft también se las realizó bajo las mismas consideraciones respecto a la banda de operación y los anchos de banda del canal.

Las métricas presentadas en las Figuras 44 y 45, corresponden a una configuración multiusuario y un MSC-7 (64-QAM) para garantizar la compatibilidad y uso de recursos de procesamiento de los dispositivos conectados a la red. IEEE 802.11ax integra una modulación de muy alta densidad 1024-QAM solo para un modo de configuración en único usuario y cualquier ancho de banda disponible. Las métricas se evalúan con varios modelos calidad de servicio (QoS) para analizar los diversos tipos de tráfico (BE, BK, VI, VO) existentes disponibles en el analizador TamoSoft e implementados en MATLAB.

## **Throughput (Rendimiento)**

En la Figura 41 se muestran los resultados obtenidos de la red inalámbrica simulada mediante TamoSoft y MATLAB respectivamente. Los diversos tipos de tráfico corresponden a un flujo aleatorio de información por un tiempo establecido de 10 segundos en cada ancho de banda de 20, 40 y 80 MHz.

# **Figura 44.**

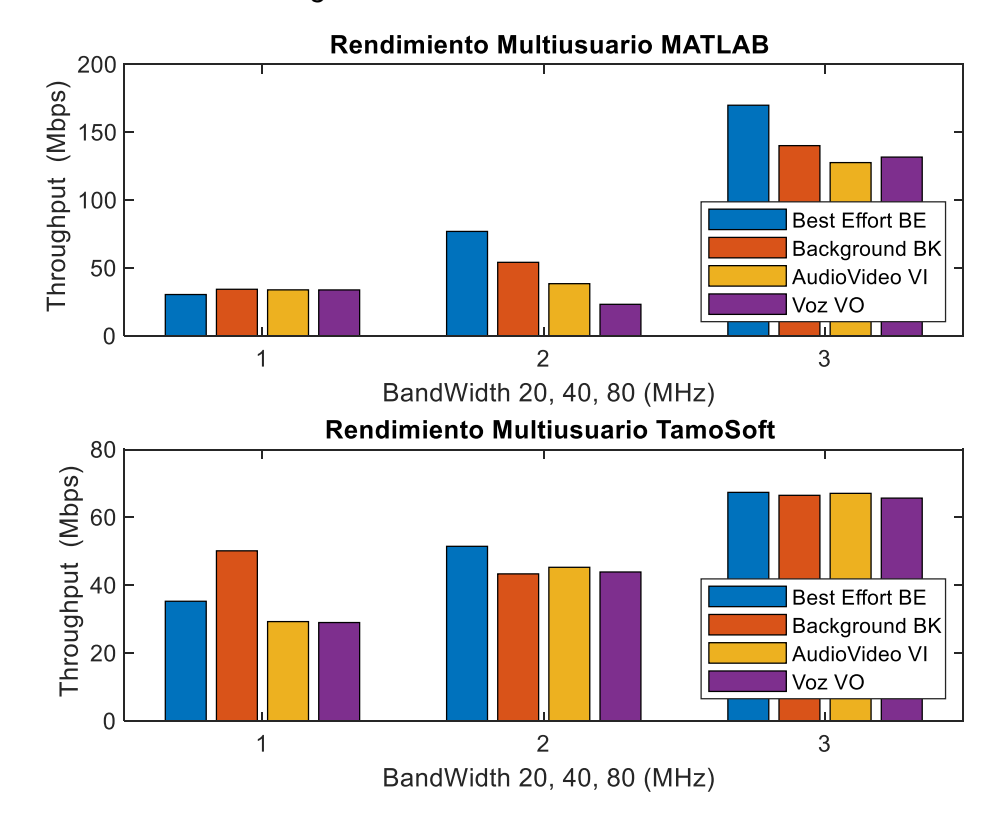

*Rendimiento red en configuración multiusuario*

El rendimiento en promedio incrementa junto con el ancho de banda establecido llegando a obtener en promedio de 33, 48 y 142 Mbps respectivamente en las bandas de 20, 40 y 80 MHz para MATLAB y un promedio de 35, 46 y 67 Mbps en TamoSoft. Sin embargo, como se muestra en la Tabla 11, los picos de rendimiento obtenidos en MATLAB corresponden a 34.44 Mbps para la banda de 20 MHz, 77.04 Mbps para la banda de 40 MHz y 169.96 Mbps para la banda de 80 MHz.

Para TamoSoft como se muestra en la Tabla 12, los picos de rendimiento obtenidos corresponden a 35.30 Mbps para la banda de 20 MHz, 51.48 Mbps para la banda de 40 MHz y 67.37 Mbps para la banda de 80 MHz. En general, se muestra una clara ventaja en el rendimiento para un ancho de banda de 80 MHz en el cual se establece un flujo de transmisión mucho más amplio.

### **Packet Loss Ratio (Taza de Pérdida de Paquetes)**

La pérdida de paquetes únicamente es aplicable para paquetes de tipo UDP (No orientado a la conexión), ya que para paquetes TCP (Orientado a la conexión) la pérdida de datos no es factible ya que todos deben ser reconocidos. Bajo este concepto se calcula la taza de pérdida de paquetes como el porcentaje de datos perdidos durante la transmisión y representa la porción entre el número de paquetes perdidos y el número total de paquetes enviados.

# **Figura 45.**

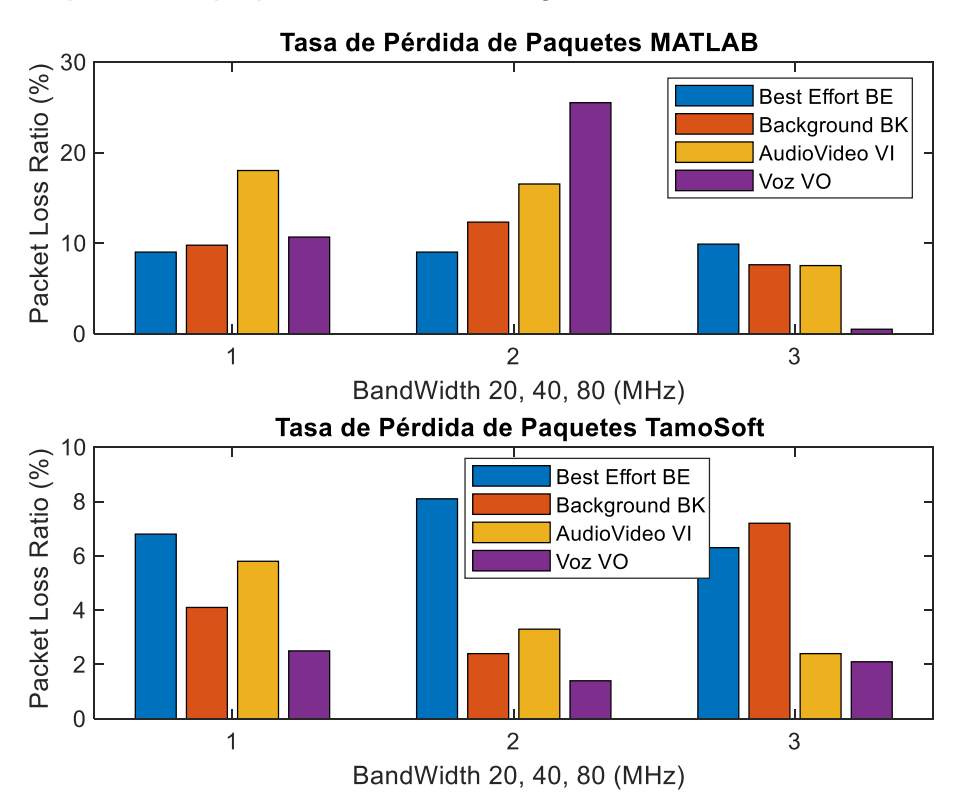

*Tasa de pérdida de paquetes de red en configuración multiusuario*

En la Figura 42 se muestran los resultados obtenidos de la red inalámbrica simulada mediante TamoSoft y MATLAB respectivamente. Los diversos tipos de tráfico corresponden a un flujo aleatorio de información por un tiempo establecido de 10 segundos en cada ancho de banda de 20, 40 y 80 MHz.

La taza de pérdida de paquetes disminuye junto con el ancho de banda establecido llegando a obtener en promedio de 12%, 16% y 6% respectivamente en las bandas de 20, 40 y 80 MHz para MATLAB y un promedio de 4.8%, 3.8% y 4.5% en TamoSoft. Sin embargo, como se muestra en la Tabla 11, los picos de rendimiento obtenidos en MATLAB corresponden a 18.03% para la banda de 20 MHz, 25.52% para la banda de 40 MHz y 9.90% para la banda de 80 MHz.

Para TamoSoft, los picos de rendimiento obtenidos corresponden a 5.8% para la banda de 20 MHz, 8.1% para la banda de 40 MHz y 7.2% para la banda de 80 MHz. En general, la taza de pérdida de paquetes se mantiene en un promedio bajo esto se logra gracias a que el estándar IEEE 802.11ax se encarga de agrupar la información según la cantidad en grupos o bloques más pequeños para transmitirlos por la red sin perderlos en el camino.

## **Latencia (Ping)**

La latencia o comúnmente llamada ping se puede definir como el tiempo total que tarda un paquete de información en llegar de un nodo de origen hacia el nodo de destino. En este sentido lo que se busca siempre es que la latencia medida en milisegundos (ms) sea lo más bajo posible para garantizar una mejor experiencia a los usuarios de la red.

# **Figura 46.**

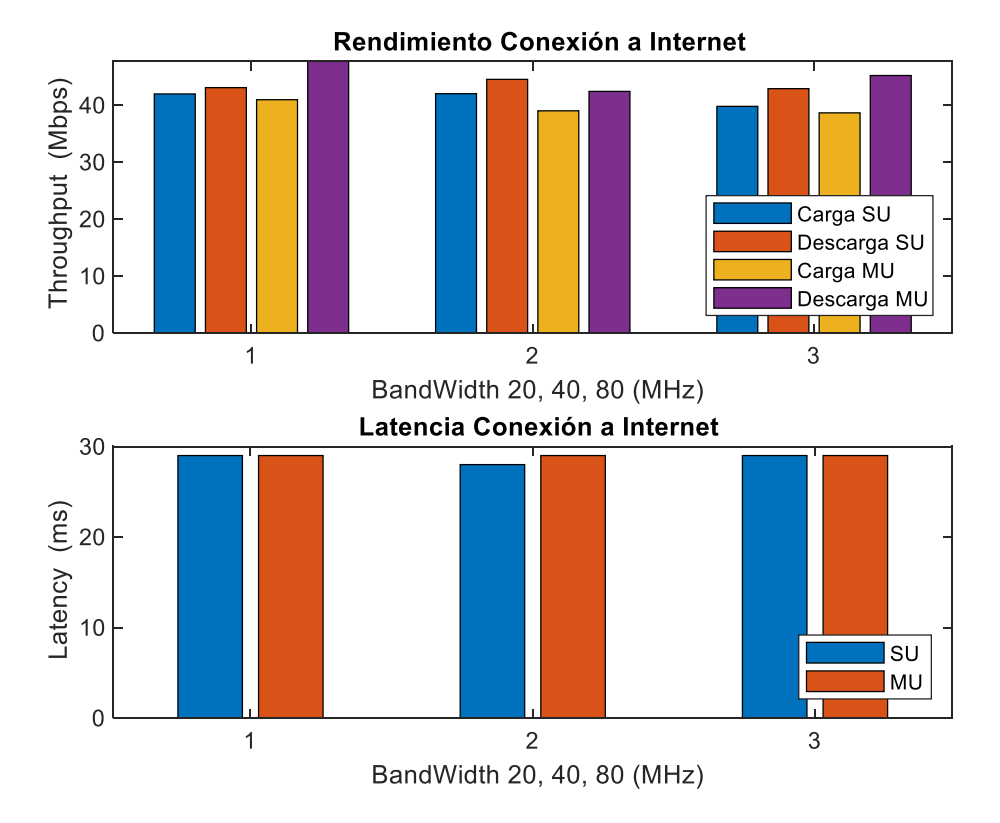

*Rendimiento y latencia en la red con conexión a internet* 

En la Figura 43 se muestran los resultados obtenidos de la red inalámbrica conectada a internet. El rendimiento y latencia medidos corresponden a una configuración en modo único usuario y multiusuario, las cuales previamente configuradas para los anchos de banda de 20, 40 y 80 MHz se analizan por medio del analizador de red en línea nPerf y también desde su versión en Android para dispositivos móviles.

Como se esperaba del estándar IEE 802.11ax el rendimiento promedio en cada ancho de banda se mantiene estable alrededor de los 40 Mbps garantizando así que un mayor flujo de información pueda ser transmitido ya sea en modo único usuario y también mediante el uso de más dispositivos conectados a la red en modo multiusuario.

En cuanto a la latencia obtenida en cada configuración, se mantiene en valores bajos en promedio igual a los 29 ms, que por lo general en cualquier red se espera que sean menores a los 100 ms para garantizar que los usuarios disfruten de la mejor experiencia posible en aplicaciones generalmente utilizadas como son juegos en línea, streaming en múltiples plataformas y redes sociales, etc.

## **Capítulo VI**

### **Conclusiones y recomendaciones**

### **Conclusiones**

El análisis, implementación y evaluación del estándar IEEE 802.11ax en ambos escenarios muestra una diferencia significativa de acuerdo a las métricas de desempeño obtenidas. El rendimiento obtenido en la banda de 80 MHz supera por mucho al obtenido en las bandas de 20 MHz y 40 MHz, mientras disminuye considerablemente la taza de pérdida de paquetes.

En software TamoSoft ha sido de gran utilidad gracias a varios mecanismos de calidad de servicio (QoS) con diversos tipos de tráfico (Best Effort, Background, AudioVideo, Voz) en la red proporcionando una gran confiabilidad con los datos obtenidos, sin embargo, la integración del estándar IEEE 802.11ax es relativamente nueva lo cual no permite un análisis más profundo en la red como el envío de paquetes y una cantidad de información específica.

La modulación 1024-QAM permite que una gran cantidad de información se pueda transmitir en un determinado ancho de banda. Sin embargo, esta tecnología esta presente únicamente en la configuración de único usuario en cualquier banda, logrando así incrementar el rendimiento del dispositivo conectado hasta en 4 veces dependiendo del ancho de banda establecido.

El análisis de las tecnologías OFDMA y MU-MIMO no fue posible en un escenario real debido al limitado número de dispositivos operativos ya que únicamente se contó con un dispositivo móvil y una computadora de escritorio capaces de reconocer y conectarse a la red inalámbrica en la banda de 5 GHz.

Con la utilización de un solo AP con estándar IEEE 802.11ax en la implementación del escenario real, las tecnologías de coloración BSS y reutilización espacial también presentaron limitaciones para su análisis ya que al no contar con más APs con el mismo estándar y la misma frecuencia de operación de 5 GHz no se generaba ningún tipo de interferencia en la red inalámbrica.

En la actualidad, la mayoría de dispositivos tecnológicos (APs) usados en espacios residenciales son distribuidos en el mercado para su operación en la banda de frecuencias de 2.4 GHz con un costo promedio de \$50 que generalmente son distribuidos por el propio proveedor de conexión a internet.

Los equipos tecnológicos (APs) operativos en la banda de 5GHz tienen un costo superior a los usados tradicionalmente en la banda de 2.4 GHz. Para el estándar IEEE 802.11ac el costo promedio es de \$80, sin embargo, el costo promedio para el estándar IEE802.11ax bordea los \$140. Por este motivo los usuarios refieren usar los dispositivos tecnológicos tradicionales y de menor costo.

En general, el desempeño de una red inalámbrica IEEE 802.11ax no es superior a las redes inalámbricas convencionales como se mostró en la comparación con el estándar IEEE 802.11ac. Este estándar garantiza el máximo rendimiento posible en la red que varía dependiendo de la densidad de usuarios, mientras que IEEE 802.11ax garantiza una mayor eficiencia en la red en entornos de una alta densidad de usuarios, proporcionando un rendimiento estable dependiendo del ancho de banda establecido.

## **Recomendaciones**

Se recomienda hacer uso de software especializado en análisis de red bajo un sistema operativo diferente a Windows que permita realizar un análisis total de los parámetros y métricas de red con el fin de evaluar el máximo desempeño del estándar IEEE 802.11ax.

Fomentar el uso del uso del paquete de herramientas WLAN de MATLAB en el desarrollo académico correspondiente al estudio de las redes inalámbricas, tecnologías y redes celulares, ya que permite un análisis completo desde lo más básico hasta lo más avanzado.

Se recomienda disponer de las últimas versiones del software MATLAB ya que se encuentra en constante desarrollo por el grupo Mathworks, creando e implementando nuevos y mejorados avances tecnológicos para los mismos.

Este proyecto presentado constituye un aporte significativo para el desarrollo futuro de muchos otros trabajos de investigación en el área de las redes inalámbricas operativas no solo bajo el estándar IEEE 802.11ax, sino para todos los estándares IEEE además de tecnologías y redes celulares de última generación.

### **Referencias**

Aguilera, P. (2018). *802.11 ax: Un mundo hiperconectado y Wi-Fi de próxima generación.* Sevilla: Galgus.

Amazon. (2021). *Amazon Web Services*. Obtenido de https://www.amazon.com/

- Cabrera Ríos, A. (2018). *Métodos de acceso al medio para lograr calidad de servicio en redes WiFi.*
- Cisco Systems. (2013). *Real-Time Traffic over Wireless LAN Solution Reference Network.* Americas Headquarters.
- Coleman, D., & Westcott, D. (2018). *CWNA: Certified Wireless Network Administrator.* Indiana: Sybex.
- Huidobro Moya, J. M. (2014). *Telecomunicaciones, tecnologías, redes y servicios* (Segunda ed.). Madrid, España: RA-MA. Obtenido de https://www.perlego.com/
- López López, D. G. (2018). *Evaluación del estándar IEEE 802.11ac con tecnología MU-MIMO en comparación al estándar de fibra óptica en redes de transporte de datos.* Ambato.
- Luque Ordoñez, J. (2017). *Ciencia para avanzar: Asociación de Autores Científico-Técnicos y Académicos (ACTA)*. Obtenido de ACTA Web site: https://www.acta.es/
- MathWorks. (2021). *WLAN Toolbox*. Obtenido de https://es.mathworks.com/products/wlan.html
- Mosquera Chica, Á. L. (2019). *Estudio y análisis de las nuevas tecnologías 802.11ax y 5G para el internet de las cosas.* Guayaquil.

Salazar Soler, J. (2016). *Redes inalámbricas.* Praga: Erasmus.

Stallings, W. (2000). *Comunicaciones y redes de computadores* (Vol. 6). Prentice Hall.

TamoSoft. (2021). *TamoSoft*. Obtenido de https://www.tamos.com/

WNI MÉXICO S.A. (2018). *Wireless Solutions: WNI México*. Obtenido de WNI México Web site: https://www.wni.mx/

**Anexos**